# **Data Warehouse Service**

# **Service Overview**

**Issue** 01 **Date** 2024-03-13

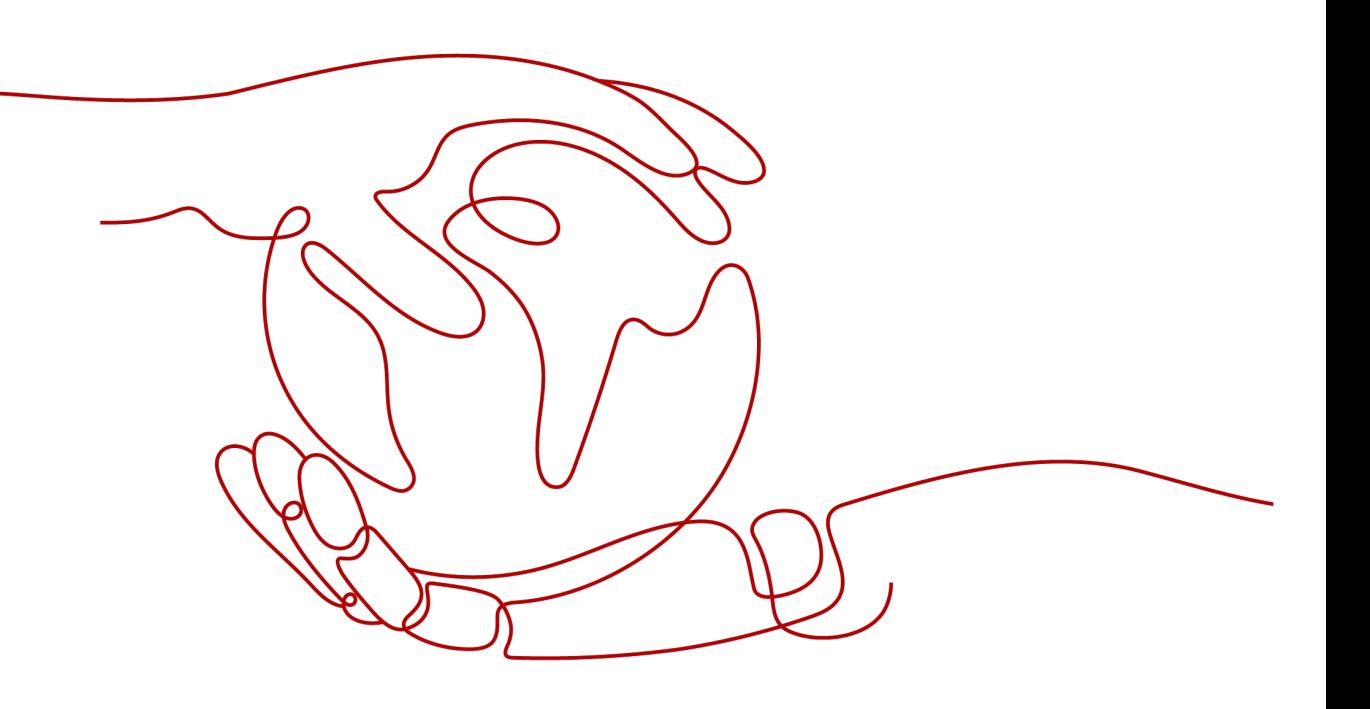

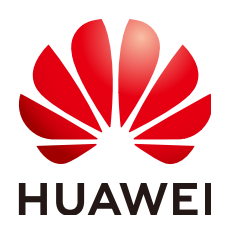

# **Copyright © Huawei Cloud Computing Technologies Co., Ltd. 2024. All rights reserved.**

No part of this document may be reproduced or transmitted in any form or by any means without prior written consent of Huawei Cloud Computing Technologies Co., Ltd.

# **Trademarks and Permissions**

**ND** HUAWEI and other Huawei trademarks are the property of Huawei Technologies Co., Ltd. All other trademarks and trade names mentioned in this document are the property of their respective holders.

# **Notice**

The purchased products, services and features are stipulated by the contract made between Huawei Cloud and the customer. All or part of the products, services and features described in this document may not be within the purchase scope or the usage scope. Unless otherwise specified in the contract, all statements, information, and recommendations in this document are provided "AS IS" without warranties, guarantees or representations of any kind, either express or implied.

The information in this document is subject to change without notice. Every effort has been made in the preparation of this document to ensure accuracy of the contents, but all statements, information, and recommendations in this document do not constitute a warranty of any kind, express or implied.

# **Contents**

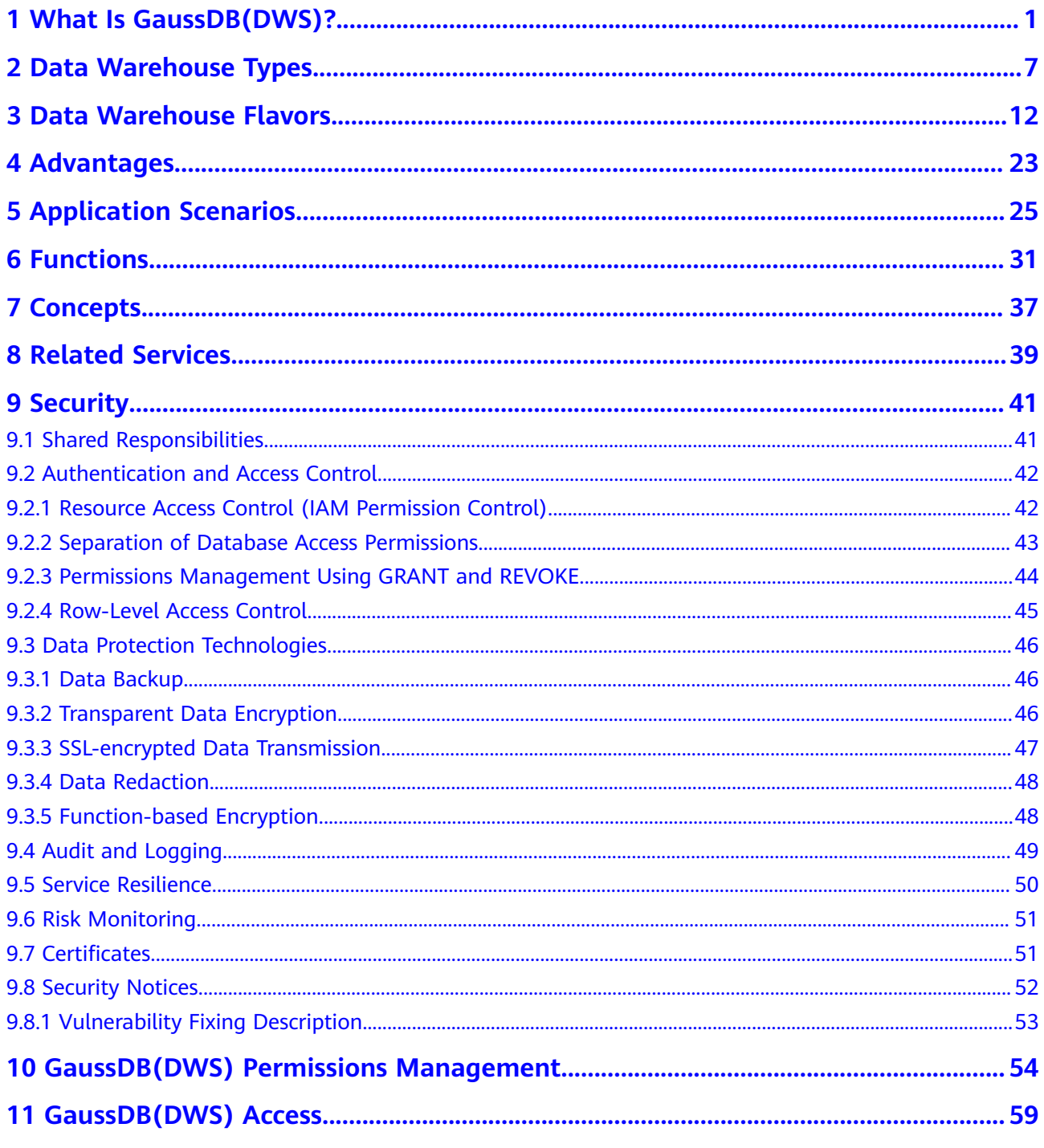

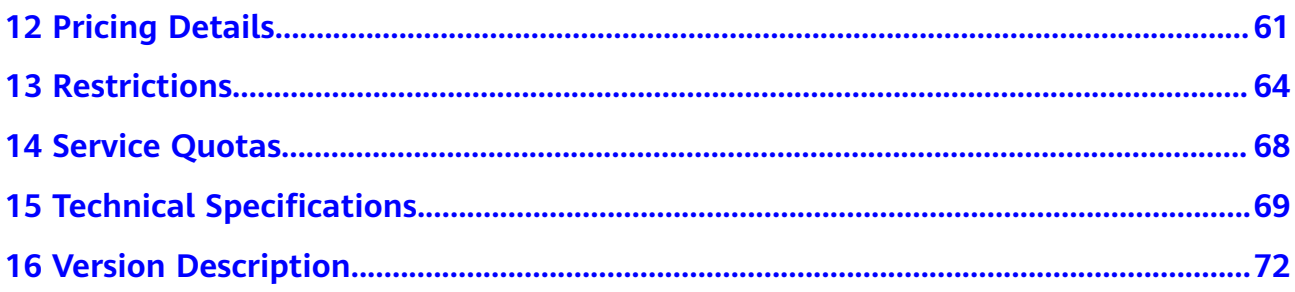

# <span id="page-4-0"></span>**1 What Is GaussDB(DWS)?**

GaussDB(DWS) is an online analytical processing (OLAP) database that runs on the Huawei Cloud infrastructure to provide scalable, fully-managed, and out-ofthe-box analytic database service, freeing you from complex database management and monitoring. It is a native cloud service based on the converged data warehouse GaussDB, and is fully compatible with the standard ANSI/ISO SQL92, SQL 99, and SQL 2003, as well as the PostgreSQL and Oracle ecosystems. GaussDB(DWS) provides competitive solutions for PB-scale big data analysis in various industries.

GaussDB(DWS) comes in three types: standard data warehouse, stream data warehouse, and hybrid data warehouse, helping you build a data warehouse leading in the industry in terms of enterprise-level kernels, real-time analysis, collaborative computing, convergent analysis, and cloud native. For details, see **[Data Warehouse Types](https://support.huaweicloud.com/eu/productdesc-dws/dws_01_00017.html)**.

GaussDB(DWS) is widely used in domains such as finance, Internet of Vehicles (IoV), government and enterprise, e-commerce, energy, and telecom. It has been listed in the Gartner Magic Quadrant for Data Management Solutions for Analytics for two consecutive years. Unlike conventional data warehouses, GaussDB(DWS) is more cost-effective and has large-scale scalability and enterprise-level reliability.

This chapter describes the GaussDB(DWS) architecture and cluster logical architecture.

- **Architecture**
- **[Logical Cluster Architecture](#page-5-0)**

# **Architecture**

GaussDB(DWS) employs the shared-nothing architecture and the massively parallel processing (MPP) engine, and consists of numerous independent logical nodes that do not share the system resources such as CPUs, memory, and storage. In such a system architecture, service data is separately stored on numerous nodes. Data analysis tasks are executed in parallel on the nodes where data is stored. The massively parallel data processing significantly improves response speed.

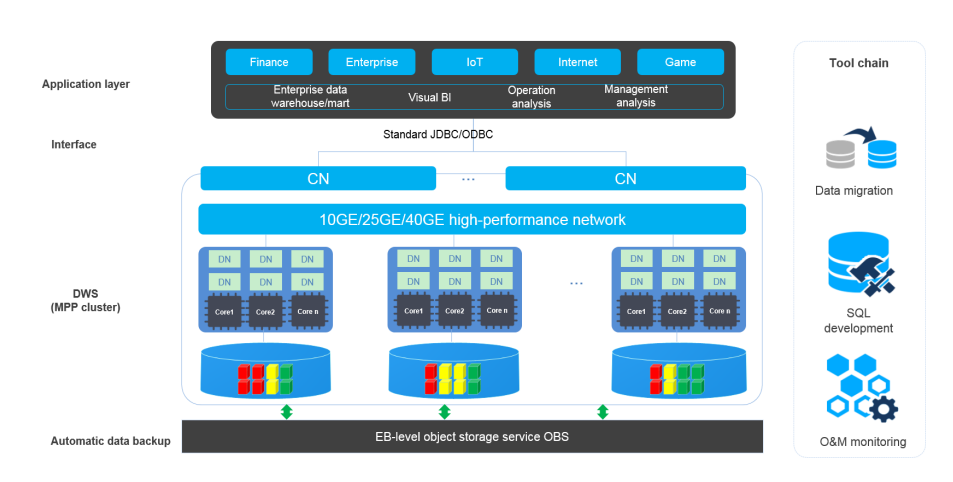

# <span id="page-5-0"></span>**Figure 1-1** Architecture

# **Application layer**

Data loading tools, extract, transform, and load (ETL) tools, business intelligence (BI) tools, as well as data mining and analysis tools, can be integrated with GaussDB(DWS) through standard APIs. GaussDB(DWS) is compatible with the PostgreSQL ecosystem, and the SQL syntax is compatible with Oracle, MySQL, and Teradata. Applications can be smoothly migrated to GaussDB(DWS) with few changes.

● **API**

Applications can connect to GaussDB(DWS) through the standard Java Database Connectivity (JDBC) 4.0 and Open Database Connectivity (ODBC) 3.5.

# ● **GaussDB(DWS) (MPP cluster)**

A GaussDB(DWS) cluster contains nodes of the same flavor in the same subnet. These nodes jointly provide services. Datanodes (DNs) in a cluster store data on disks. Coordinators (CNs) receive access requests from applications and return the execution results to clients. In addition, a CN splits and distributes tasks to the DNs for parallel processing.

# ● **Automatic data backup**

Cluster snapshots can be automatically backed up to the EB-level Object Storage Service (OBS), which facilitates periodic backup of the cluster during off-peak hours, ensuring data recovery after a cluster exception occurs.

A snapshot is a complete backup of GaussDB(DWS) at a specific time point, including the configuration data and service data of a cluster.

# **Tool chain**

The parallel data loading tool General Data Service (GDS), SQL syntax migration tool Database Schema Convertor (DSC), and SQL development tool Data Studio are provided. The cluster O&M can be monitored on a console.

# **Logical Cluster Architecture**

**[Figure 1-2](#page-6-0)** shows the logical architecture of a GaussDB(DWS) cluster. For details about instances, see **[Table 1-1](#page-7-0)**.

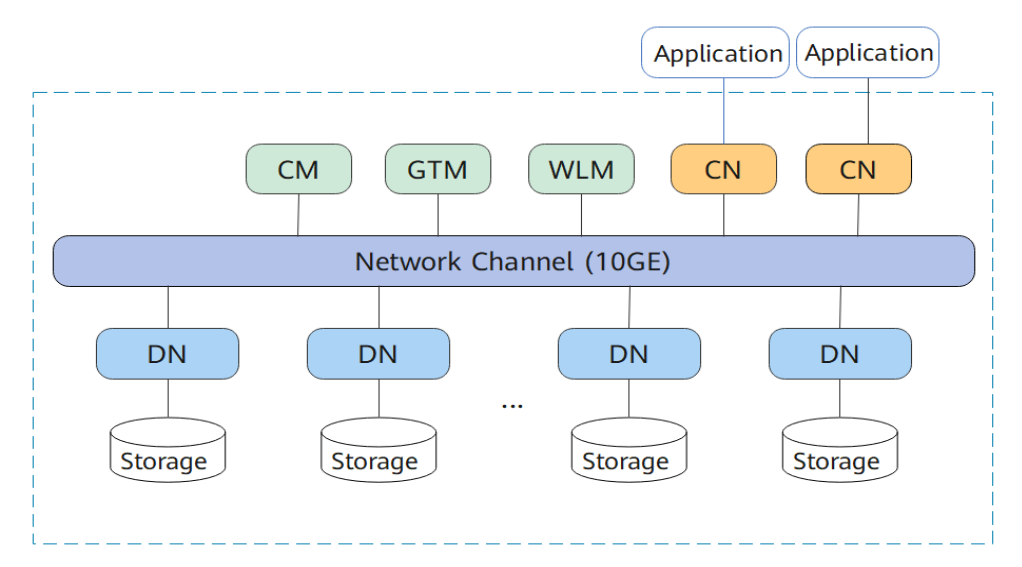

# <span id="page-6-0"></span>**Figure 1-2** Logical cluster architecture

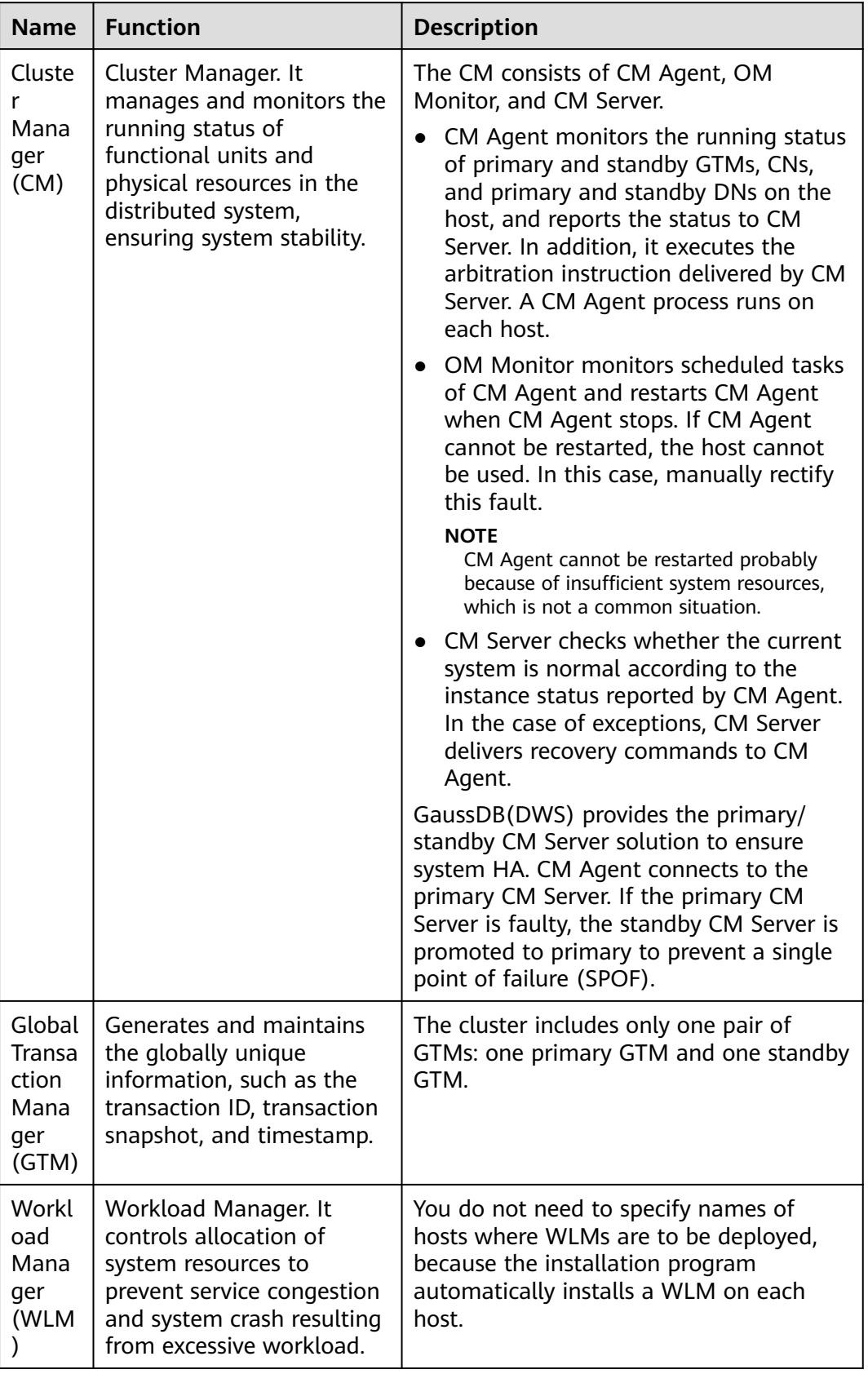

<span id="page-7-0"></span>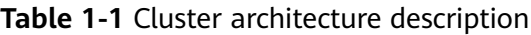

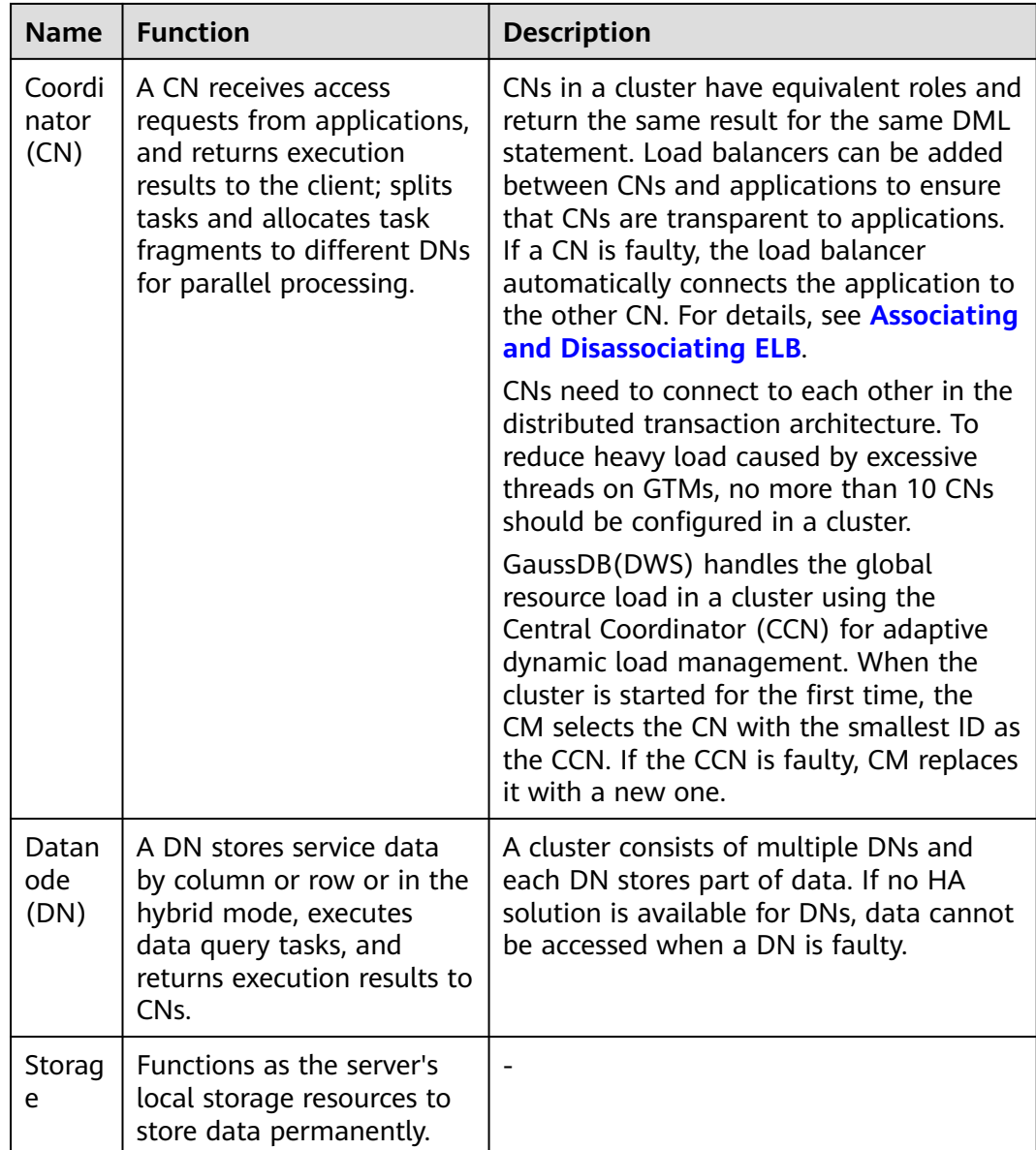

DNs in a cluster store data on disks. **[Figure 1-3](#page-9-0)** describes the objects on each DN and the relationships among them logically.

- A database manages various data objects and is isolated from other databases.
- A datafile segment stores data in only one table. A table containing more than 1 GB of data is stored in multiple data file segments.
- A table belongs only to one database.
- A block is the basic unit of database management, with a default size of 8 KB.

Data can be distributed in replication, round-robin, or hash mode. You can specify the distribution mode during table creation.

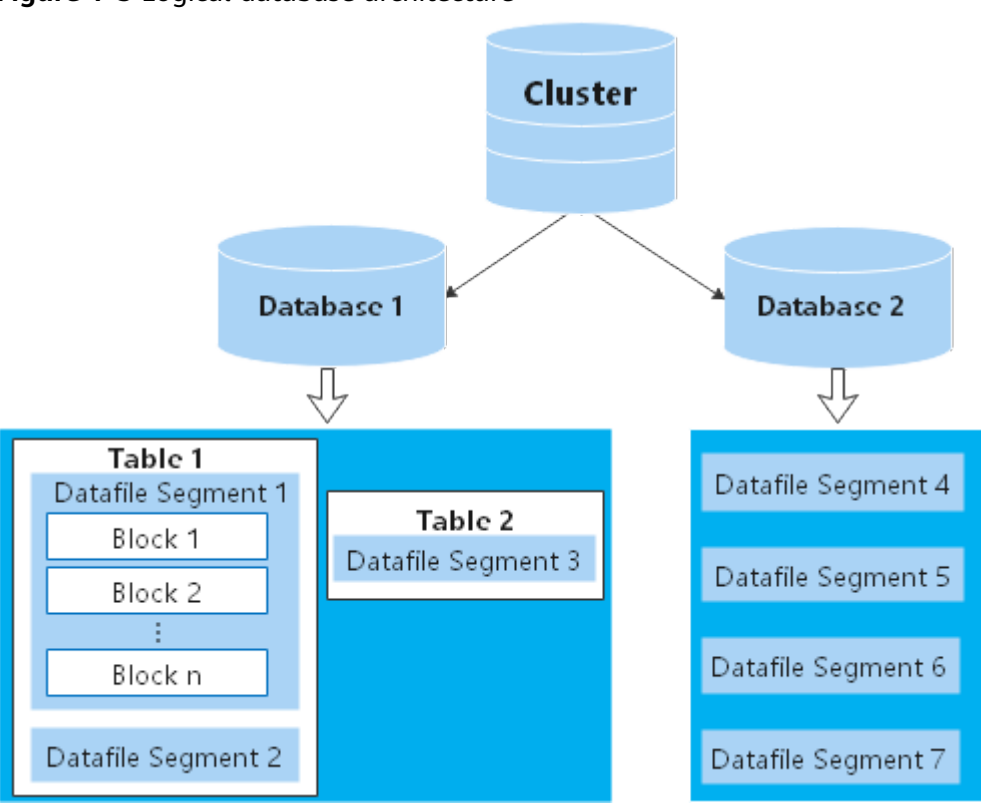

# <span id="page-9-0"></span>**Figure 1-3** Logical database architecture

# **2 Data Warehouse Types**

# <span id="page-10-0"></span>**Product Type Overview**

- **Standard data warehouse (DWS 2.0)**: It can analyze hot and cold data and is highly cost-effective. Its storage and computing resources are not limited, and can be elastically scaled and billed per use. It is suitable for the converged analysis that requires integrated databases, warehouses, marts, and lakes. It is most suitable for OLAP workloads.
- **Standard data warehouse (DWS 3.0)**: It uses the cloud-native, cost-effective architecture with decoupled storage and computing. It supports hot and cold data analysis, elastic scaling of storage and computing, unlimited computing power and capacity, and pay-per-use pricing. It is applicable to OLAP analysis scenarios.
- **Hybrid data warehouse**: It provides high-concurrency, high-performance, and low-latency transaction processing capabilities at low costs based on largescale data query and analysis capabilities. The data warehouse can be used to process HTAP hybrid loads, and can be deployed in standalone or cluster mode.
- **Stream data warehouse**: It provides efficient time series computing and IoT analysis capabilities based on the standard data warehouse and supports correlation between real-time and historical data. The compression ratio can reach 40:1. It can be used for IoT real-time analysis.

### $\Box$  NOTE

GaussDB(DWS) data warehouses cannot access each other. You can create an OBS foreign table to associate two databases in the same data directory for data query.

# **Features**

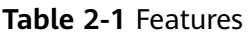

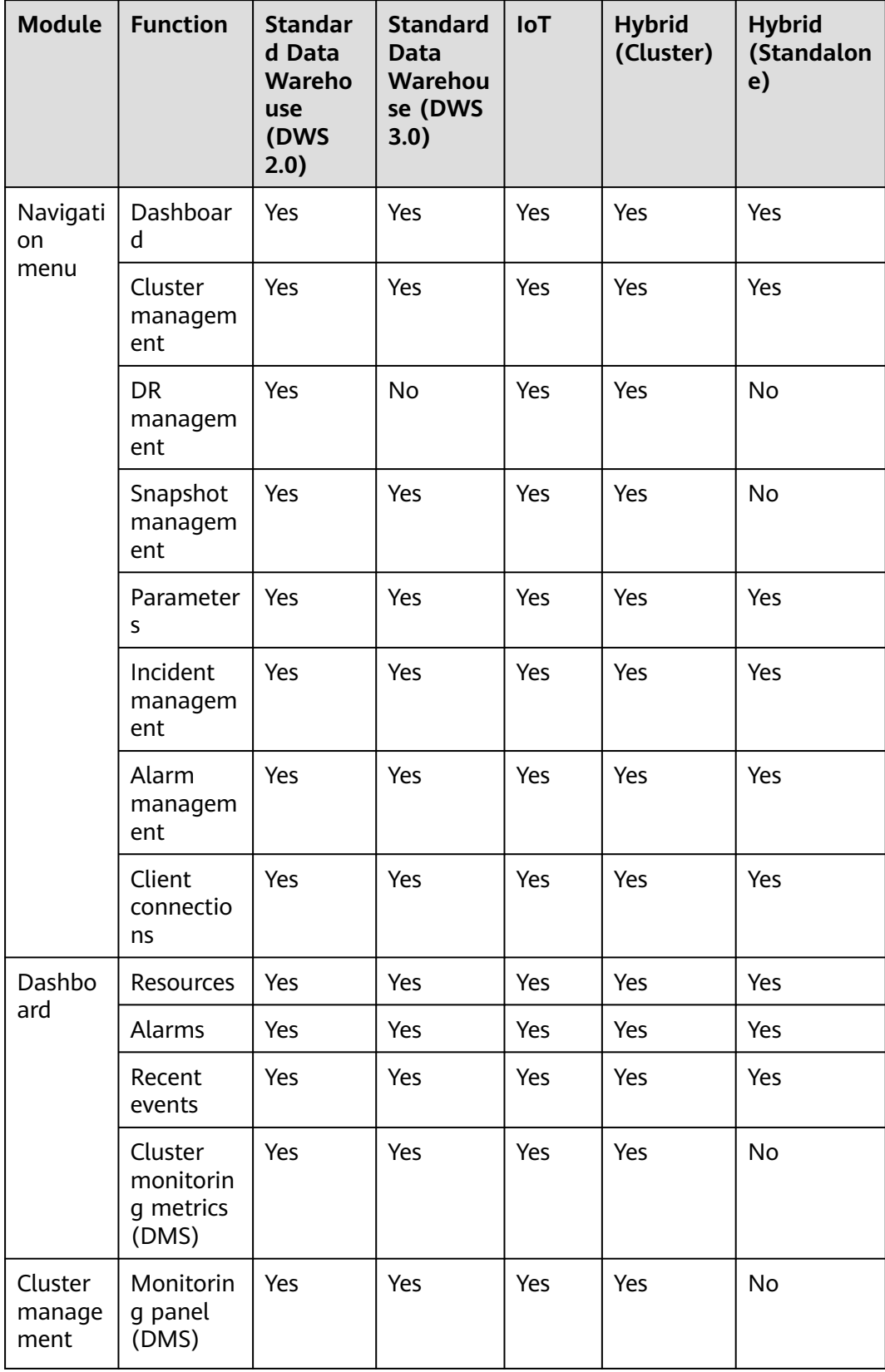

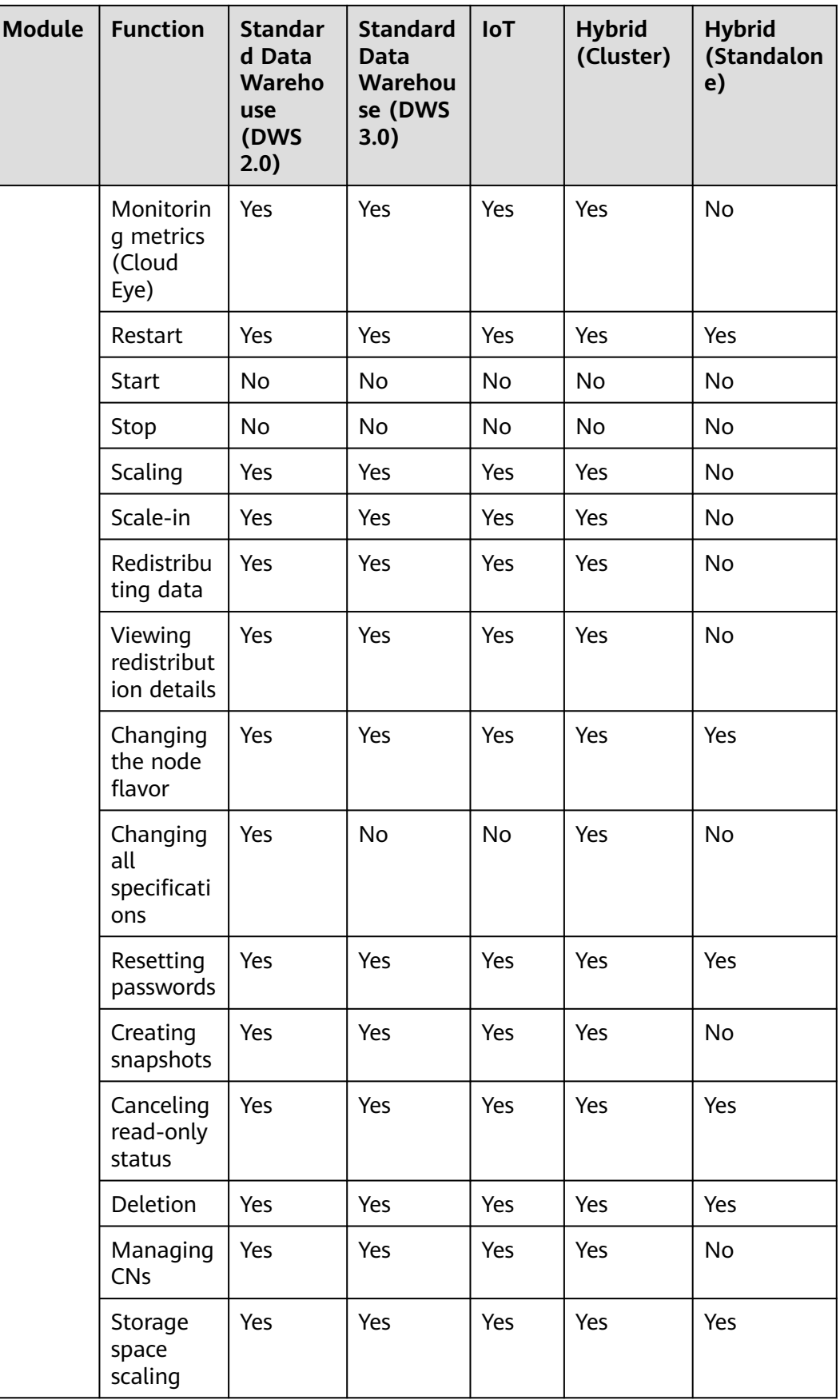

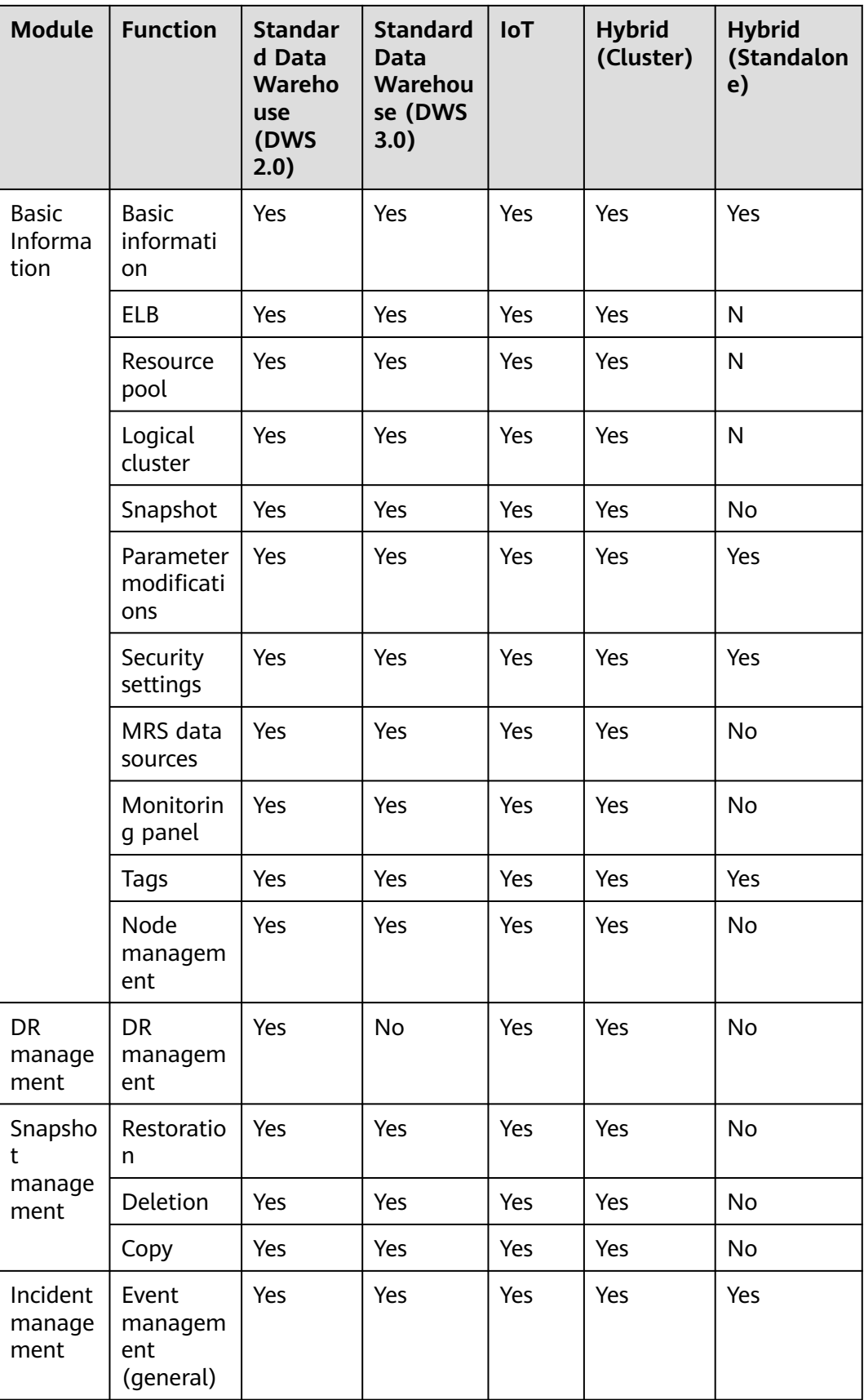

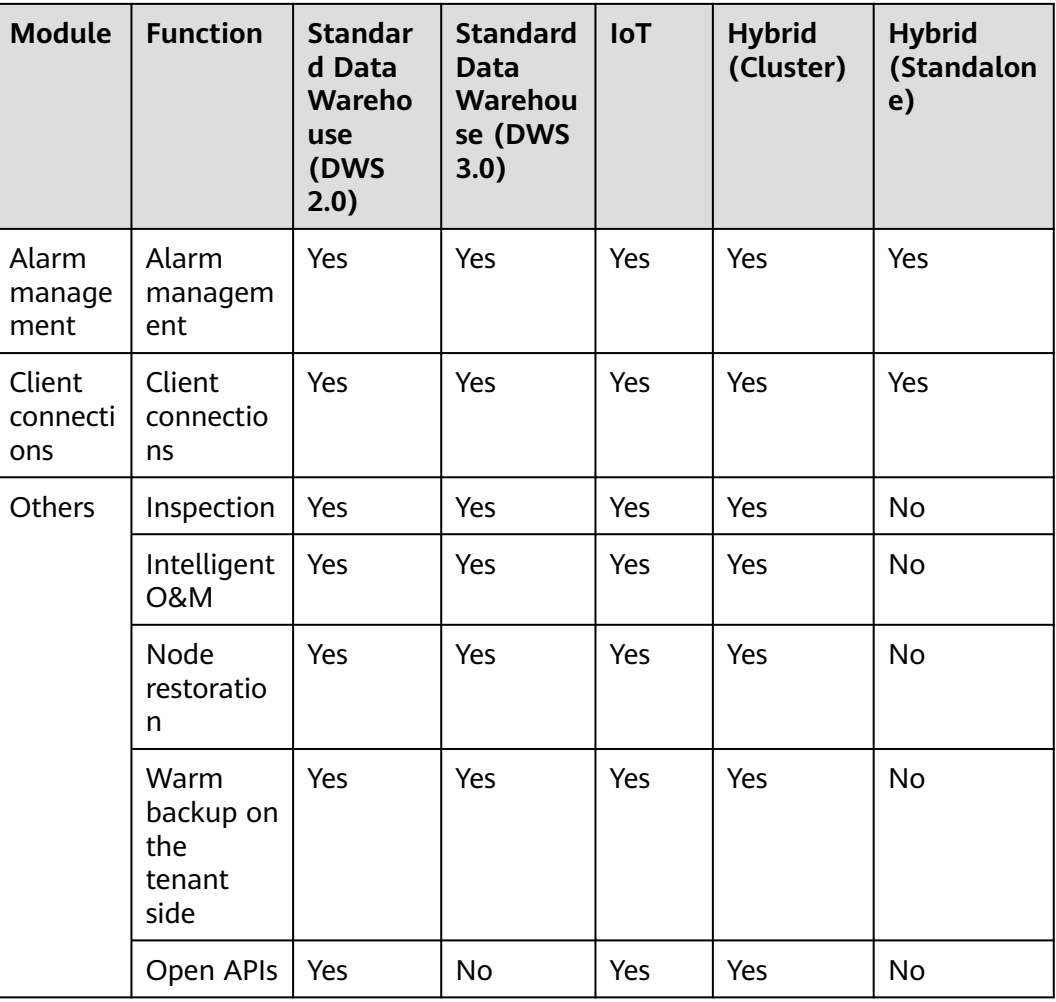

# $\Box$  NOTE

- A hybrid data warehouse deployed in standalone mode cannot be changed to the distributed mode. Scaling, logical cluster operations, and resource management are not supported.
- A hybrid data warehouse deployed in standalone mode does not support snapshots, DMS monitoring, or MRS data sources.
- In a hybrid data warehouse deployed in standalone mode, the original syntax for specifying distribution columns will be ignored. Scheduled jobs, the sequence type, HDFS/OBS foreign table import and export, multi-temperature storage, and autoincrement partitioned tables are not supported. OBS foreign table import and export are supported in 8.2.0 and later versions.
- Only GaussDB(DWS) 3.0 clusters of 9.0.2 and later versions support the snapshot function.

# <span id="page-15-0"></span>**3 Data Warehouse Flavors**

GaussDB(DWS) provides standard, hybrid, and stream data warehouses. The hybrid data warehouse supports the standalone deployment. For details about the differences between them, see **[Data Warehouse Types](#page-10-0)**.

# **Standard Data Warehouse (DWS 2.0) Flavors**

- A standard data warehouse (DWS 2.0) using cloud disks can be elastically scaled, providing unlimited computing and storage capacity. For details, see **[Table 3-1](#page-16-0)**.
- A standard data warehouse (DWS 2.0) using local disks cannot be scaled up. You can only increase capacity by adding nodes. For details, see **[Table 3-2](#page-18-0)**.

 $\Box$  Note

Step indicates the interval for increasing or decreasing the disk size during cluster configuration change. You need to select a value based on the storage step of the corresponding flavor.

| <b>Flavor</b>                        | <b>CP</b><br>U<br><b>Arc</b><br>hit<br>ect<br>ure | <b>vC</b><br>P<br>U      | Me<br>mo<br>ry<br>(G)<br>B) | <b>Stora</b><br>ge<br>Capac<br>ity<br>Per<br><b>Node</b> | <b>Defa</b><br>ult<br><b>Stora</b><br>ge | <b>Ste</b><br>p<br>(GB)<br>⟩ | <b>Rec</b><br>om<br>me<br>nde<br>d<br><b>Sto</b><br>rag<br>e | <b>DN</b><br>nu<br>mb<br>er | <b>Scenario</b>                                                                                          |
|--------------------------------------|---------------------------------------------------|--------------------------|-----------------------------|----------------------------------------------------------|------------------------------------------|------------------------------|--------------------------------------------------------------|-----------------------------|----------------------------------------------------------------------------------------------------|
| dwsx2.x<br>large.m<br>7              | x86                                               | 4                        | 32                          | 20GB<br>$\tilde{\phantom{a}}$<br>2000G<br>B              | 100                                      | 10                           | 800                                                          | $\mathbf{1}$                | Suitable for<br>GaussDB(DW<br>S) starters.<br>These flavors                                              |
| dwsk2.<br>xlarge                     | <b>AR</b><br>M                                    | 4                        | 32                          | 20GB<br>$\tilde{}$<br>2000G<br>B                         | 100                                      | 10                           | 800                                                          | $\mathbf{1}$                | can be used<br>for testing,<br>learning<br>environments<br>, or small-<br>scale<br>analytics<br>systems. |
| dwsx2.x<br>large.m<br>7n             | x86                                               | $\overline{\mathcal{A}}$ | 32                          | 20GB<br>$\tilde{\phantom{a}}$<br>2000G<br>B              | 100                                      | 10                           | 800                                                          | $\mathbf{1}$                |                                                                                                    |
| dwsx2.<br>2xlarge.<br>m <sub>7</sub> | x86                                               | 8                        | 64                          | 100<br>$GB -$<br>4000<br>GB                              | 200                                      | 100                          | 160<br>0                                                     | $\mathbf{1}$                | Suitable for<br>internal data<br>warehousing<br>and report                                               |
| dwsk2.<br>2xlarge                    | <b>AR</b><br>M                                    | 8                        | 64                          | 100<br>$GB -$<br>4000<br>GB                              | 200                                      | 100                          | 160<br>0                                                     | $\mathbf{1}$                | analysis in<br>small- and<br>medium-<br>sized<br>enterprises<br>(SMEs).                                  |
| dwsx2.<br>2xlarge.<br>m7n            | x86                                               | 8                        | 64                          | 100<br>$GB -$<br>4000<br>GB                              | 200                                      | 100                          | 160<br>0                                                     | $\mathbf{1}$                |                                                                                                    |
| dwsx2.<br>4xlarge.<br>m <sub>7</sub> | x86                                               | 16                       | 128                         | 100G<br>$B \sim$<br>8000G<br>В                           | 400                                      | 100                          | 320<br>0                                                     | $\mathbf{1}$                |                                                                                                    |
| dwsk2.<br>4xlarge                    | <b>AR</b><br>M                                    | 16                       | 128                         | 100G<br>$B \sim$<br>8000G<br>В                           | 400                                      | 100                          | 320<br>0                                                     | $\mathbf{1}$                |                                                                                                    |

<span id="page-16-0"></span>**Table 3-1** Cloud disk flavors of a standard data warehouse (DWS 2.0)

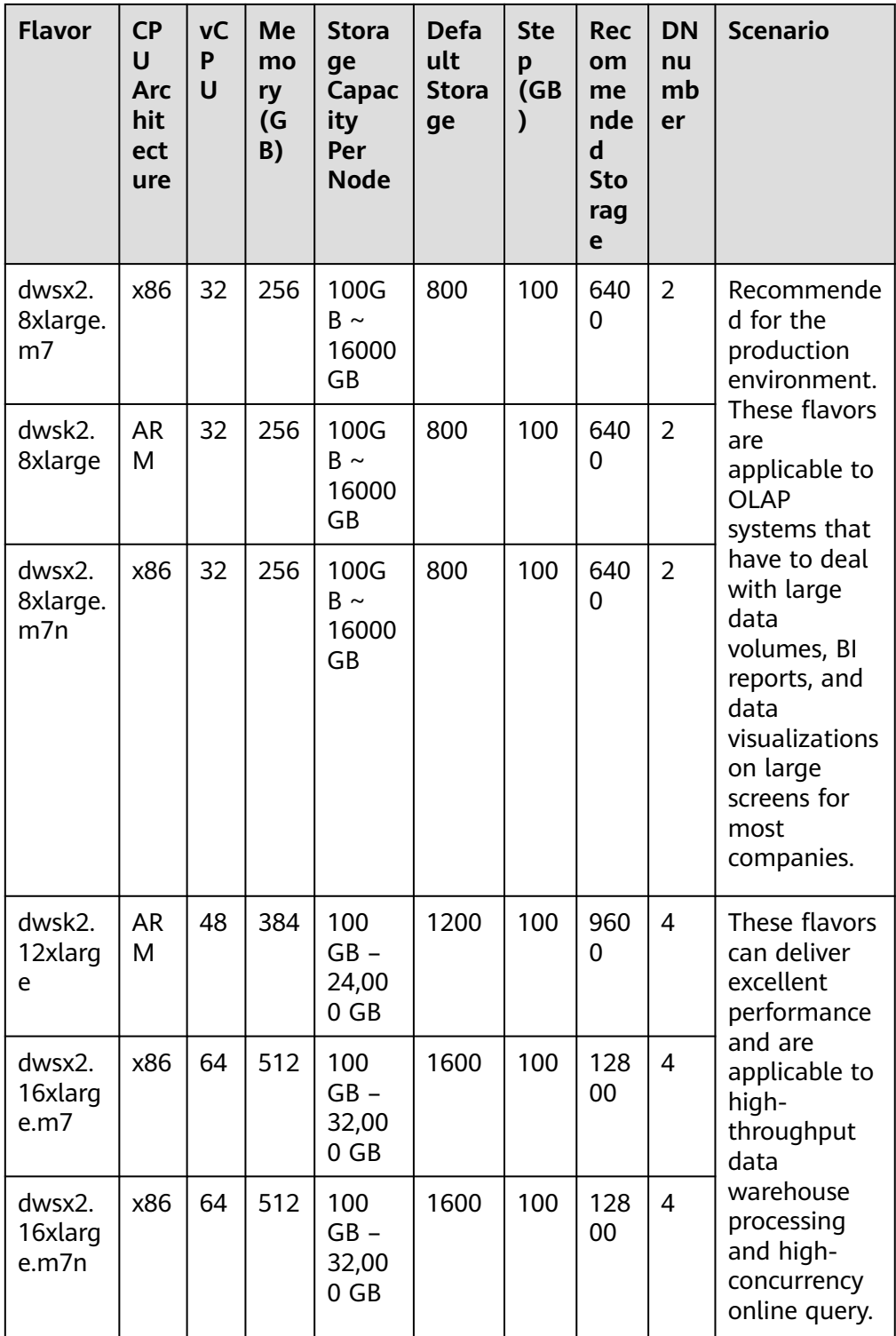

| <b>Flavor</b>                  | <b>CPU</b><br><b>Archite</b><br>cture | <b>vCPU</b> | <b>Memor</b><br>y(GB) | <b>Storage</b><br><b>Capacity</b><br><b>Per Node</b> | <b>DN</b><br>nu<br>mb<br>er | <b>Scenario</b>                                                                                                    |  |
|--------------------------------|---------------------------------------|-------------|-----------------------|------------------------------------------------------|-----------------------------|----------------------------------------------------------------------------------------------------|--|
| dws2.olap.<br>4xlarge.i3       | x86                                   | 16          | 128                   | 1490GB                                               | 1                           | Recommended for<br>the production                                                                                                    |  |
| dws2.olap.<br>4xlarge.ki1      | Arm                                   | 16          | 64                    | 2980GB                                               | 1                           | environment.<br>These flavors are<br>applicable to                                                                                                    |  |
| dws2.olap.<br>8xlarge.i3       | x86                                   | 32          | 256                   | 2980GB                                               | $\overline{2}$              | OLAP systems<br>that have to deal<br>with large data                                                                                                    |  |
| dws2.olap.<br>8xlarge.ki1      | Arm                                   | 32          | 128                   | 5960GB                                               | $\overline{2}$              | volumes, BI<br>reports, and data                                                                                                    |  |
| dws2.olap.<br>16xlarge.i3      | x86                                   | 64          | 512                   | 5960GB                                               | 4                           | visualizations on<br>large screens for<br>most companies.                                                                                                    |  |
| dws2.olap.<br>16xlarge.ki<br>1 | Arm                                   | 64          | 228                   | 11921GB                                              | 4                           | These flavors can<br>deliver excellent<br>performance and<br>are applicable to<br>high-throughput<br>data warehouse<br>processing and<br>high-concurrency<br>online query. |  |

<span id="page-18-0"></span>**Table 3-2** Local disk flavors of a standard data warehouse (DWS 2.0)

# **Standard Data Warehouse (DWS 3.0) Flavors**

- A standard data warehouse (DWS 3.0) using cloud disks can be elastically scaled, providing unlimited computing and storage capacity. For details, see **[Table 3-3](#page-19-0)**.
- A standard data warehouse (DWS 3.0) using cloud disks have fixed flavors. You can only expand it by adding nodes. For details about the flavors, see **[Table 3-4](#page-20-0)**.

| <b>Flavor</b>                      | <b>CPU</b><br><b>Archit</b><br>ecture | <b>vCP</b><br>U | <b>Memo</b><br>ry<br>(GB) | <b>Storage</b><br><b>Capacity</b><br><b>Per Node</b> | <b>Ste</b><br>p<br>(GB)<br>$\mathcal Y$ | <b>DN</b><br>nu<br>mb<br>er | <b>Scenario</b>                                                                                                    |
|------------------------------------|---------------------------------------|-----------------|---------------------------|------------------------------------------------------|-----------------------------------------|-----------------------------|----------------------------------------------------------------------------------------------------|
| dwsx3.4U<br>16G.4DP<br>U           | x86                                   | 4               | 16                        | 20GB~200<br>0GB                                      | 10                                      | 1                           | Suitable for<br>GaussDB(DWS)<br>starters. These                                                                                                    |
| dwsk3.4U<br>16G.4DP<br>U           | Arm                                   | $\overline{4}$  | 16                        | 20GB~200<br>0GB                                      | 10                                      | $\mathbf{1}$                | flavors can be<br>used for<br>testing,<br>learning<br>environments,<br>or small-scale<br>analytics<br>systems.                                                                                                    |
| dwsx3.8U<br>32G.8DP<br>U           | x86                                   | 8               | 32                        | 100GB~40<br>00GB                                     | 100                                     | 1                           | Suitable for<br>internal data<br>warehousing<br>and report<br>analysis in<br>small- and<br>medium-sized<br>enterprises<br>(SMEs).<br>Recommended<br>for the<br>production<br>environment.<br>These flavors<br>are applicable<br>to OLAP<br>systems that<br>have to deal<br>with large data<br>volumes, BI<br>reports, and<br>data<br>visualizations<br>on large<br>screens for<br>most<br>companies. |
| dwsk3.8U<br>32G.8DP<br>U           | Arm                                   | 8               | 32                        | 100GB~40<br>00GB                                     | 100                                     | 1                           |                                                                                                    |
| dwsx3.16<br>U64G.16<br><b>DPU</b>  | x86                                   | 16              | 64                        | 100GB~80<br>00GB                                     | 100                                     | $\mathbf{1}$                |                                                                                                    |
| dwsk3.16<br>U64G.16<br><b>DPU</b>  | Arm                                   | 16              | 64                        | 100GB~80<br>00GB                                     | 100                                     | 1                           |                                                                                                    |
| dwsx3.32<br>U128G.32<br><b>DPU</b> | x86                                   | 32              | 128                       | 100GB~16<br>000GB                                    | 100                                     | $\overline{2}$              |                                                                                                    |
| dwsk3.32<br>U128G.32<br><b>DPU</b> | Arm                                   | 32              | 128                       | 100GB~16<br>000GB                                    | 100                                     | $\overline{2}$              |                                                                                                    |

<span id="page-19-0"></span>**Table 3-3** Standard data warehouse (DWS 3.0) flavors

<span id="page-20-0"></span>

| <b>Flavor</b>                      | <b>CPU</b><br><b>Archit</b><br>ecture | <b>vCP</b><br>U | Memo<br>ry<br>(GB) | <b>Storage</b><br><b>Capacity</b><br><b>Per Node</b> | <b>Ste</b><br>p<br>(GB | <b>DN</b><br>nu<br>mb<br>er | <b>Scenario</b>                                                                                                    |
|------------------------------------|---------------------------------------|-----------------|--------------------|------------------------------------------------------|------------------------|-----------------------------|----------------------------------------------------------------------------------------------------|
| dwsk3.48<br>U192G.48<br><b>DPU</b> | Arm                                   | 48              | 192                | 200GB~24<br>000GB                                    | 100                    | 4                           | These flavors<br>can deliver<br>excellent                                                                                                    |
| dwsx3.64<br>U256G.64<br><b>DPU</b> | x86                                   | 64              | 256                | 200GB~32<br>000GB                                    | 100                    | $\overline{4}$              | performance<br>and are<br>applicable to<br>high-<br>throughput<br>data<br>warehouse<br>processing and<br>high-<br>concurrency<br>online query. |

**Table 3-4** Local disk flavors of a standard data warehouse (DWS 3.0)

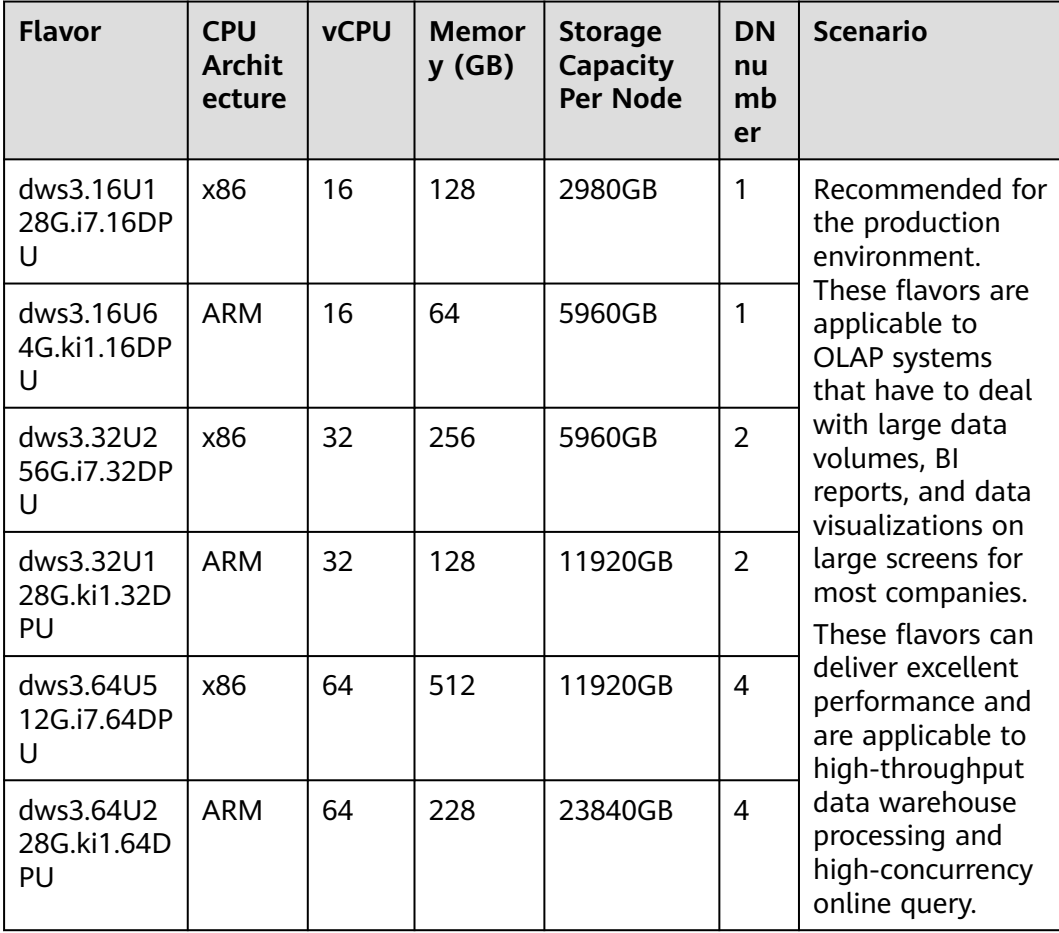

# **Hybrid Data Warehouse Flavors**

- A hybrid data warehouse can be deployed in cluster or standalone mode.
	- Cluster deployment: If the name of the selected node flavor contains **h**, the hybrid data warehouse can be deployed in cluster mode. You can deploy multiple nodes, scale nodes, and manage resource pools. For more information, see **Table 3-5**.
	- Standalone deployment: If the name of the selected node flavor contains **h1**, the hybrid data warehouse only supports standalone deployment, which does not provide HA capabilities. The storage cost can be reduced by half. A standalone data warehouse can be restored by the automatic reconstruction of ECS, and its data reliability is ensured by the EVS multicopy mechanism. For more information, see **[Table 3-6](#page-23-0)**. It is less expensive than other flavors and is a good choice for lightweight services.

| <b>Flavor</b>                            | <b>CPU</b><br><b>Archit</b><br>ecture | <b>vCPU</b> | <b>Memo</b><br>ry<br>(GB) | <b>Storage</b><br><b>Capacity</b><br><b>Per Node</b> | <b>Step</b><br>(GB) | <b>DN</b><br>nu<br>mb<br>er | <b>Scenario</b>                                                                                                    |
|------------------------------------------|---------------------------------------|-------------|---------------------------|------------------------------------------------------|---------------------|-----------------------------|----------------------------------------------------------------------------------------------------|
| dwsx2.h.<br>xlarge.4.c<br>7              | x86                                   | 4           | 16                        | 20GB $\sim$<br>2000GB                                | 20                  | 1                           | Suitable for<br>GaussDB(DWS<br>) starters.                                                                           |
| dwsk2.h.<br>xlarge.4.k<br>c <sub>1</sub> | Arm                                   | 4           | 16                        | 20GB $\sim$<br>2000GB                                | 20                  | 1                           | These flavors<br>can be used for<br>testing,<br>learning<br>environments,<br>or small-scale<br>analytics<br>systems. |
| dwsx2.h.<br>xlarge.4.c<br>7n             | x86                                   | 4           | 16                        | 20GB $\sim$<br>2000GB                                | 20                  | 1                           |                                                                                                    |
| dwsx2.h.<br>2xlarge.4.<br>c6             | x86                                   | 8           | 32                        | $100$ GB $-$<br>4000 GB                              | 100                 | 1                           | Suitable for<br>internal data<br>warehousing                                                                         |
| dwsx2.h.<br>2xlarge.4.<br>c7             | x86                                   | 8           | 32                        | $100$ GB $-$<br>4000 GB                              | 100                 | 1                           | and report<br>analysis in<br>small- and<br>medium-sized<br>enterprises<br>(SMEs).                                    |
| dwsk2.h.<br>2xlarge.4.<br>kc1            | Arm                                   | 8           | 32                        | $100$ GB $-$<br>4000 GB                              | 100                 | 1                           |                                                                                                    |
| dwsx2.h.<br>2xlarge.4.<br>c7n            | x86                                   | 8           | 32                        | $100$ GB $-$<br>4000 GB                              | 100                 | 1                           |                                                                                                    |

**Table 3-5** Hybrid data warehouse (cluster) flavors

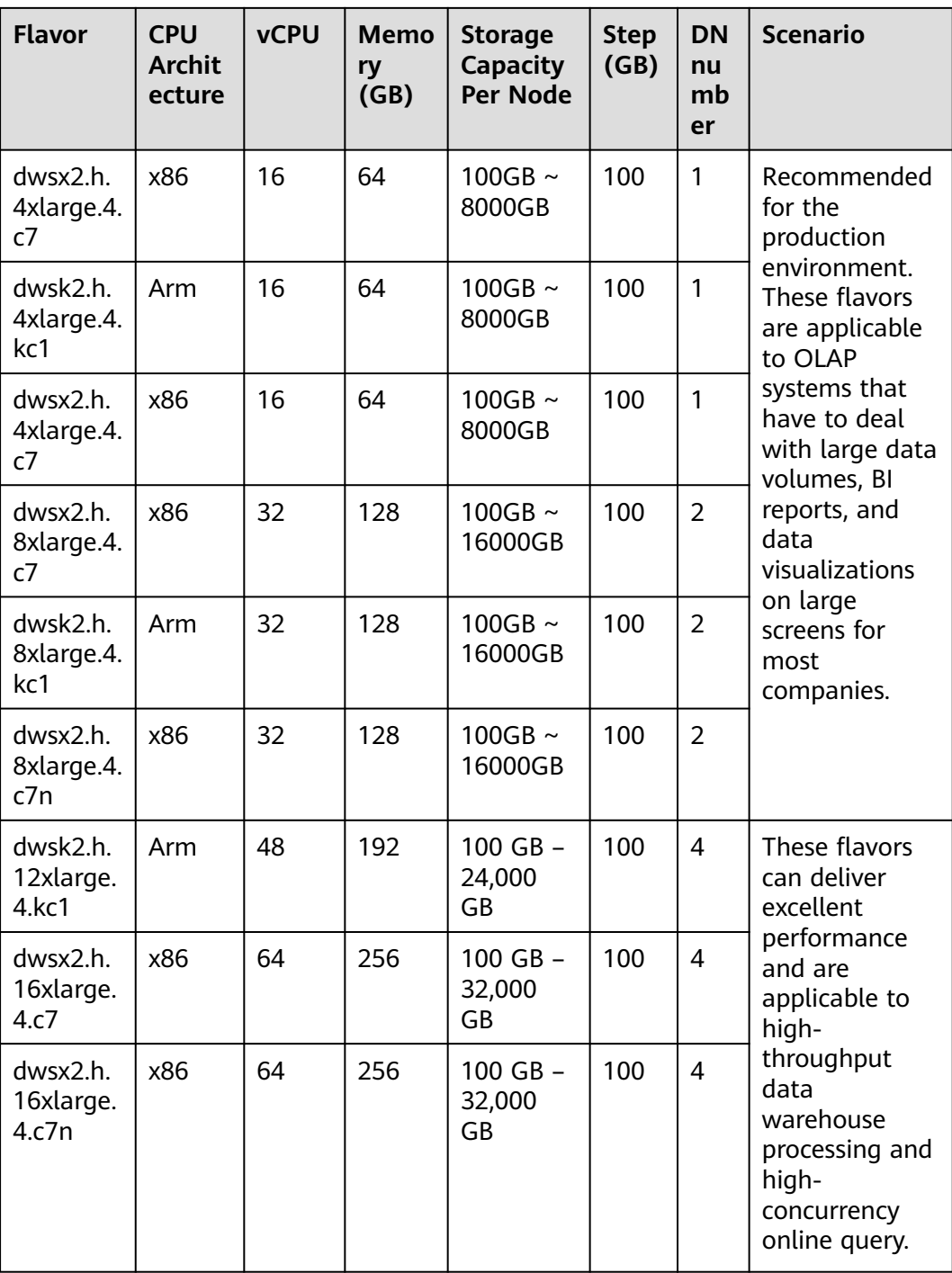

| <b>Flavor</b>                  | <b>CPU</b><br><b>Archit</b><br>ecture | <b>vCPU</b>    | <b>Mem</b><br>ory<br>(GB) | <b>Storage</b><br><b>Capacity</b><br><b>Per Node</b> | <b>Step</b><br>(GB)<br>$\mathcal{E}$ | <b>DN</b><br>nu<br>mb<br>er | <b>Scenario</b>                                                                                                    |
|--------------------------------|---------------------------------------|----------------|---------------------------|------------------------------------------------------|--------------------------------------|-----------------------------|----------------------------------------------------------------------------------------------------|
| dwsx2.h1<br>.xlarge.2.<br>c7   | x86                                   | 4              | 8                         | 20GB $\sim$<br>2000GB                                | 20                                   | $\mathbf{1}$                | Suitable for<br>GaussDB(DWS)<br>starters. These                                                                                                    |
| dwsk2.h1<br>.xlarge.2.<br>kc1  | Arm                                   | $\overline{4}$ | 8                         | 20GB $\sim$<br>2000GB                                | 20                                   | 1                           | flavors can be<br>used for testing,<br>learning<br>environments,                                                                                                    |
| dwsx2.h1<br>.xlarge.2.<br>c7n  | x86                                   | $\overline{4}$ | 8                         | 20GB $\sim$<br>2000GB                                | 20                                   | 1                           | or small-scale<br>analytics<br>systems.                                                                                                    |
| dwsx2.h1<br>.2xlarge.4<br>.c7  | x86                                   | 8              | 32                        | $100$ GB $-$<br>4000 GB                              | 100                                  | 1                           | Suitable for<br>internal data<br>warehousing                                                                                                    |
| dwsk2.h1<br>.2xlarge.4<br>.kc1 | Arm                                   | 8              | 32                        | $100$ GB $-$<br>4000 GB                              | 100                                  | 1                           | and report<br>analysis in<br>small- and<br>medium-sized<br>enterprises<br>(SMEs).<br>Recommended<br>for the<br>production<br>environment.<br>These flavors<br>are applicable<br>to OLAP<br>systems that<br>have to deal<br>with large data<br>volumes, BI<br>reports, and<br>data<br>visualizations<br>on large screens<br>for most<br>companies. |
| dwsx2.h1<br>.2xlarge.4<br>.c7n | x86                                   | 8              | 32                        | $100$ GB $-$<br>4000 GB                              | 100                                  | 1                           |                                                                                                    |
| dwsx2.h1<br>.4xlarge.4<br>.c7  | x86                                   | 16             | 64                        | 100GB $\sim$<br>8000GB                               | 100                                  | $\mathbf{1}$                |                                                                                                    |
| dwsk2.h1<br>.4xlarge.4<br>.kc1 | Arm                                   | 16             | 64                        | 100GB $\sim$<br>8000GB                               | 100                                  | $\mathbf{1}$                |                                                                                                    |
| dwsx2.h1<br>.4xlarge.4<br>.c7n | x86                                   | 16             | 64                        | 100GB $\sim$<br>8000GB                               | 100                                  | 1                           |                                                                                                    |
| dwsx2.h1<br>.8xlarge.4<br>.c7  | x86                                   | 32             | 128                       | 100GB $\sim$<br>16000GB                              | 100                                  | $\overline{2}$              |                                                                                                    |
| dwsk2.h1<br>.8xlarge.4<br>.kc1 | Arm                                   | 32             | 128                       | 100GB $\sim$<br>16000GB                              | 100                                  | $\overline{2}$              |                                                                                                    |
| dwsx2.h1<br>.8xlarge.4<br>.c7n | x86                                   | 32             | 128                       | 100GB $\sim$<br>16000GB                              | 100                                  | $\overline{2}$              |                                                                                                    |

<span id="page-23-0"></span>**Table 3-6** Hybrid data warehouse (standalone) flavors

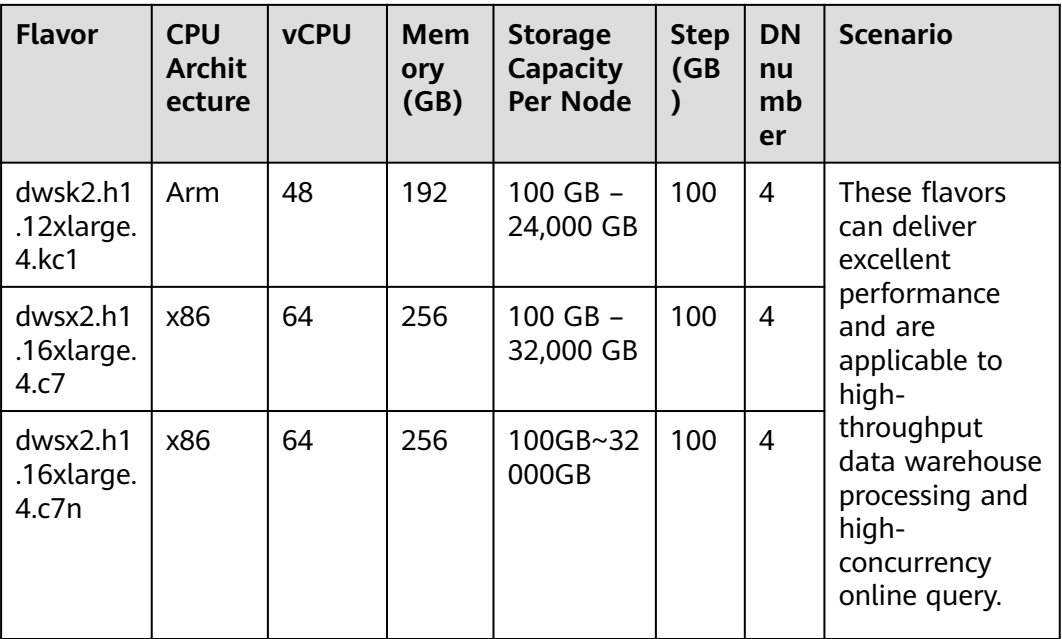

# **Stream Data Warehouse Flavors**

**Table 3-7** Stream data warehouse flavors

| <b>Flavor</b>                           | <b>CPU</b><br><b>Archit</b><br>ecture | <b>vCPU</b>              | <b>Memo</b><br>ry<br>(GB) | <b>Storage</b><br><b>Capacity</b><br><b>Per Node</b> | <b>Step</b><br>(GB) | <b>DN</b><br>nu<br>mb<br>er | <b>Scenario</b>                                                                                                    |
|-----------------------------------------|---------------------------------------|--------------------------|---------------------------|------------------------------------------------------|---------------------|-----------------------------|----------------------------------------------------------------------------------------------------|
| dwsx2.rt.<br>xlarge.m<br>7              | x86                                   | $\overline{\mathcal{A}}$ | 32                        | $20GB \sim$<br>2000GB                                | 20                  | 1                           | Suitable for<br>GaussDB(DWS<br>) starters.<br>These flavors<br>can be used<br>for testing,<br>learning<br>environments,<br>or small-scale<br>analytics<br>systems. |
| dwsk2.rt.<br>xlarge.k<br>m1             | <b>ARM</b>                            | $\overline{4}$           | 32                        | 20GB $\sim$<br>2000GB                                | 20                  | 1                           |                                                                                                    |
| dwsx2.rt.<br>xlarge.m<br>7n             | x86                                   | 4                        | 32                        | 20GB $\sim$<br>2000GB                                | 20                  | 1                           |                                                                                                    |
| dwsx2.rt.<br>2xlarge.<br>m <sub>7</sub> | x86                                   | 8                        | 64                        | $100$ GB $-$<br>4000 GB                              | 100                 | 1                           | Suitable for<br>internal data<br>warehousing                                                                                                    |
| dwsk2.rt.<br>2xlarge.k<br>m1            | Arm                                   | 8                        | 64                        | $100$ GB $-$<br>4000 GB                              | 100                 | 1                           | and report<br>analysis in<br>SME <sub>s</sub> .                                                                                                    |
| dwsx2.rt.<br>2xlarge.<br>m7n            | x86                                   | 8                        | 64                        | $100$ GB $-$<br>4000 GB                              | 100                 | 1                           |                                                                                                    |

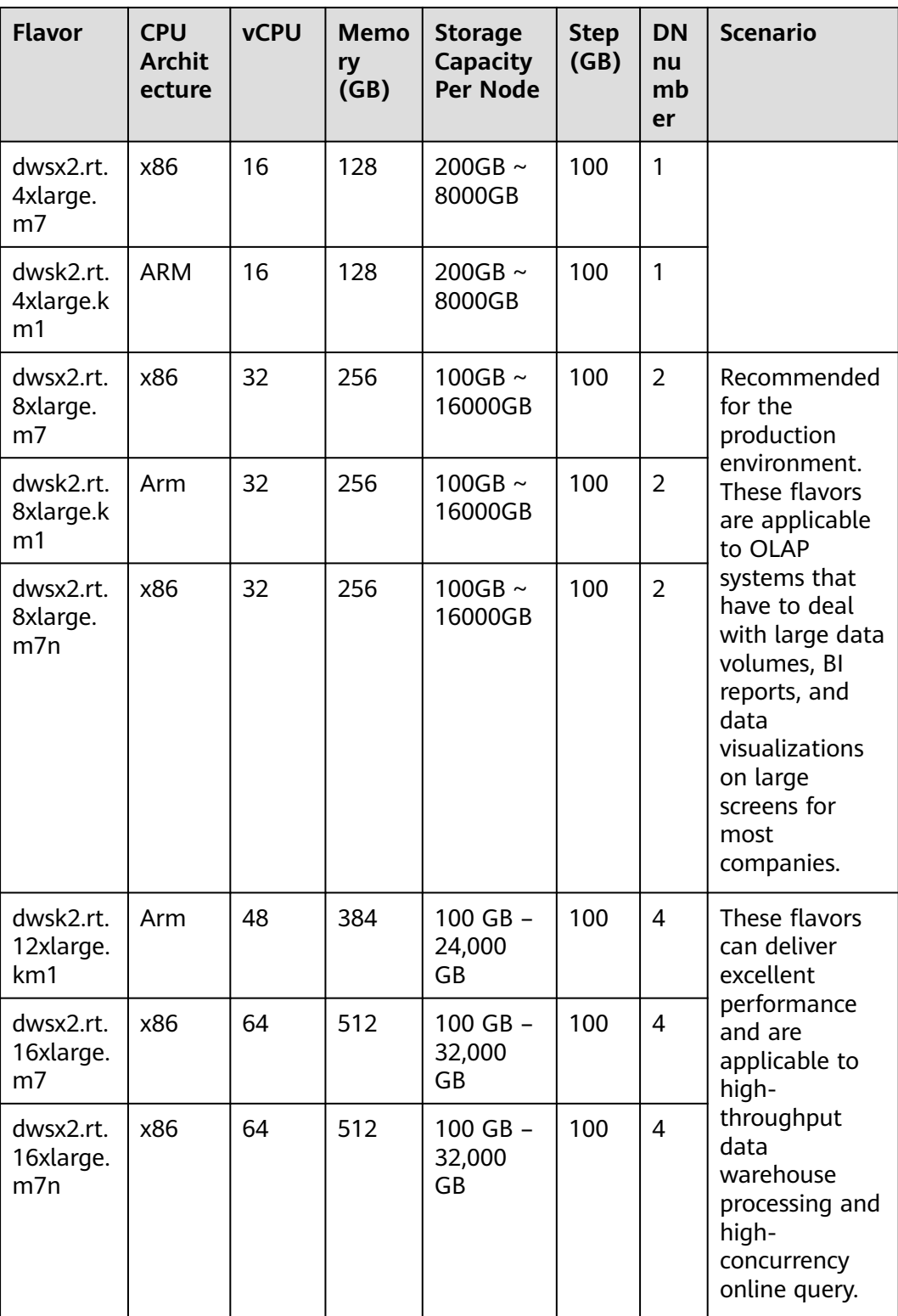

# **4 Advantages**

<span id="page-26-0"></span>GaussDB(DWS) uses the GaussDB database kernel developed by Huawei and is compatible with PostgreSQL 9.2.4. It transforms from a single OLTP database to an enterprise-level distributed OLAP database oriented to massive data analysis based on the massively parallel processing (MPP) architecture.

Unlike conventional data warehouses, GaussDB(DWS) excels in massive data processing and general platform management with the following benefits:

#### **Ease of use**

Visualized one-stop management

GaussDB(DWS) allows you to easily complete the entire process from project concept to production deployment. With the GaussDB(DWS) management console, you can obtain a high-performance and highly available enterpriselevel data warehouse cluster within several minutes. Data warehouse software or data warehouse servers are not required.

With just a few clicks, you can easily connect applications to the data warehouse, back up data, restore data, and monitor data warehouse resources and performance.

Seamless integration with big data

Without the need to migrate data, you can use standard SQL statements to directly query data on HDFS and OBS.

Heterogeneous database migration tools

GaussDB(DWS) provides various migration tools to migrate SQL scripts of Oracle and Teradata to GaussDB(DWS).

#### **High performance**

Cloud-based distributed architecture

GaussDB(DWS) adopts the MPP-based database so that service data is separately stored on numerous nodes. Data analysis tasks are executed in parallel on the nodes where data is stored. The massively parallel data processing significantly improves response speed.

Query response to trillions of data records within seconds

GaussDB(DWS) improves data query performance by executing multi-thread operators in parallel, running commands in registers in parallel with the

vectorized computing engine, and reducing redundant judgment conditions using LLVM.

GaussDB(DWS) provides you with a better data compression ratio (columnstore), better indexing (column-store), and higher point update and query (row-store) performance.

Fast data loading

GDS is a tool that helps you with high-speed massively parallel data loading.

#### **High scalability**

- On-demand scale-out: With the shared-nothing open architecture, nodes can be added at any time to enhance the data storage, query, and analysis capabilities of the system.
- Enhanced linear performance after scale-out: The capacity and performance increase linearly with the cluster scale. The linear rate is 0.8.
- Service continuity: During scale-out, data can be added, deleted, modified, and queried, and DDL operations (**DROP**/**TRUNCATE**/**ALTER TABLE**) can be performed. Online table-level scale-out ensures service continuity.

### **Robust reliability**

● ACID

Support for the atomicity, consistency, isolation, and durability (ACID) feature, which ensures strong data consistency for distributed transactions.

Comprehensive HA design

All software processes of GaussDB(DWS) are in active/standby mode. Logical components such as the CNs and DNs of each cluster also work in active/ standby mode. This ensures data reliability and consistency when any single point of failure (SPOF) occurs.

**High security** 

GaussDB(DWS) supports transparent data encryption and can interconnect with the Database Security Service (DBSS) to better protect user privacy and data security with network isolation and security group rule setting options. In addition, GaussDB(DWS) supports automatic full and incremental backup of data, improving data reliability.

### **Low cost**

- Pay per use: GaussDB(DWS) is billed based on the usage and use duration. You only need to pay for the resources you use.
- Flexible investment in infrastructure: You do not need to invest much in infrastructure in the early stage. You can start from a data warehouse instance with low specifications and flexibly scale it up and down at any time.

# **5 Application Scenarios**

# <span id="page-28-0"></span>**Data Warehouse Migration**

The data warehouse is an important data analysis system for enterprises. As the service volume grows, performance of their own data warehouses cannot meet the actual service requirements due to scalability limitation and high costs. As an enterprise-class data warehouse on the cloud, GaussDB(DWS) features high performance, low cost, and easy scalability, satisfying requirements in the big data era.

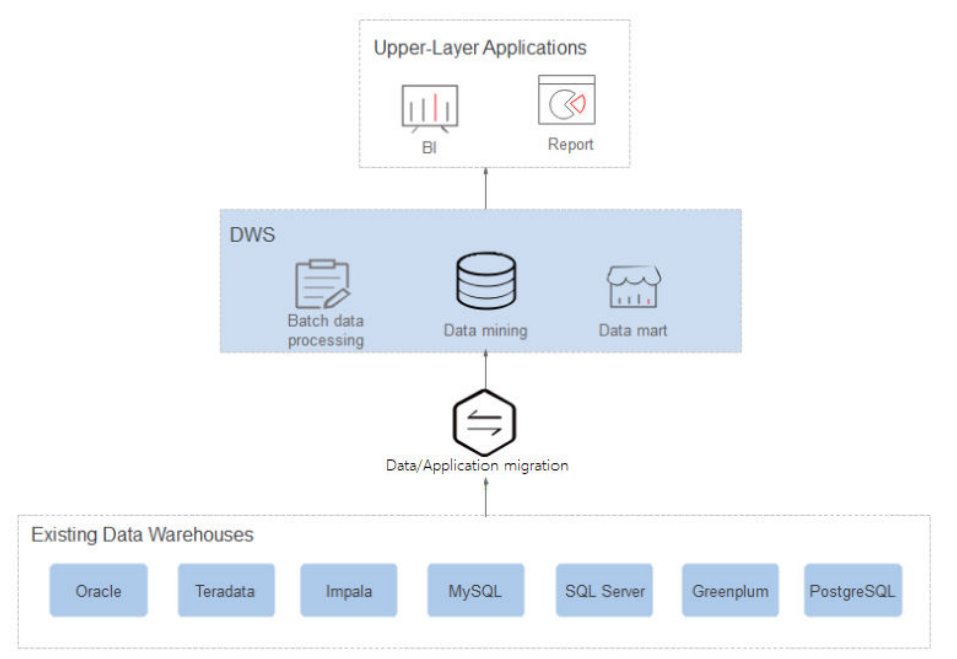

### **Figure 5-1** Data warehouse migration

# **Advantages**

Seamless migration

GaussDB(DWS) provides various migration tools to ensure seamless migration of popular data analysis systems such as Teradata, Oracle, MySQL, SQL Server, PostgreSQL, Greenplum, and Impala.

Compatible with conventional data warehouses

GaussDB(DWS) supports the SQL 2003 standard and stored procedures. It is compatible with some Oracle syntax and data structures, and can be seamlessly interconnected with common BI tools, saving service migration efforts.

Secure and reliable

GaussDB(DWS) supports data encryption and connects to DBSS to ensure data security on the cloud. In addition, GaussDB(DWS) supports automatic full and incremental backup of data, improving data reliability.

# **Converged Big Data Analysis**

Data has become the most important asset. Enterprises must be able to integrate their data resources and build big data platforms to mine the full value of their data. In predictive analysis use cases, massive volumes of data must be processed. Huawei GaussDB(DWS) delivers the needed processing power to handle these intense compute scenarios.

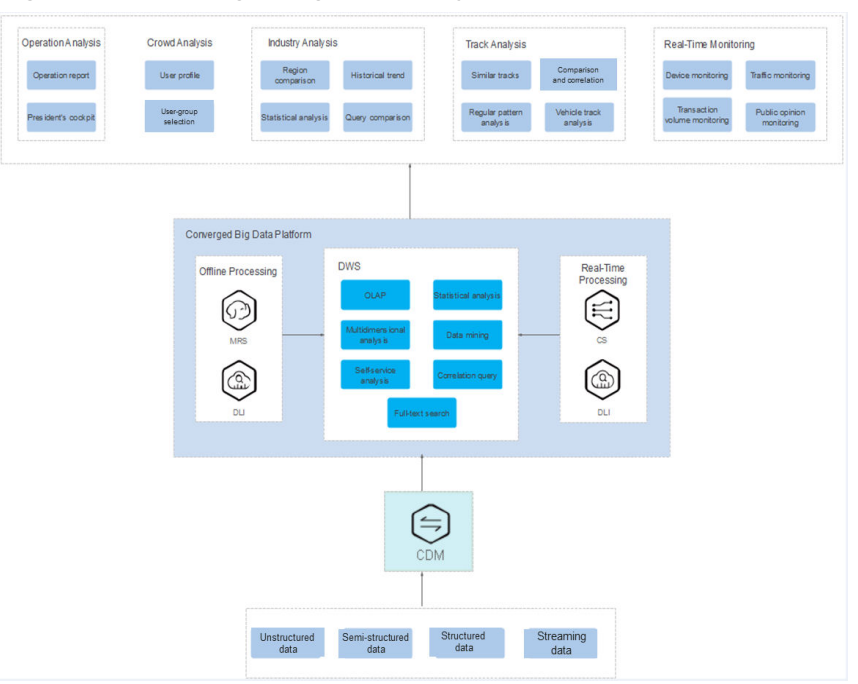

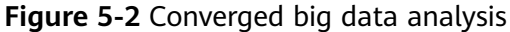

# **Advantages**

- Unified Analysis Entrance The GaussDB(DWS) SQL serves as the unified entry of upper-layer applications, so that application developers can access all data using the SQL.
- Real-Time Interactive Analysis Analysis personnel can obtain immediately actionable information from the big data platform in real time.
- Auto Scaling

Adding nodes allows you to easily expand into PB-range capacity while enhancing query and analysis performance of the system.

# **Enhanced ETL + Real-Time BI Analysis**

The data warehouse is the pillar of the BI system for collecting, storing, and analyzing massive volumes of data. It powers business decision analysis for the IoT, finance, education, mobile Internet, and Online to Offline (O2O) industries.

# **Advantages**

Data Migration

Ability to import data in batches in real time from multiple data sources.

**High Performance** 

Cost-effective PB-level data storage and response to correlation analysis of trillions of data records within seconds.

Real-Time

Real-time consolidation of service data to produce actionable insights in operational decision-making.

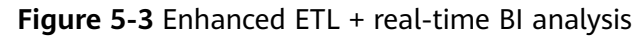

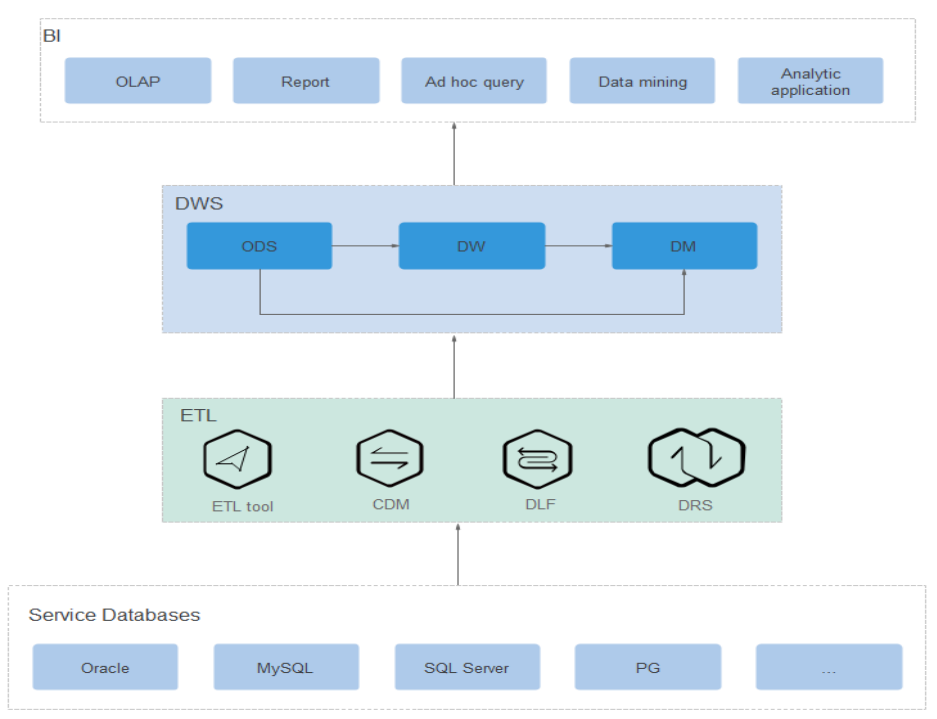

# **Real-Time Data Analysis**

In the mobile Internet and IoT domains, huge volumes of data must be processed and analyzed in real time to extract the full data from data. The quick data import and query capabilities of GaussDB(DWS) accelerate data analysis to enable realtime ingestion, processing, and value generation.

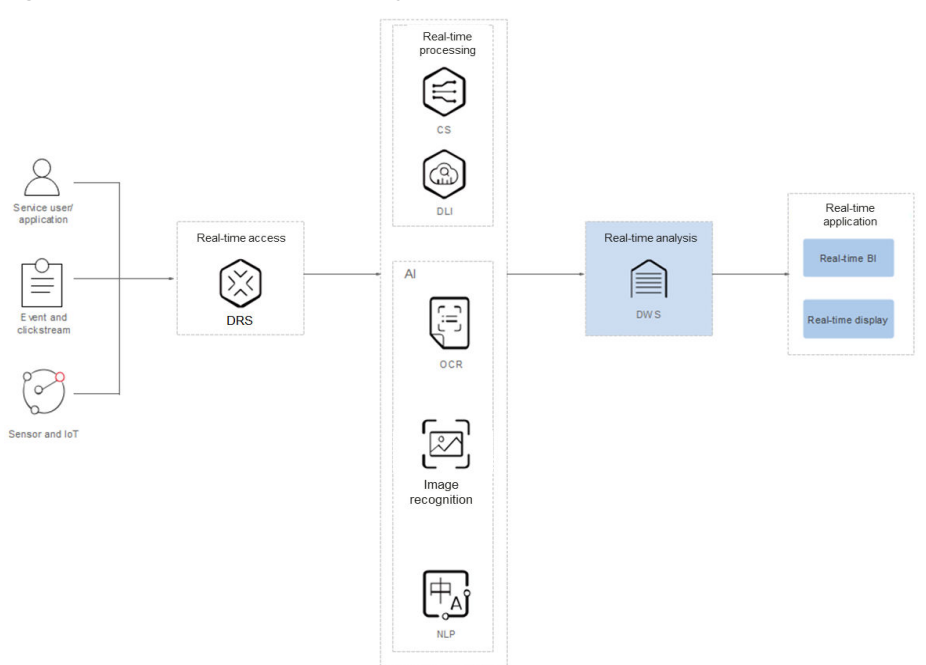

# **Figure 5-4** Real-time data analysis

### **Advantages**

- Real-Time Import of Streaming Data Data from IoT and Internet applications can be written into GaussDB(DWS) in real time after being processed by the stream computing and AI services.
- Real-Time Monitoring and Prediction Device monitoring, control, optimization, supply, self-diagnosis, and selfhealing based on data analysis and prediction.
- Converged AI Analysis

Correlation analysis can be conducted on results of image and text data analysis by AI services and other service data on GaussDB(DWS).

Enhanced ETL + Real-time BI analysis

# **Figure 5-5** ETL+BI analysis

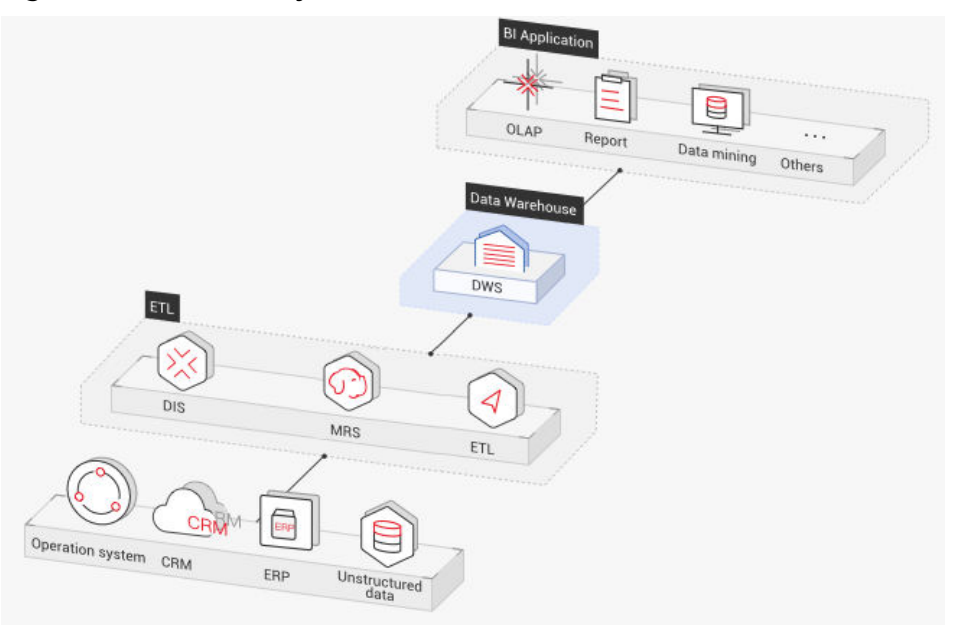

The data warehouse is the pillar of the Business Intelligence (BI) system for collecting, storing, and analyzing massive amounts of data. It provides powerful business analysis support for IoT, mobile Internet, gaming, and Online to Offline (O2O) industries.

Advantages of GaussDB(DWS) are as follows:

- **Data migration**: efficient and real-time data import in batches from multiple data sources
- **High performance**: cost-effective PB-level data storage and second-level response to correlation analysis of trillions of data records
- **Real-time**: real-time consolidation of service data for timely optimization and adjustment of operation decision-making
- **E-commerce**

Huawei Vmall leverages GaussDB(DWS) as its database engine for data analysis. Data of online retailers is mainly used for marketing recommendation, operating and customer analysis, and full text search.

Advantages of GaussDB(DWS) are as follows:

- **Multi-dimensional analysis**: analysis from products, users, operation, regions, and more
- **Scale-out as the business grows**: on-demand cluster scale-out as the business grows
- **High reliability**: long-term stable running of the e-commerce system
- **IoT**

GaussDB(DWS) helps you analyze massive amounts of data from Internet of Things (IoT) in real time and perform optimization based on the results. It is widely used in industrial IoT, O2O service system, and IoV solutions.

Advantages of GaussDB(DWS) are as follows:

- **Device monitoring and prediction**: control, optimization, self-diagnosis, and self-healing based on data analysis, device monitoring, and behavior prediction
- **Information recommendation**: tailed recommendation based on data of users' connected devices

# **6 Functions**

<span id="page-34-0"></span>GaussDB(DWS) enables you to use this service through various methods, such as the GaussDB(DWS) management console, GaussDB(DWS) client, and REST APIs. This section describes the main functions of GaussDB(DWS).

# **Enterprise-Level Data Warehouses and Compatibility with Standard SQL**

After a data warehouse cluster is created, you can use the SQL client to connect to the cluster and perform operations such as creating a database, managing the database, importing and exporting data, and querying data.

GaussDB(DWS) provides petabyte-level (PB-level) high-performance databases with the following features:

- MPP computing framework, hybrid row-column storage, and vectorized execution, enabling response to billion-level data correlation analysis within seconds
- Optimized in-memory computing based on Hash Join of Bloom Filter, improving the performance by 2 to 10 times
- Supports the symmetrically distributed, active-active multi-node cluster architecture, ensuring no SPOFs.
- Optimized communication between large-scale clusters based on telecommunication technologies, improving data transmission efficiency between compute nodes
- Cost-based intelligent optimizers, helping generate the optimal plan based on the cluster scale and data volume to improve execution efficiency

GaussDB(DWS) has comprehensive SQL capabilities:

- Supports ANSI/ISO SOL 92, SOL99, and SOL 2003 standards, stored procedures, GBK and UTF-8 character sets, and SQL standard functions and OLAP analysis functions.
- Compatible with the PostgreSQL/Oracle ecosystem and supports interconnection with mainstream database ETL and BI tools provided by thirdparty vendors.
- Supports roaring bitmaps and common functions used with them, which are widely used for user feature extraction, user profiling, and more applications in the Internet, retail, education, and gaming industries.
- List partitioning (**PARTITION BY LIST** *(partition key,[...])*) and range partitioning are supported.
- Read-only HDFS and OBS foreign tables in JSON file format are supported.
- Permissions on system catalogs can be granted to common users. The **VACUUM** permission can be granted separately. Roles with predefined, extensible permissions are supported, including:
	- **ALTER**, **DROP** and **VACUUM** permissions at table level
	- **ALTER** and **DROP** permissions at schema level
	- Preset roles **role\_signal\_backend** and **role\_read\_all\_stats**

For details about the SQL syntax and database operation guidance, see the **[Data](https://support.huaweicloud.com/eu/devg-dws/dws_04_0002.html) [Warehouse Service \(DWS\) Developer Guide](https://support.huaweicloud.com/eu/devg-dws/dws_04_0002.html)**.

# **Cluster Management**

A data warehouse cluster contains nodes with the same flavor in the same subnet. These nodes jointly provide services. GaussDB(DWS) provides a professional, efficient, and centralized management console, allowing you to quickly apply for clusters, easily manage data warehouses, and focus on data and services.

Main functions of cluster management are described as follows:

**Creating Clusters** 

To use data warehouse services on the cloud, create a GaussDB(DWS) cluster first. You can select product and node specifications to quickly create a cluster.

Managing Snapshots

A snapshot is a complete backup that records point-in-time configuration data and service data of a GaussDB(DWS) cluster. A snapshot can be used to restore a cluster at a certain time. You can manually create snapshots for a cluster or enable automated snapshot creation (periodic). Automated snapshots have a limited retention period. You can copy automatic snapshots for long-term retention.

When you restore a cluster from a snapshot, the system creates a new cluster with the same flavor and node quantity as the original one, and imports the snapshot data.

You can delete snapshots that are no longer needed on the console to release storage space. Automated snapshots cannot be manually deleted.

Managing nodes

You can check the nodes in a cluster, including the status, specifications, and usage of each node. To prepare for a large scale-out, you can add nodes in batches. For example, if 180 more BMS nodes are needed, add them in three batches (60 for each batch). If some nodes fail to be added, add them again. After all the 180 nodes are successfully added, use the nodes for cluster scaleout. Adding nodes does not affect cluster services.

Scaling out clusters

As the service volume increases, the current scale of a cluster may not meet service requirements. In this case, you can scale out the cluster by adding compute nodes to it. Services are not interrupted during the scale-out. You can enable online scale-out and automatic redistribution if necessary.
Managing redistribution

By default, redistribution is automatically started after cluster scale-out. For enhanced reliability, disable the automatic redistribution function and manually start a redistribution task after the scale-out is successful. Data redistribution can accelerate service response. Currently, offline redistribution, online redistribution, and offline scheduling are supported. The default mode is offline redistribution.

Storage space scaling

In conventional scaling, compute and storage resources are coupled. If a company scales out disks, it has to add unnecessary CPUs and memory at the same time. The scaling takes a long time and interrupts services. Disk capacity expansion can quickly increase storage without service interruption. You can increase disk space without having to stop services.

Resource management

When multiple database users query jobs at the same time, some complex queries may occupy cluster resources for a long time, affecting the performance of other queries. For example, a group of database users continuously submit complex and time-consuming queries, while another group of users frequently submit short queries. In this case, short queries may have to wait in the queue for the time-consuming queries to complete. To improve efficiency, you can use the GaussDB(DWS) resource management function to handle such problems. You can create different resource pools for different types of services, and configure different resource ratios for these pools. Then, add database users to the corresponding pools to restrict their resource usages.

Logical cluster

A physical cluster can be divided into logical clusters that use the node-group mechanism. Tables in a database can be allocated to different physical nodes by logical cluster. A logical cluster can contain tables from multiple databases.

Restarting clusters

Restarting a cluster may cause data loss in running services. If you have to restart a cluster, ensure that there is no running service and all data has been saved.

**Deleting Clusters** 

You can delete a cluster when you do not need it. Deleting a cluster is risky and may cause data loss. Therefore, exercise caution when performing this operation.

GaussDB(DWS) allows you to manage clusters in either of the following ways:

Management console

Use the management console to access GaussDB(DWS) clusters. When you have registered an account, log in to the management console and choose **Data Warehouse Service**.

For more information about cluster management, see **[Managing Clusters](https://support.huaweicloud.com/eu/mgtg-dws/dws_01_0018.html)**.

**REST APIS** 

Use REST APIs provided by GaussDB(DWS) to manage clusters. In addition, if you need to integrate GaussDB(DWS) into a third-party system for secondary development, use APIs to access the service.

#### For details, see the **[Data Warehouse Service \(DWS\) API Reference](https://support.huaweicloud.com/eu/api-dws/dws_02_0033.html)**.

#### **Diverse Data Import Modes**

GaussDB(DWS) supports efficient data import from multiple data sources. The following lists typical data import modes.

- Importing data from OBS in parallel
- Using GDS to import data from a remote server
- Importing data from MRS to a data warehouse cluster
- Importing data from one GaussDB(DWS) cluster to another
- Using the gsql meta-command **\COPY** to import data
- Running the **COPY FROM STDIN** statement to import data
- Using DRS to import data to GaussDB(DWS)
- Migrating data to GaussDB(DWS) using CDM
- Using Database Schema Convertor (DSC) to migrate SQL scripts
- Using **gs\_dump** and **gs\_dumpall** to export metadata
- Using **gs** restore to import data

#### **APIs**

You can call standard APIs, such as JDBC and ODBC, to access databases in GaussDB(DWS) clusters.

For details, see **[Using a JDBC Driver to Connect to a Database](https://support.huaweicloud.com/eu/mgtg-dws/dws_01_0077.html)** and **[Using a](https://support.huaweicloud.com/eu/mgtg-dws/dws_01_0086.html) [ODBC Driver to Connect to a Database](https://support.huaweicloud.com/eu/mgtg-dws/dws_01_0086.html)**.

#### **High Reliability**

- Supports instance and data redundancy, ensuring zero single points of failure (SPOF) in the entire system.
- Supports multiple data backups, and all data can be manually backed up to OBS.
- Automatically isolates the faulty node, uses the backup to restore data, and replaces the faulty node when necessary.
- Automatic snapshots work with OBS to implement intra-region disaster recovery (DR). If the production cluster fails to provide read and write services due to natural disasters in the specified region or cluster internal faults, the DR cluster becomes the production cluster to ensure service continuity.
- In the **Unbalanced** state, the number of primary instances on some nodes increases. As a result, the load pressure is high. In this case, you can perform a primary/standby switchback for the cluster during off-peak hours to improve performance.
- If the internal IP address or EIP of a CN is used to connect to a cluster, the failure of this CN will lead to cluster connection failure. To avoid single-CN failures, GaussDB(DWS) uses Elastic Load Balance (ELB). An ELB distributes access traffic to multiple ECSs for traffic control based on forwarding policies. It improves the fault tolerance capability of application programs.
- After a cluster is created, the number of required CNs varies with service requirements. GaussDB(DWS) allows you to add or delete CNs as needed.

#### **Security Management**

- Isolates tenants and controls access permissions to protect the privacy and data security of systems and users based on the network isolation and security group rules, as well as security hardening measures.
- Supports SSL network connections, user permission management, and password management, ensuring data security at the network, management, application, and system layers.

For details, see **[Configuring SSL Connection](https://support.huaweicloud.com/eu/mgtg-dws/dws_01_0038.html)** and **[Configuring Separation of](https://support.huaweicloud.com/eu/mgtg-dws/dws_01_0074.html) [Permissions](https://support.huaweicloud.com/eu/mgtg-dws/dws_01_0074.html)**.

#### **Monitoring and Auditing**

**Monitoring Clusters** 

GaussDB(DWS) integrates with Cloud Eye, allowing you to monitor compute nodes and databases in the cluster in real time. For details, see **[Cluster](https://support.huaweicloud.com/eu/mgtg-dws/dws_01_0022.html) [Monitoring](https://support.huaweicloud.com/eu/mgtg-dws/dws_01_0022.html)**.

Database Monitoring

DMS is provided by GaussDB(DWS) to ensure the fast and stable running of databases. It collects, monitors, and analyzes the disk, network, and OS metric data used by the service database, as well as key performance metric data of cluster running. It also diagnoses database hosts, instances, and service SQL statements based on the collected metrics to expose key faults and performance problems in a database in a timely manner, and guides customers to optimize and resolve the problems. For details, see **[Database](https://support.huaweicloud.com/eu/mgtg-dws/dws_01_00014.html) [Monitoring](https://support.huaweicloud.com/eu/mgtg-dws/dws_01_00014.html)**.

**Alarms** 

Alarm management includes viewing and configuring alarm rules and subscribing to alarm information. Alarm rules display alarm statistics and details of the past week for users to view tenant alarms. In addition to providing a set of default GaussDB(DWS) alarm rules, this feature allows you to modify alarm thresholds based on your own services. For details, see **[Alarms](https://support.huaweicloud.com/eu/mgtg-dws/dws_01_1240.html)**.

● Notifying Events

GaussDB(DWS) interconnects with Simple Message Notification (SMN) so that you can subscribe to events and view events that are triggered. For details, see **[Event Notifications](https://support.huaweicloud.com/eu/mgtg-dws/dws_01_0099.html)**.

- **Audit Logs** 
	- GaussDB(DWS) integrates with Cloud Trace Service (CTS), allowing you to audit operations performed on the management console and API invocation operations. For details, see .
	- GaussDB(DWS) records all SQL operations, including connection attempts, query attempts, and database changes. For details, see **[Configuring the Database Audit Logs](https://support.huaweicloud.com/eu/mgtg-dws/dws_01_0075.html)**.

#### **Multiple Database Tools**

GaussDB(DWS) provides the following self-developed tools. You can download the tool packages on the GaussDB(DWS) management console. For details about how to use the tools, see the **[Data Warehouse Service Tool Guide](https://support.huaweicloud.com/eu/tg-dws/dws_07_0001.html)**.

gsql

gsql is a command line SQL client tool running on the Linux operating system. It helps connect to, operate, and maintain the database in a data warehouse cluster.

Data Studio

Data Studio is a Graphical User Interface (GUI) SQL client tool running on the Windows operating system. It is used to connect to the database in a data warehouse cluster, manage the database and database objects, edit, run, and debug SQL scripts, and view the execution plans.

**GDS** 

GDS is a data service tool provided by GaussDB(DWS). It works with the foreign table mechanism to implement high-speed data import and export.

The GDS tool package needs to be installed on the server where the data source file is located. This server is called the data server or the GDS server.

DSC SQL syntax migration tool

The DSC is a command-line tool running on the Linux or Windows OS. It is dedicated to providing customers with simple, fast, reliable application SQL script migration services. It parses SQL scripts of source database applications by using the built-in syntax migration logic, and migrates them to be applicable to GaussDB(DWS) databases.

The DSC can migrate SQL scripts of Teradata, Oracle, Netezza, MySQL, and DB2 databases.

Data Admin Service (DAS)

GaussDB(DWS) supports page login (WebSQL). This function depends on DAS. Currently, database management and SQL operations are supported. To connect to a cluster in this way, you need to enter the database username and password. You can view metadata and run SQL statements after connection.

● **gs\_dump** and **gs\_dumpall**

**gs dump** exports a single database or its objects. **gs dumpall** exports all databases or global objects in a cluster.

To migrate database information, you can use a tool to import the exported metadata to a target database.

qs\_restore

During database migration, you can export files using **gs\_dump tool** and import them to GaussDB(DWS) by using **gs\_restore**. In this way, metadata, such as table definitions and database object definitions, can be imported.

# **7 Concepts**

#### **GaussDB(DWS) Management Concepts**

**Cluster** 

A cluster is a server group that consists of multiple nodes. GaussDB(DWS) is organized using clusters. A data warehouse cluster contains nodes with the same flavor in the same subnet. These nodes work together to provide services.

**Node** 

A GaussDB(DWS) cluster can have 3 to 256 nodes. A hybrid data warehouse (standalone) can only have one node. Each node can store and analyze data.

**Type** 

You need to specify the node flavors when you create a data warehouse cluster. CPU, memory, and storage resources vary depending on node flavors.

Snapshot

You can create snapshots to back up GaussDB(DWS) cluster data. A snapshot is retained until you delete it on the management console. Automated snapshots cannot be manually deleted. Snapshots will occupy your OBS quotas.

● Project

Projects are used to group and isolate OpenStack resources (computing resources, storage resources, and network resources). A project can be a department or a project team. Multiple projects can be created for one account.

#### **GaussDB(DWS) Database Concepts**

● Databases

A data warehouse cluster is an analysis-oriented relational database platform that supports online analysis.

**OLAP** 

OLAP is a major function of data warehouse clusters. It supports complex analysis, provides decision-making support tailored to analysis results, and delivers intuitive query results.

● MPP

On each node in the data warehouse cluster, memory computing and disk storage systems are independent from each other. With MPP, GaussDB(DWS) distributes service data to different nodes based on the database model and application characteristics. Nodes are connected through the network and collaboratively process computing tasks as a cluster and provide database services that meet service needs.

Shared-Nothing Architecture

The shared-nothing architecture is a distributed computing architecture. Each node is independent so that nodes do not compete for resources, which improves work efficiency.

Database Version

Each data warehouse cluster has a specific database version. You can check the version when creating a data warehouse cluster.

Database Connections

You can use a client to connect to the GaussDB(DWS) cluster. The client can be used for connection on the Huawei Cloud platform and over the Internet.

● Database User

You can add and control users who can access the database of a data warehouse cluster by assigning specific permissions to them. The database administrator generated when you create a cluster is the default database user.

## **8 Related Services**

#### **IAM**

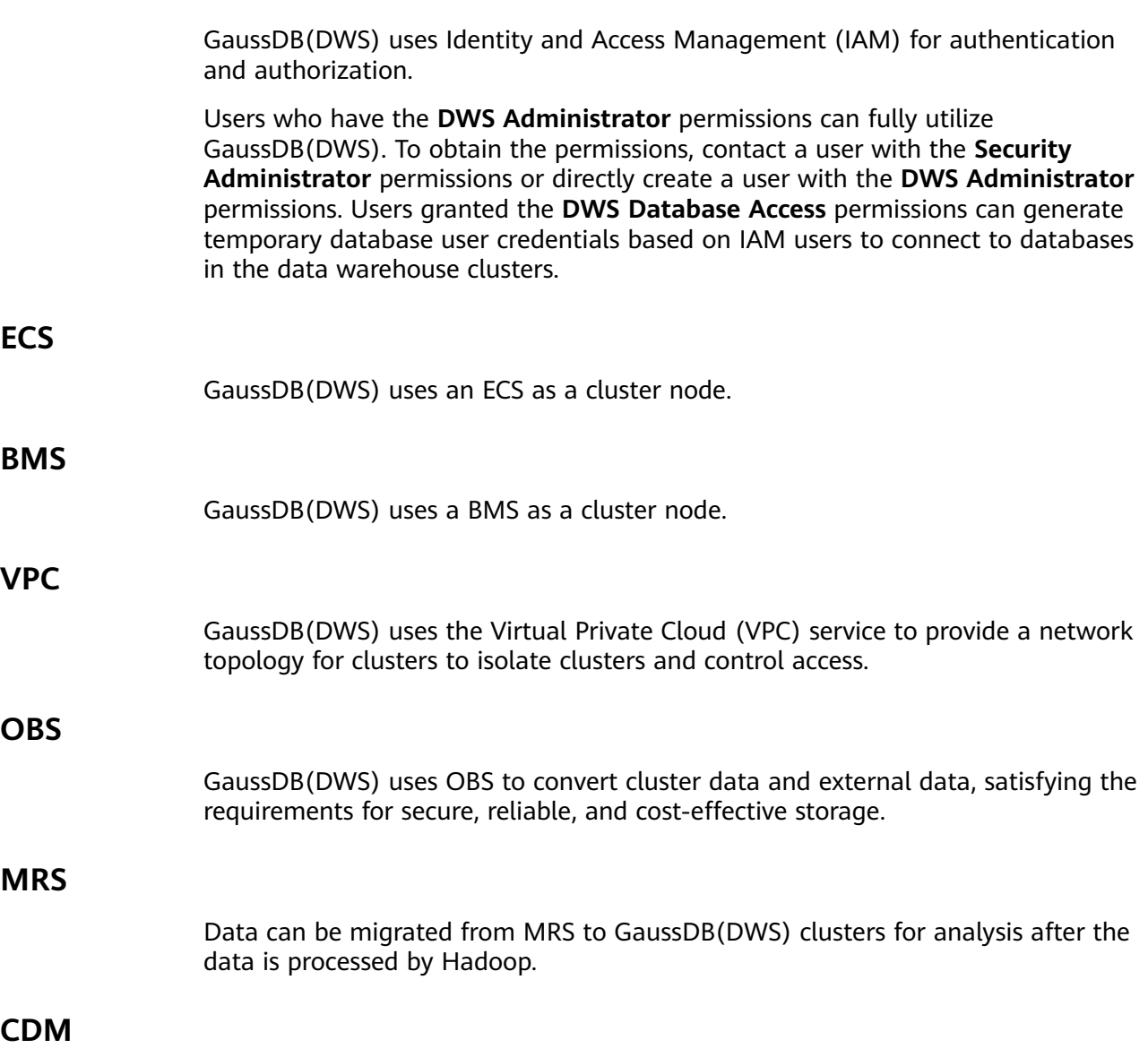

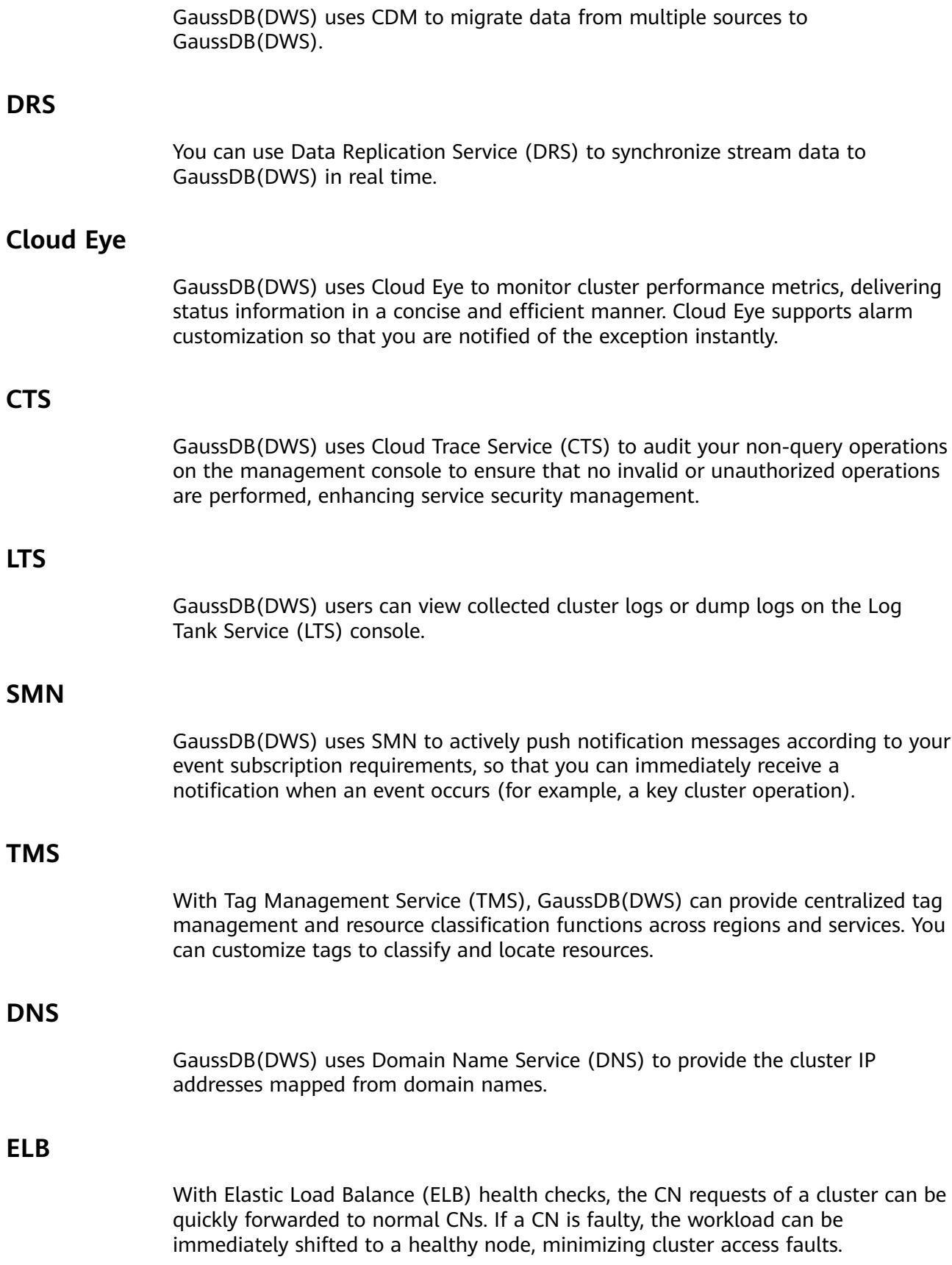

## **9 Security**

## **9.1 Shared Responsibilities**

Huawei guarantees that its commitment to cyber security will never be outweighed by the consideration of commercial interests. To cope with emerging cloud security challenges and pervasive cloud security threats and attacks, Huawei Cloud builds a comprehensive cloud service security assurance system for different regions and industries based on Huawei's unique software and hardware advantages, laws, regulations, industry standards, and security ecosystem.

**[Figure 9-1](#page-45-0)** illustrates the responsibilities shared by Huawei Cloud and users.

- **Huawei Cloud:** Ensure the security of cloud services and provide secure clouds. Huawei Cloud's security responsibilities include ensuring the security of our IaaS, PaaS, and SaaS services, as well as the physical environments of the Huawei Cloud data centers where our IaaS, PaaS, and SaaS services operate. Huawei Cloud is responsible for not only the security functions and performance of our infrastructure, cloud services, and technologies, but also for the overall cloud O&M security and, in the broader sense, the security and compliance of our infrastructure and services.
- **Tenant:** Use the cloud securely. Tenants of Huawei Cloud are responsible for the secure and effective management of the tenant-customized configurations of cloud services including IaaS, PaaS, and SaaS. This includes but is not limited to virtual networks, the OS of virtual machine hosts and guests, virtual firewalls, API Gateway, advanced security services, all types of cloud services, tenant data, identity accounts, and key management.

elaborates on the ideas and measures for building Huawei Cloud security, including cloud security strategies, the shared responsibility model, compliance and privacy, security organizations and personnel, infrastructure security, tenant service and security, engineering security, O&M security, and ecosystem security.

<span id="page-45-0"></span>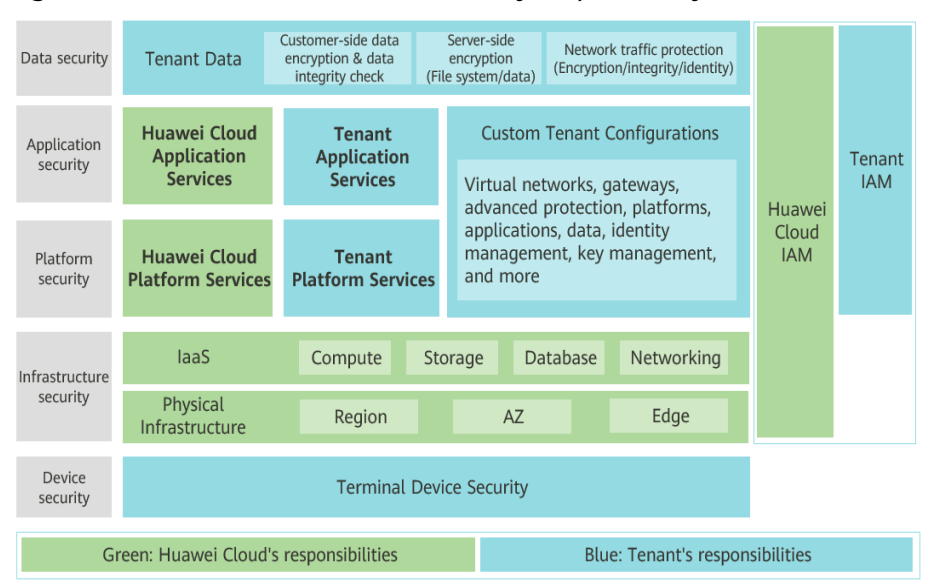

**Figure 9-1** Huawei Cloud shared security responsibility model

## **9.2 Authentication and Access Control**

### **9.2.1 Resource Access Control (IAM Permission Control)**

If you need to assign different permissions to employees in your company to access your GaussDB(DWS) resources on Huawei Cloud, IAM is a good choice for fine-grained permissions management. IAM provides identity authentication, permissions management, and access control, helping you securely manage access to your Huawei Cloud resources. With IAM, you can use your Huawei Cloud account to create IAM users, and assign permissions to the users to control their access to specific resources.

- **Scenario 1**: Allow software developers in your enterprise to use GaussDB(DWS) resources, but do not allow them to delete the resources or perform any high-risk operations. To this end, you can create IAM users for these developers and grant them only the permissions required for using GaussDB(DWS) resources.
- **Scenario 2**: Allow employees to use only GaussDB (DWS) resources, but not the resources of other services. To this end, grant them only the permissions for GaussDB(DWS).

You can use IAM to control cloud resource access and prevents misoperations on cloud resources. For details, see **[Creating a User and Granting GaussDB\(DWS\)](https://support.huaweicloud.com/eu/mgtg-dws/dws_01_0147.html) [Permissions](https://support.huaweicloud.com/eu/mgtg-dws/dws_01_0147.html)**.

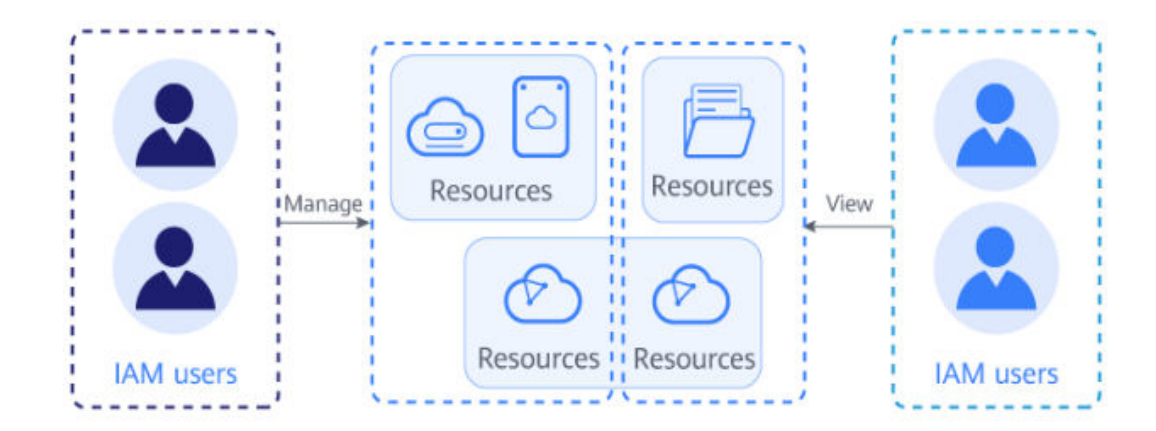

### **9.2.2 Separation of Database Access Permissions**

In GaussDB(DWS), you can isolate workloads through database and schema configurations. Their differences are as follows:

- Databases cannot communicate with each other and share very few resources. Their connections and permissions can be isolated.
- Schemas share more resources than databases do. User permissions on schemas and subordinate objects can be flexibly configured using the **GRANT** and **REVOKE** syntax.

You are advised to use schemas to isolate services for convenience and resource sharing purposes. It is recommended that system administrators create schemas and databases and then assign required permissions to users.

- 1. Each database has one or more schemas. Each schema contains various types of objects, such as tables, views, and functions.
- 2. To access an object at the bottom layer, a user must be granted the permission on the object at the upper layer.
- 3. To create or delete a schema, you must have the **CREATE** permission for its database.
- 4. To access **table1** in a schema, a user must be granted the **CONNECT** permission for its **database**, the **USAGE** permission of the **schema**, and the **SELECT** permission of **table1**.

For details, see **[How Does GaussDB\(DWS\) Implement Workload Isolation?](https://support.huaweicloud.com/eu/dws_faq/dws_03_0200.html)**

#### **Figure 9-2** Permission levels

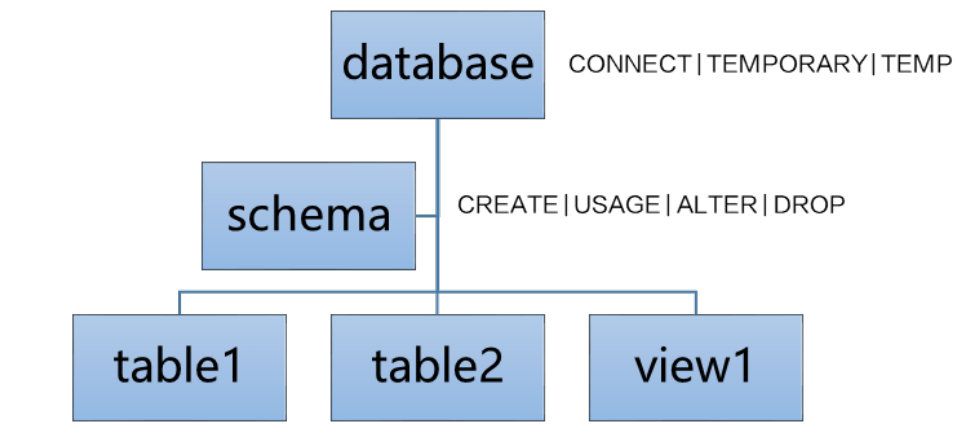

SELECT | INSERT | ... | ALTER | DROP

### **9.2.3 Permissions Management Using GRANT and REVOKE**

#### **Granting Permissions**

GaussDB(DWS) uses the **GRANT** syntax to grant permissions to roles and users. A common user cannot access a table without the permissions granted by the system administrator **dbadmin** or the table owner. This default mechanism controls user access to data and can prevent data leakage.

**GRANT** is used in the following scenarios:

● Granting **system permissions** to roles or users

System permissions are also called user attributes, including **SYSADMIN**, **CREATEDB**, **CREATEROLE**, **AUDITADMIN**, and **LOGIN**.

They can be specified only by the **CREATE ROLE** or **ALTER ROLE** syntax. The **SYSADMIN** permission can be granted and revoked using **GRANT ALL PRIVILEGE** and **REVOKE ALL PRIVILEGE**, respectively. System permissions cannot be inherited by a user from a role, and cannot be granted using **PUBLIC**.

● Granting **database object permissions** to roles or users

Grant permissions for a database object (table, view, column, database, function, or schema) to a role or user.

**GRANT** grants specified database object permissions to one or more roles. These permissions are appended to those already granted, if any.

GaussDB(DWS) grants the permissions for objects of certain types to **PUBLIC**. By default, permissions on tables, columns, sequences, foreign data sources, foreign servers, schemas, and tablespaces are not granted to **PUBLIC**, but the following permissions are granted to **PUBLIC**: **CONNECT** and **CREATE TEMP TABLE** permissions on databases, **EXECUTE** permission on functions, and **USAGE** permission on languages and data types (including domains). An object owner can revoke the default permissions granted to **public** and grant permissions to other users. For security purposes, create an object and set its permissions in the same transaction, so that the object will not be accessible to any other users until you configure its permissions and end the transaction. In addition, you can run the **ALTER DEFAULT PRIVILEGES** statement to modify the default permissions.

● Granting **a role's or user's permissions** to other roles or users

Grant a role's or user's permissions to one or more roles or users. In this case, every role or user can be regarded as a set of one or more database permissions.

If **WITH ADMIN OPTION** is specified, the member can in turn grant permissions in the role to others, and revoke permissions in the role as well. If a role or user granted with certain permissions is changed or revoked, the permissions inherited from the role or user also change.

A database administrator can grant permissions to and revoke them from any role or user. Roles having **CREATEROLE** permission can grant or revoke membership in any role that is not an administrator.

For more information, see **[GRANT](https://support.huaweicloud.com/eu/sqlreference-dws/dws_06_0250.html)**.

#### **Revoking Permissions**

After a user is granted with a database object permission, you can use the **REVOKE** syntax to revoke a permission from a user if the user no longer needs it, or if you need to control the user's permissions.

For more information, see **[REVOKE](https://support.huaweicloud.com/eu/sqlreference-dws/dws_06_0253.html)**.

#### **9.2.4 Row-Level Access Control**

Multiple users may need to access and perform operations on the same table at the same time. In this case, you need to grant users the permissions for specific rows in the table. GaussDB(DWS) can implement row-level access control. For example, a table administrator can see an entire table, but user A is allowed to view only specific rows in the table when they run **SELECT \* FROM** table\_name. This feature enables database access control to be accurate to each row of data tables. In this way, the same SQL query may return different results for different users.

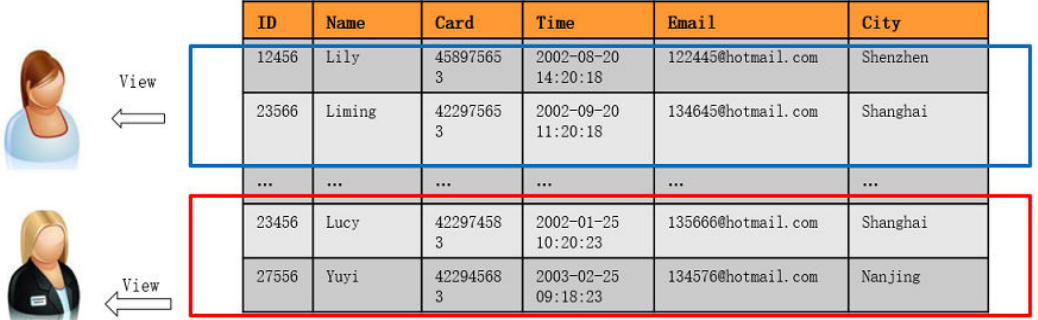

You can create a row-level access control policy for a data table. The policy defines an expression that takes effect only for specific database users and SQL operations. When a database user accesses the data table, if a SQL statement meets the specified row-level access control policies of the data table, the expressions that meet the specified condition will be combined by using **AND** or **OR** based on the attribute type (**PERMISSIVE** | **RESTRICTIVE**) and applied to the execution plan in the query optimization phase.

Row-level access control is used to control the visibility of row-level data in tables. By predefining filters for data tables, the expressions that meet the specified condition can be applied to execution plans in the query optimization phase, which will affect the final execution result. Currently, the SQL statements that can be affected include **SELECT**, **UPDATE**, and **DELETE**.

For details, see **[Row-Level Access Control](https://support.huaweicloud.com/eu/devg-dws/dws_04_0061.html)**.

## **9.3 Data Protection Technologies**

### **9.3.1 Data Backup**

Data in GaussDB(DWS) can be backed up and restored using snapshots. A snapshot is a full or incremental backup of a GaussDB(DWS) cluster at a specific point in time. It records the current database data and cluster information, including the number of nodes, node specifications, and database administrator name. GaussDB (DWS) allows you to manually create snapshots on the management console. It can also automatically create snapshots as scheduled to prevent data loss.

Currently, GaussDB(DWS) supports backup and restoration based on OBS. For details, see **[Snapshot Overview](https://support.huaweicloud.com/eu/mgtg-dws/dws_01_0151.html)**.

### **9.3.2 Transparent Data Encryption**

GaussDB(DWS) supports transparent data encryption (TDE) to encrypt and decrypt data files in real time, protecting user data privacy.

#### **Feature Description**

Transparent Data Encryption (TDE) encrypts GaussDB(DWS) data files. Generally, data security can be enhanced by threat mitigation measures, for example, design a secure system, encrypt confidential assets, or build a firewall around database servers. However, in a scenario where the physical media (for example, disks) are stolen by attackers or internal personnel, the malicious party can just restore or attach the database and browse the data. To avoid such problems, you can encrypt the sensitive data in the database and protect the keys that are used to encrypt the data. This prevents anyone without the keys from using the data, but this kind of protection must be planned in advance. GaussDB(DWS) provides a comprehensive solution – TDE.

TDE performs real-time I/O encryption and decryption of the data. Users are unaware of the encryption. The encryption uses a database encryption key (DEK), which is not stored in the cluster. The DEK is a symmetric key secured by using the cluster encryption key (CEK) stored in a Key Management Service (KMS) server. Database servers store only DEK ciphertext. During database startup, the database connects to the KMS server, decrypts the DEK ciphertext to obtain the key plaintext, and caches the key plaintext in the memory. Once the server is powered off or the cluster is shut down, keys are deleted. Ensure you properly store the key files in the cluster, because they are irrecoverable.

#### **Scenario**

In a traditional database cluster, user data is stored in plaintext in column-store or row-store files. Malicious cluster maintenance personnel or attackers can bypass the database permission control mechanism in the OS or steal disks to access user data. GaussDB(DWS) interconnects with the Key Management Service (KMS) of Data Encryption Workshop (DEW) on Huawei Cloud to implement transparent data encryption and ensure user data security.

GaussDB(DWS) supports database-level transparent encryption. Each GaussDB(DWS) cluster has a CEK, and each database is separately configured with a DEK for encryption. The DEK is encrypted using the CEK and stored in the GaussDB(DWS) cluster. Keys are applied for, encrypted, and decrypted through the KMS service. The cryptographic algorithm is configured using configuration items. Currently, AES and SM4 algorithms are supported.

Currently, database-level transparent encryption is supported. You need to configure encryption when creating a cluster.

For details, see **[Encryption Overview](https://support.huaweicloud.com/eu/mgtg-dws/dws_01_0115.html)**.

#### **TDE Encryption and Decryption Principles**

WIth transparent encryption, all encryption and decryption operations are performed in the memory. Data in the memory is plaintext, and data in the disk is ciphertext. The database usage remains unchanged. Transparent encryption does not affect data processing and SQL execution.

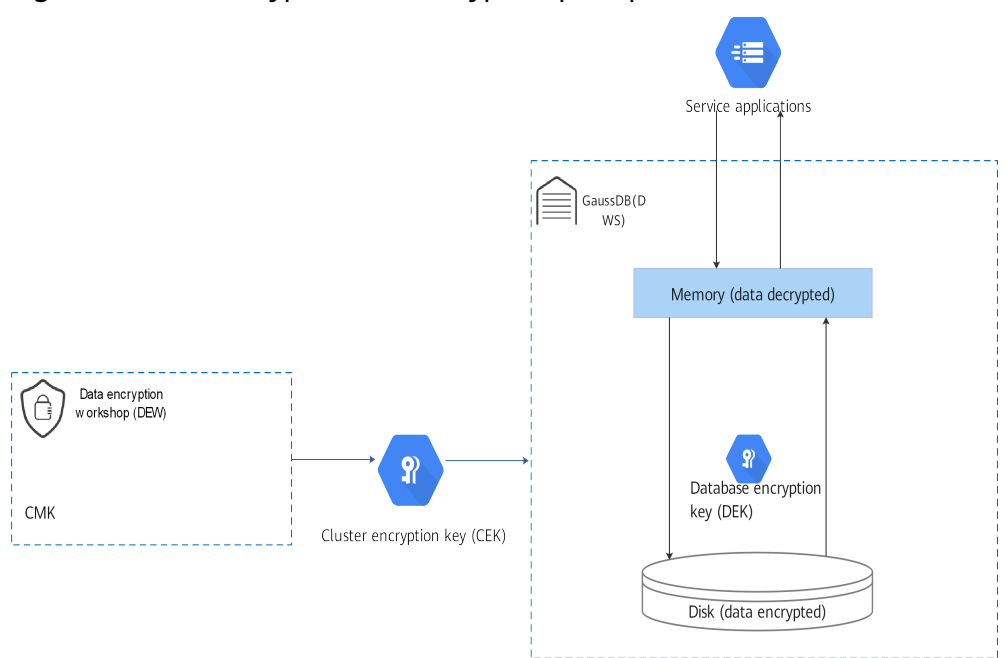

**Figure 9-3** TDE encryption and decryption principles

## **9.3.3 SSL-encrypted Data Transmission**

GaussDB(DWS) supports the standard SSL. As a highly secure protocol, SSL authenticates bidirectional identification between the server and client using digital signatures and digital certificates to ensure secure data transmission. To support SSL connection, GaussDB(DWS) has obtained the formal certificates and keys for the server and client from the CA certification center. It is assumed that the key and certificate for the server are **server.key** and **server.crt** respectively; the key and certificate for the client are **client.key** and **client.crt** respectively, and the name of the CA root certificate is **cacert.pem**.

The SSL mode delivers higher security than the common mode. By default, the SSL function is enabled in a cluster to allow SSL or non-SSL connections from the client. For security purposes, you are advised to enable SSL connection. The server certificate, private key, and root certificate have been configured in GaussDB(DWS) by default.

For details, see **[Establishing Secure TCP/IP Connections in SSL Mode](https://support.huaweicloud.com/eu/mgtg-dws/dws_01_0038.html)**.

### **9.3.4 Data Redaction**

GaussDB (DWS) provides the column-level dynamic data masking function. For sensitive data, such as the ID card number, mobile number, and bank card number, the DDM function is used to redact the original data to protect data security and user privacy.

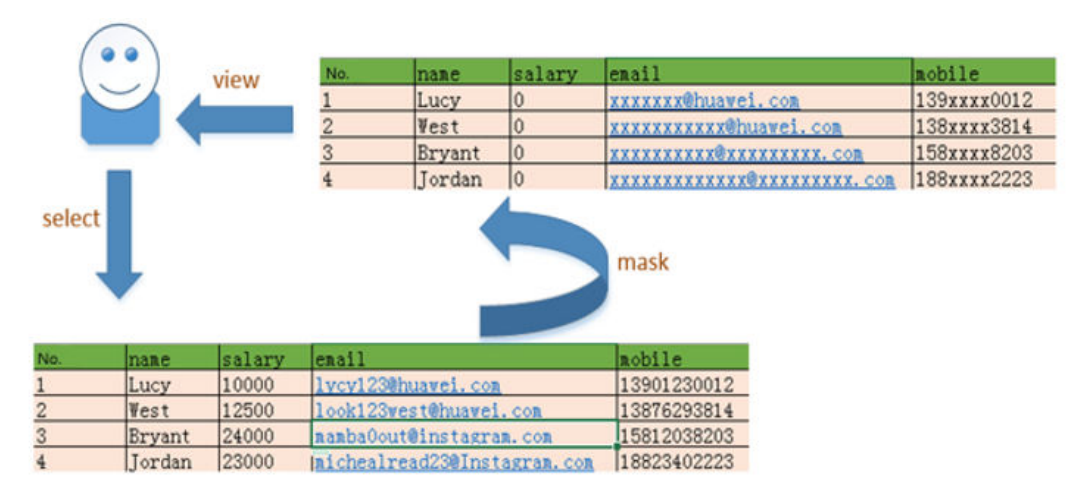

For details, see **[Data Redaction](https://support.huaweicloud.com/eu/devg-dws/dws_04_0062.html)**.

### **9.3.5 Function-based Encryption**

Data encryption is widely used in information systems to prevent unauthorized access and data leakage. As the core of an information system, the GaussDB(DWS) data warehouse also provides data encryption functions, including transparent encryption and encryption using SQL functions.

GaussDB(DWS) provides hash functions and symmetric cryptographic algorithms to encrypt and decrypt columns. Hash functions include sha256, sha384, sha512, and SM3. Symmetric cryptographic algorithms include AES128, AES192, AES256, and SM4.

- **Hash functions** 
	- md5(string)

Use MD5 to encrypt string and return a hexadecimal value. MD5 is insecure and is not recommended.

- gs\_hash(hashstr, hashmethod) Obtains the digest string of a **hashstr** string based on the algorithm specified by **hashmethod**. **hashmethod** can be **sha256**, **sha384**, **sha512**, or **sm3**.
- Symmetric cryptographic algorithms
	- gs\_encrypt(encryptstr, keystr, cryptotype, cryptomode, hashmethod) Encrypts an **encryptstr** string using the **keystr** key based on the cryptographic algorithm specified by **cryptotype** and **cryptomode** and the HMAC algorithm specified by **hashmethod**, and returns the encrypted string.
	- gs\_decrypt(decryptstr, keystr, cryptotype, cryptomode, hashmethod) Decrypts a **decryptstr** string using the **keystr** key based on the cryptographic algorithm specified by **cryptotype** and **cryptomode** and the HMAC algorithm specified by **hashmethod**, and returns the decrypted string. The **keystr** used for decryption must be the same as that used for encryption.
	- gs\_encrypt\_aes128(encryptstr,keystr)

Encrypts **encryptstr** strings using **keystr** as the key and returns encrypted strings. The length of **keystr** ranges from 1 to 16 bytes.

– gs\_decrypt\_aes128(decryptstr,keystr)

Decrypts a **decryptstr** string using the **keystr** key and returns the decrypted string. The **keystr** used for decryption must be the same as that used for encryption. **keystr** cannot be empty.

For details, see **[Encrypting and Decrypting Data Columns](https://support.huaweicloud.com/eu/bestpractice-dws/dws_05_0092.html)**.

## **9.4 Audit and Logging**

#### **Operation Logs on the Management Console**

Cloud Trace Service (CTS) records GaussDB(DWS) operation logs on the management console, such as creating or deleting GaussDB(DWS) clusters. CTS is a log audit service intended for cloud security. It records operations on the cloud resources in your account. You can use the logs generated by CTS to perform security analysis, track resource changes, audit compliance, and locate faults.

After you enable CTS and configure a tracker, CTS can record management and data traces of GaussDB(DWS) for auditing.

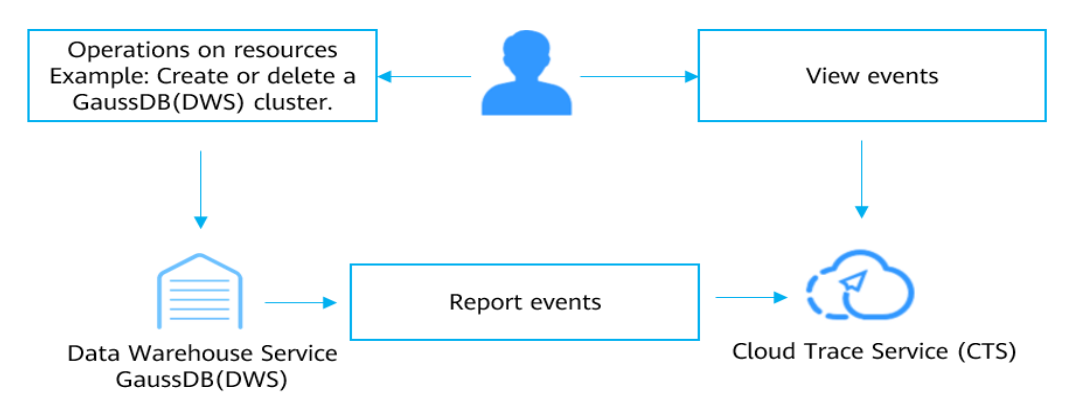

For details, see **[Viewing Audit Logs of Key Operations on the Management](https://support.huaweicloud.com/eu/mgtg-dws/dws_01_0118.html) [Console](https://support.huaweicloud.com/eu/mgtg-dws/dws_01_0118.html)**.

#### **Database Audit Logs**

In GaussDB(DWS), database logs include O&M logs (CN, DN, and OS logs) and DDL/DML database audit logs, which are audited by Log Tank Service (LTS). LTS collects log data from servers and cloud services. By processing massive amounts of logs efficiently, securely, and in real time, LTS provides useful insights for you to optimize the availability and performance of cloud services and applications. It also helps you efficiently perform real-time decision-making, device O&M management, and service trend analysis.

You can enable LTS to view the CN, DN, OS message, and DML/DDL audit logs of GaussDB(DWS). For details, see **[LTS Log Management](https://support.huaweicloud.com/eu/mgtg-dws/dws_01_01111.html)**.

In addition, database audit logs can be dumped to OBS to ensure the log retention period. For details, see **[Database Audit Logs](https://support.huaweicloud.com/eu/mgtg-dws/dws_01_0184.html)**.

## **9.5 Service Resilience**

#### **Security Hardening on the Management Plane**

- Tomcat hardening: In the container images on the GaussDB(DWS) management plane, the security of open source software like Tomcat is enhanced.
- JRE hardening:
	- Upgrade the HuaweiJre8 kernel version to 1.8.0\_262 or later. Use the actual version number.
	- Configure the JRE path after the original **PATH** to avoid local unauthorized operations (**PATH=\$PATH:\$JAVA\_HOME/bin**).
- System resource hardening: GaussDB(DWS) has preset security parameters on underlying VMs to enhance the OS security of ECS and BMS.

#### **Isolation Between the Database and External Networks**

GaussDB(DWS) is deployed in an independent VPC, which is isolated from other VPCs. Regarding firewall security zones, GaussDB(DWS) resides in the internal user interface zone (trusted zone). Data transmission (using the CLI, GUI tool, and applications developed based on the client library) between clients and coordinator nodes is encrypted using SSL. Cluster nodes run in the secure internal network.

#### **Database Cluster HA**

Cluster high availability (HA) is a practice of write ahead logging (WAL), using mechanisms such as primary/standby data synchronization, switchover, and reconstruction for database instance recovery and self-healing. By doing this, data reliability and integrity, and more importantly, service continuity, can be maintained when a crash occurs in the database.

#### **Intra-Region DR Deployment**

GaussDB(DWS) provides dual-cluster intra-region DR capabilities. A GaussDB(DWS) production cluster and its homogeneous DR cluster can be deployed in different AZs within the same region. If the production cluster cannot provide read or write services due to a natural disaster or a fault, the DR cluster can serve as the production cluster to ensure service continuity.

The dual-cluster DR framework is based on Roach. It periodically synchronizes data between two clusters. This framework is flexible, enabling the two clusters to work either independently or together without affecting each other. RTO and RPO are within hours. In the non-recovery period, the standby cluster is in hot standby mode, able to provide read-only services.

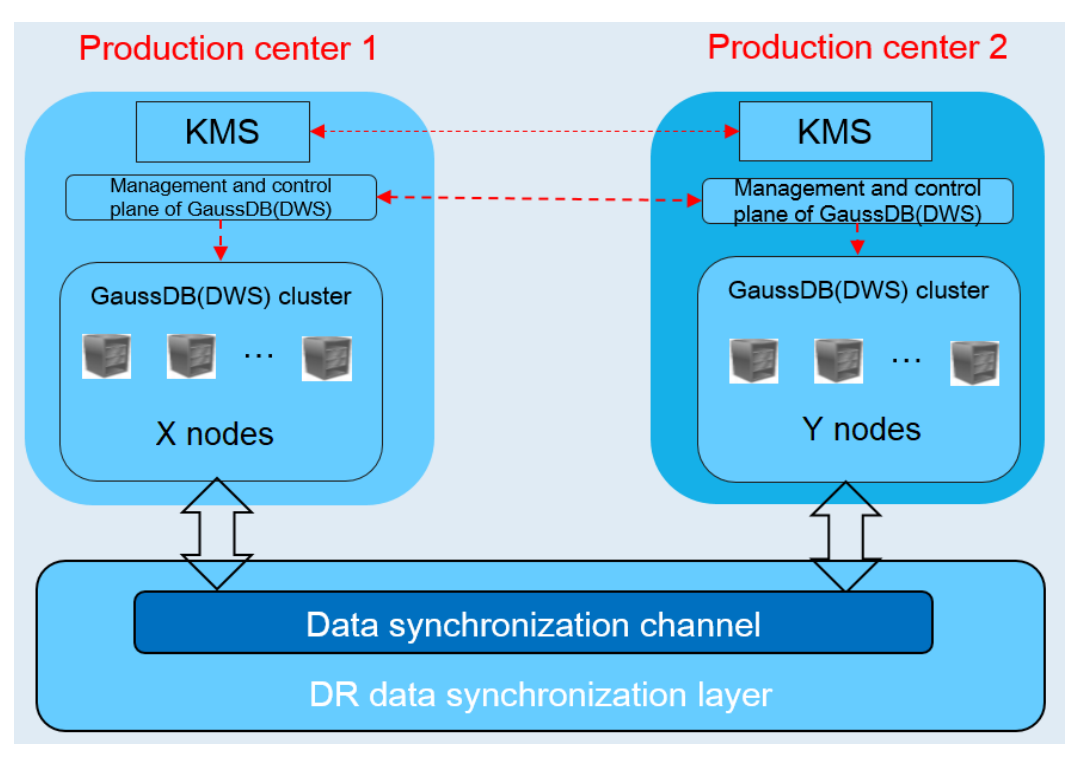

For details, see **[DR Overview](https://support.huaweicloud.com/eu/mgtg-dws/dws_01_00081.html)**.

## **9.6 Risk Monitoring**

GaussDB(DWS) uses Cloud Eye to help you monitor your buckets and receive alarms and notifications in real time. You can learn the metrics and health status of a GaussDB(DWS) cluster in real time.

For details, see **[Cluster Monitoring](https://support.huaweicloud.com/eu/mgtg-dws/dws_01_0022.html)**.

## **9.7 Certificates**

#### **Resource Center**

Huawei Cloud also provides the following resources to help users meet compliance requirements. For details, see **[Resource Center](https://www.huaweicloud.com/eu/securecenter/resource.html)**.

#### **Figure 9-4** Resource center

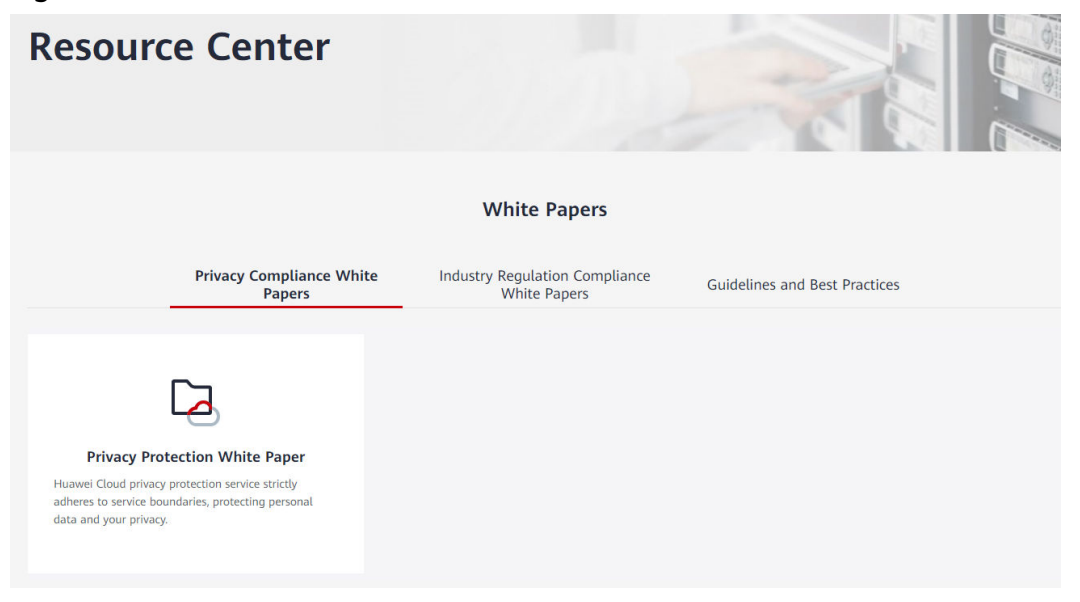

## **9.8 Security Notices**

## **9.8.1 Vulnerability Fixing Description**

| Sof<br>twa<br>re | <b>Ve</b><br>rsi<br>on | <b>CVE</b><br>ID             | <b>CS</b><br>$\mathsf{S}$<br><b>Sc</b><br>ore | <b>Description</b>                                                                                                    | <b>Affe</b><br>cted<br><b>Vers</b><br>ion | <b>Fixed</b><br><b>Versi</b><br>on |
|------------------|------------------------|------------------------------|-----------------------------------------------|----------------------------------------------------------------------------------------------------|-------------------------------------------|------------------------------------|
| log<br>4j        | 2.1<br>3.2             | $CVE-2$<br>$021 - 44$<br>228 | 9.8                                           | Apache Log4j2 2.0-beta9 through<br>2.15.0 (excluding security releases<br>2.12.2, 2.12.3, and 2.3.1) JNDI<br>features used in configuration, log<br>messages, and parameters do not<br>protect against attacker controlled<br>LDAP and other JNDI related<br>endpoints. An attacker who can<br>control log messages or log message<br>parameters can execute arbitrary<br>code loaded from LDAP servers when<br>message lookup substitution is<br>enabled. From log4j 2.15.0, this<br>behavior has been disabled by<br>default. From version 2.16.0 (along<br>with 2.12.2, 2.12.3, and 2.3.1), this<br>functionality has been completely<br>removed. Note that this vulnerability<br>is specific to log4j-core and does not<br>affect log4net, log4cxx, or other<br>Apache Logging Services projects. | 8.0.0<br>$~8.1$ .<br>$\overline{2}$       | 8.1.3                              |

**Table 9-1** Fixed open-source and third-party software vulnerabilities

## **10 GaussDB(DWS) Permissions Management**

If you need to assign different permissions to employees in your enterprise to access your GaussDB(DWS) resources on Huawei Cloud, IAM is a good choice for fine-grained permissions management. IAM provides identity authentication, permissions management, and access control, helping you secure access to your Huawei Cloud resources.

With IAM, you can use your Huawei Cloud account to create IAM users for your employees, and assign permissions to the users to control their access to specific resource types. Assume you want to allow software developers in your enterprise to use GaussDB(DWS) resources, but forbid them from deleting the resources or performing any high-risk operations. To this end, you can create IAM users for these developers and grant them only the permissions required for using GaussDB(DWS) resources.

If your Huawei Cloud account does not need individual IAM users for permissions management, you may skip this section.

IAM can be used free of charge. You pay only for the resources in your account. For more information about IAM, see **[Service Overview](https://support.huaweicloud.com/eu/productdesc-iam/iam_01_0026.html)**.

#### **Supported System Policies**

By default, new IAM users do not have permissions assigned. You need to add a user to one or more groups, and attach permissions policies or roles to these groups. Users inherit permissions from the groups to which they are added and can perform specified operations on cloud services.

GaussDB(DWS) is a project-level service deployed and accessed in specific physical regions. To assign GaussDB(DWS) permissions to a user group, specify the scope as region-specific projects and select projects for the permissions to take effect. If **All projects** is selected, the permissions will take effect for the user group in all region-specific projects. When accessing GaussDB(DWS), the users need to switch to a region where they have been authorized to use GaussDB(DWS).

**Role**: IAM initially provides a coarse-grained authorization mechanism to define permissions based on users' job responsibilities. This mechanism provides only a limited number of service-level roles for authorization. When using roles to grant permissions, you must also assign other roles on which the permissions depend to take effect. However, roles are not an ideal choice for fine-grained authorization and secure access control.

● **Policies**: A type of fine-grained authorization mechanism that defines permissions required to perform operations on specific cloud resources under certain conditions. This mechanism allows for more flexible policy-based authorization, meeting requirements for secure access control. For example, you can grant GaussDB(DWS) users only the permissions for managing a certain type of GaussDB(DWS) resources.

Most policies define permissions based on APIs. For the API actions supported by GaussDB(DWS), see **[Permissions Policies and Supported Actions](https://support.huaweicloud.com/eu/api-dws/dws_02_0056.html)**.

For details about how to create a fine-grained permissions policy, see **[Creating a GaussDB\(DWS\) Custom Policy](https://support.huaweicloud.com/eu/mgtg-dws/dws_01_0148.html)**.

**Table 10-1** lists all the system-defined roles and policies supported by GaussDB(DWS).

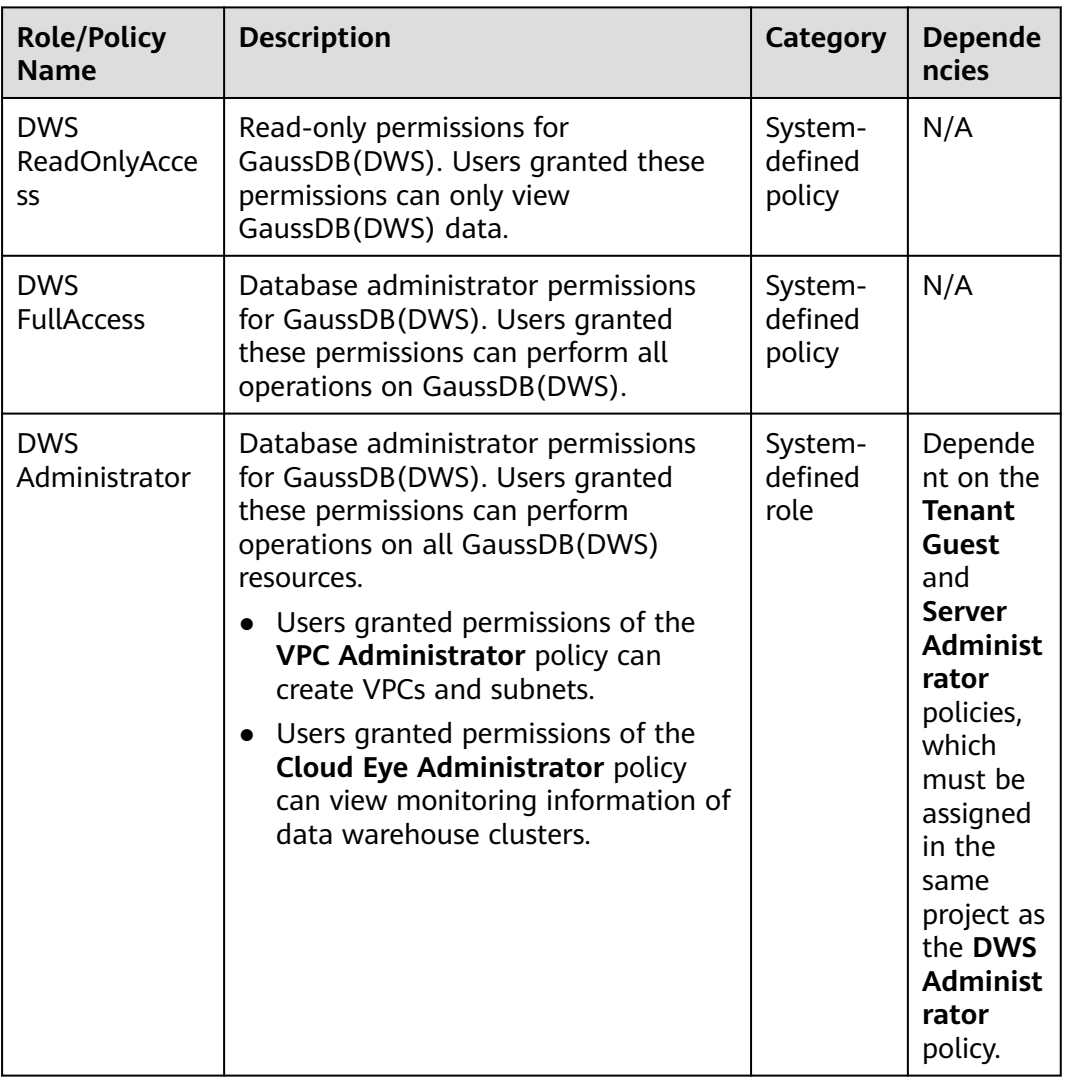

**Table 10-1** GaussDB(DWS) system permissions

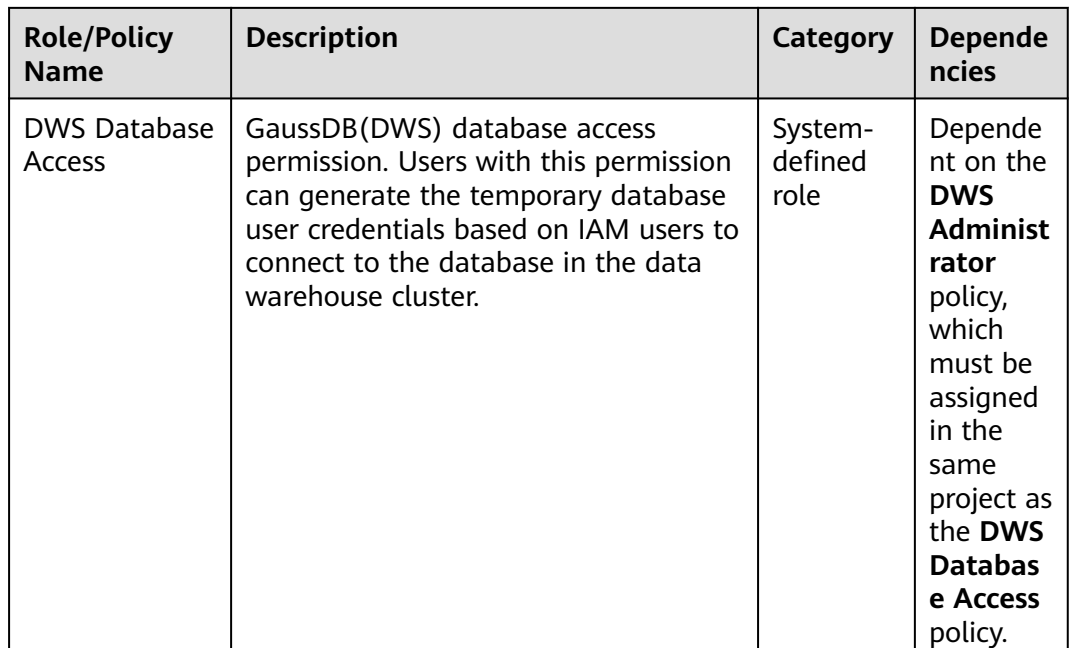

**Table 10-2** lists the common operations supported by each system-defined policy or role of GaussDB(DWS). Choose appropriate policies or roles as required.

#### $\Box$  Note

- If you use the EIP for the first time for a project in a region, the system prompts you to create the **DWSAccessVPC** agency to authorize GaussDB(DWS) to access VPC. After the authorization is successful, GaussDB(DWS) can switch to a healthy VM when the VM bound with the EIP is faulty.
- In addition to policy permissions, you may need to grant different operation permissions on resources to users of different roles. For details about operations, such as creating snapshots and restarting clusters, see **[Syntax of Fine-Grained Permissions Policies](https://support.huaweicloud.com/eu/mgtg-dws/dws_01_0149.html)**.
- By default, only Huawei Cloud accounts or users with **Security Administrator** permissions can query and create agencies. By default, the IAM users in those accounts cannot query or create agencies. When the users use the EIP, the system makes the binding function unavailable. Contact a user with the **DWS Administrator** permissions to authorize the agency on the current page.

**Table 10-2** Common operations supported by each system-defined policy or role of GaussDB(DWS)

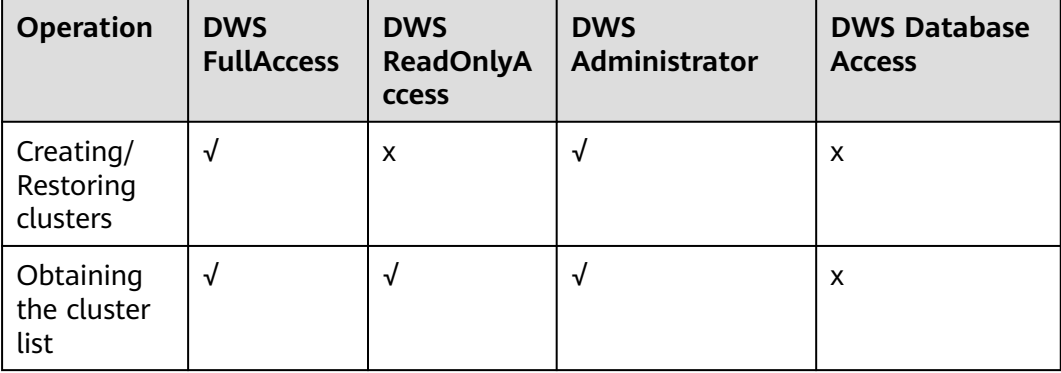

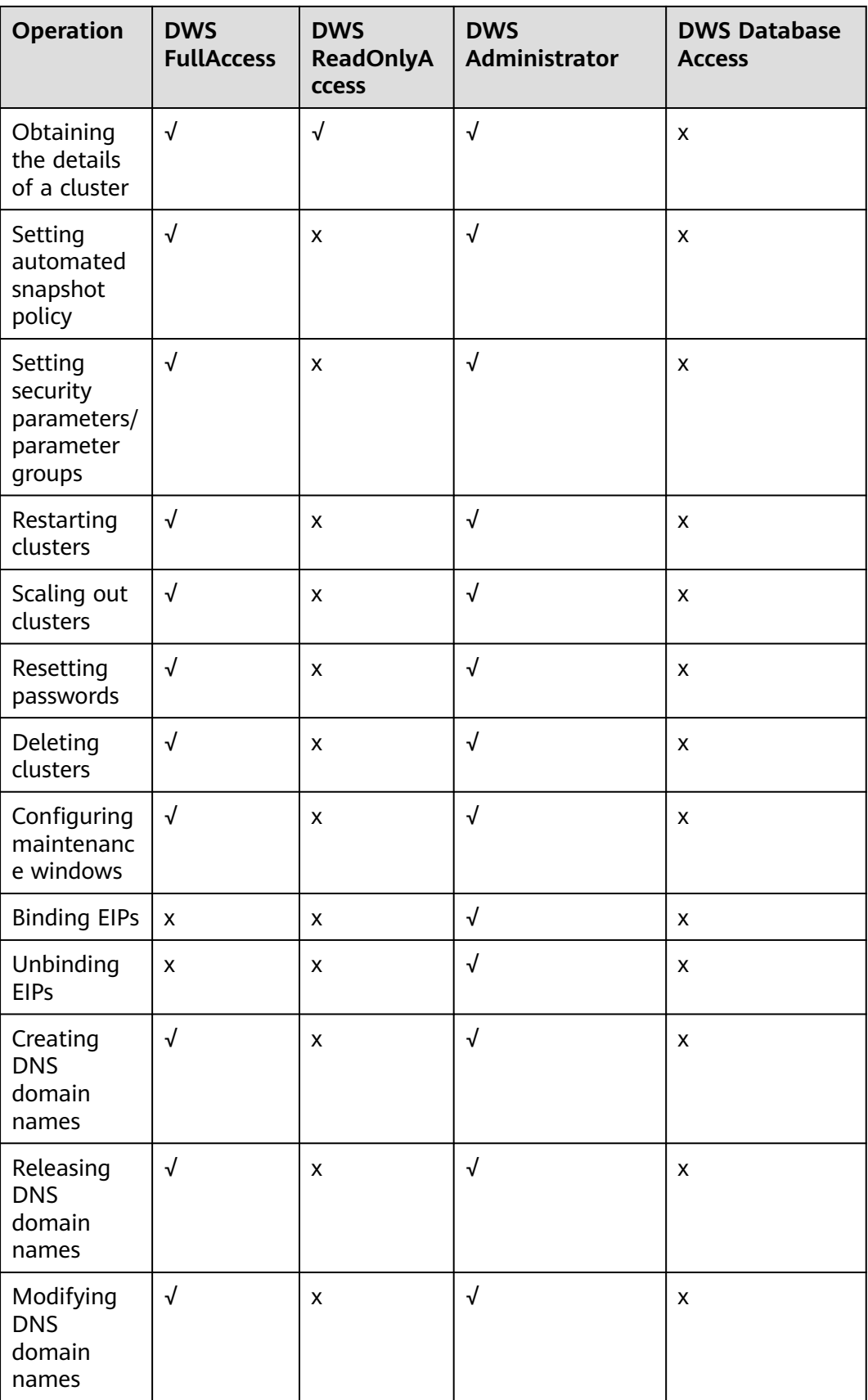

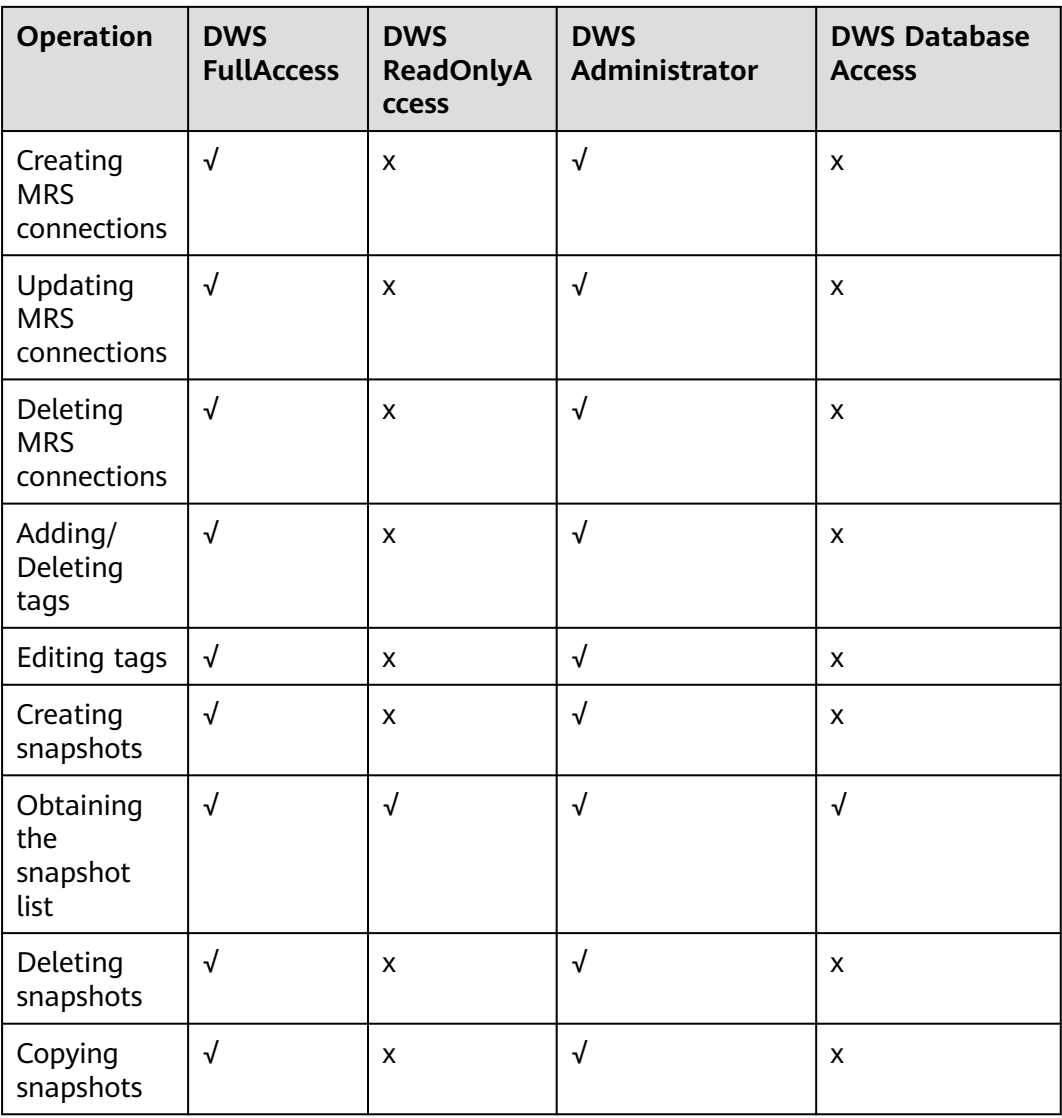

## **11 GaussDB(DWS) Access**

The following figure shows how to use GaussDB(DWS).

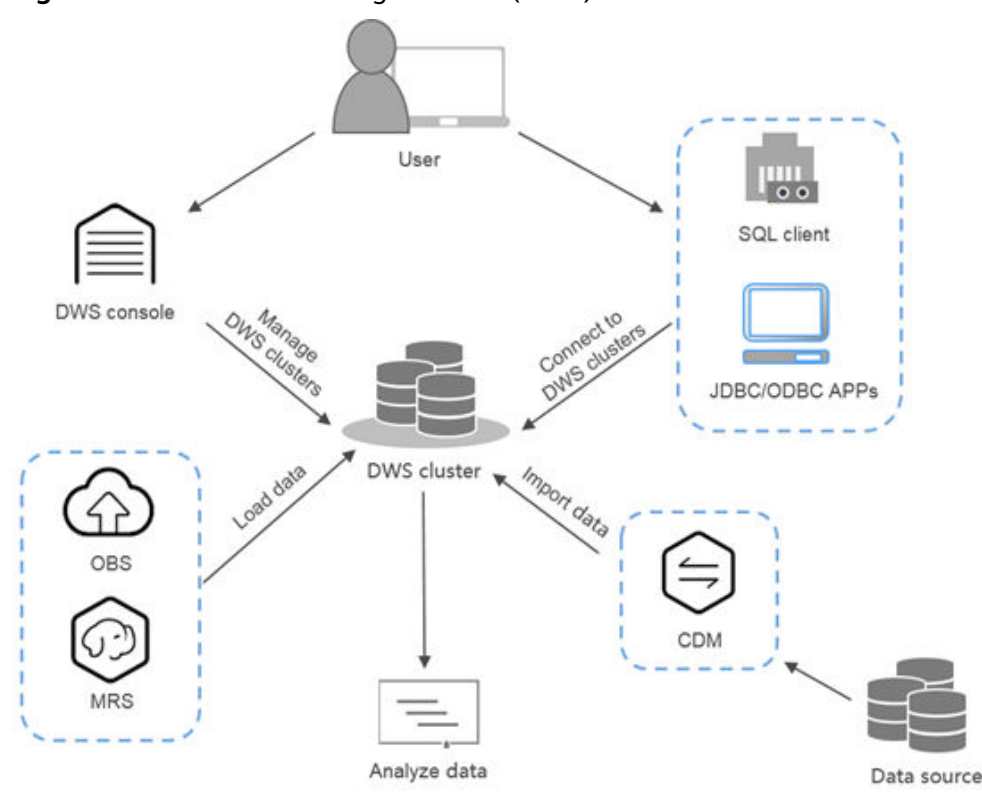

**Figure 11-1** Process for using GaussDB(DWS)

#### **Accessing a Cluster**

GaussDB(DWS) provides a web-based management console and HTTPS-compliant APIs for you to manage data warehouse clusters.

#### $\Box$  Note

In cluster deployment, if a single node is faulty, the abnormal node is automatically skipped when GaussDB(DWS) is accessed. However, the cluster performance will be affected.

#### **Accessing the Database in a Cluster**

GaussDB(DWS) supports database access using the following methods:

GaussDB(DWS) clients

Use the GaussDB(DWS) client to access the database in the cluster. For details, see **[Using the gsql CLI Client to Connect to a Cluster](https://support.huaweicloud.com/eu/mgtg-dws/dws_01_0037.html)**, **[Using the](https://support.huaweicloud.com/eu/mgtg-dws/dws_01_0094.html) [Data Studio GUI Client to Connect to a Cluster](https://support.huaweicloud.com/eu/mgtg-dws/dws_01_0094.html)** and **[Using DAS to Connect](https://support.huaweicloud.com/eu/mgtg-dws/dws_01_0815.html) [to a Cluster](https://support.huaweicloud.com/eu/mgtg-dws/dws_01_0815.html)**.

JDBC and ODBC API calling

You can call standard APIs, such as JDBC and ODBC, to access databases in clusters.

For details, see sections **[Using a JDBC Driver to Connect to a Cluster](https://support.huaweicloud.com/eu/mgtg-dws/dws_01_0077.html)** and **[Using an ODBC Driver to Connect to a Cluster](https://support.huaweicloud.com/eu/mgtg-dws/dws_01_0086.html)**.

psycopg2 and PyGreSQL drivers

After creating a data warehouse cluster, you can use the third-party function library psycopg2 or PyGreSQL to connect to the cluster, and use Python to access GaussDB(DWS) and perform various operations on data tables. For details, see **[Using the Third-Party Function Library psycopg2 of Python to](https://support.huaweicloud.com/eu/mgtg-dws/dws_01_0120.html) [Connect to a Cluster](https://support.huaweicloud.com/eu/mgtg-dws/dws_01_0120.html)** and **[Using the Third-Party Function Library PyGreSQL](https://support.huaweicloud.com/eu/mgtg-dws/dws_01_0171.html) [of Python to Connect to a Cluster](https://support.huaweicloud.com/eu/mgtg-dws/dws_01_0171.html)**.

#### $\Box$  Note

Currently, GaussDB(DWS) does not support cross-database access. Schemas can be used to isolate resources. For details, see **[CREATE SCHEMA](https://support.huaweicloud.com/eu/sqlreference-dws/dws_06_0173.html)**.

#### **End-to-End Data Analysis Process**

GaussDB(DWS) has been seamlessly integrated with other services on Huawei Cloud, helping you rapidly deploy end-to-end data analysis solutions.

The following figure shows the end-to-end data analysis process. Services in use during each process are also displayed.

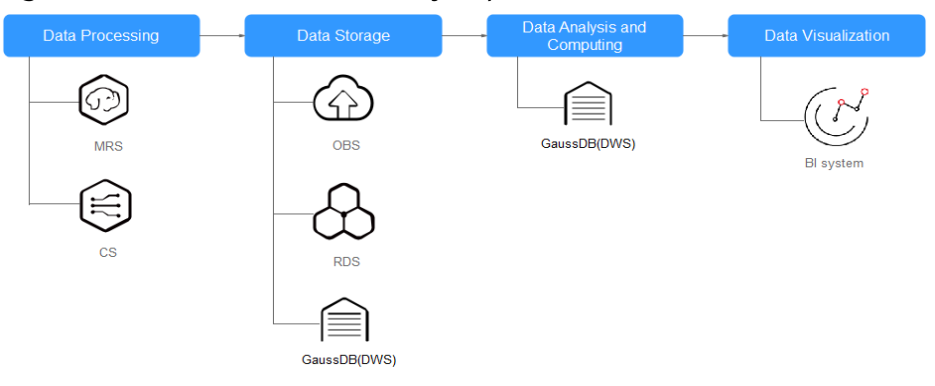

**Figure 11-2** End-to-end data analysis process

## **12 Pricing Details**

GaussDB(DWS) supports the , discount package, and pay-per-use billing modes. The total price of a GaussDB(DWS) cluster will be automatically calculated so that you can purchase a cluster with just a few clicks.

#### **Billable Items**

To use Huawei Cloud GaussDB(DWS), you only need to pay for the data warehouse node flavor you choose and corresponding resources you use. For more GaussDB(DWS) pricing details, see the **[GaussDB\(DWS\) pricing details](https://www.huaweicloud.com/eu/pricing/index.html#/dws)**. You can use the price calculator of GaussDB(DWS) to quickly obtain an estimated price of a cluster with the flavor you choose.

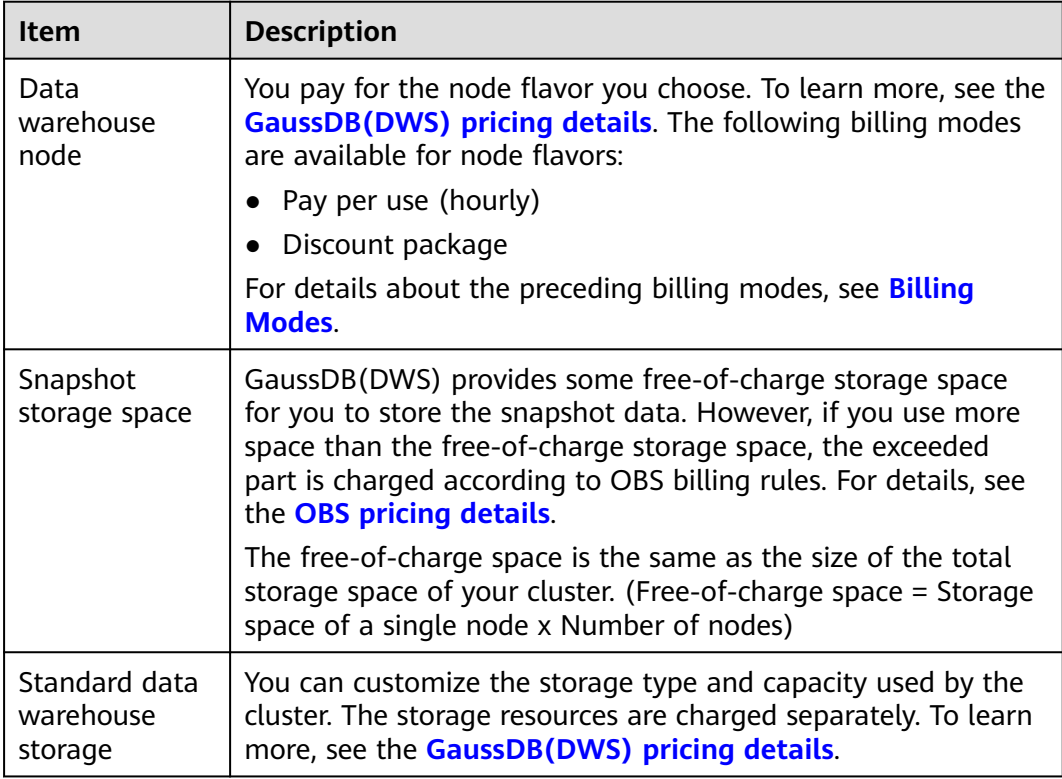

**Table 12-1** GaussDB(DWS) billable items

<span id="page-65-0"></span>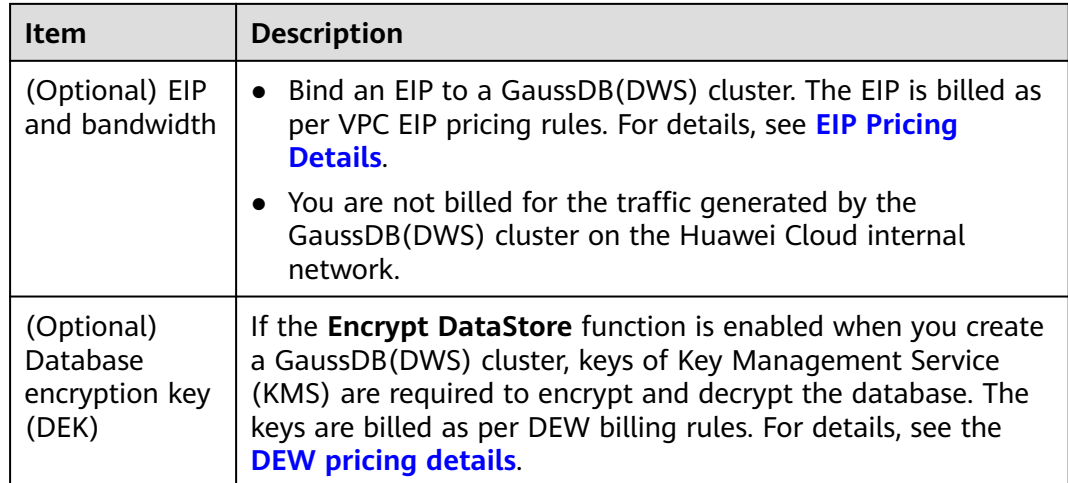

#### **Billing Modes**

GaussDB(DWS) provides two billing modes: discount packages, and pay per use. The longer you use, the less you pay.

- **Pay per use (hourly)**: In this billing mode, you can enable or disable GaussDB(DWS) as you like. You are billed by your use duration on an hourly basis (the time is accurate to minutes) and the system generates a bill every natural hour and deducts fees from your account balance. This mode is applicable to preliminary operational testing and proof of concept, and to short-term use.
- **Discount package:** A discount package allows you to pay for data warehouse nodes by month or year in advance. This option offers substantial savings compared to pay-per-use billing and is ideal for customers with long-term data warehouse node usage plans.

#### **Changing Configurations**

Flavors: GaussDB(DWS) provides multiple node flavors. After a cluster is created, you can scale it out by adding nodes.For details, see **[Scaling Out](https://support.huaweicloud.com/eu/mgtg-dws/dws_01_0023.html) [Clusters](https://support.huaweicloud.com/eu/mgtg-dws/dws_01_0023.html)**.

#### **Renewal**

GaussDB(DWS) supports the yearly/monthly, pay-per-use, and discount subscription billing modes. In the yearly/monthly mode, you make a one-off payment when purchasing GaussDB(DWS), and no extra fees will be incurred while you use GaussDB(DWS). GaussDB(DWS) is available as long as your account balance is sufficient. In pay-per-use billing, fees are deducted every hour. If the balance is insufficient, your account will be in arrears. Otherwise, your resources will be given a retention period. During this period, data will be retained, but clusters will be stopped.

The retention period depends on your level.

To renew your package, visit **[Renewals](https://account.eu.huaweicloud.com/usercenter/#/userindex/renewalManagement)**.

#### **Expiration**

- In yearly/monthly mode, if your account is not topped up or the resource package is not renewed before the retention period expires, the instance will become unavailable and data stored in the instance will be deleted and cannot be recovered.
- Expiration does not apply to pay-per-use clusters.

#### **Overdue**

If your account is in arrears, you can view the arrears details. To prevent related resources from being stopped or released, top up your account in time. In pay-peruse mode, cluster fees are deducted every hour. If your account balance is insufficient to pay for the expense incurred in the last hour, your account will be in arrears. If the clusters are renewed within the retention period, they will be available and charged from the original expiration date.

#### $\Box$  Note

If your account is in arrears, your resources will be frozen. Operations such as cluster deletion, restart, and DAS login will be restricted. These restrictions will be removed after you top up your account.

## **13 Restrictions**

This document describes the constraints and precautions of using the key functions of GaussDB(DWS).

After creating a GaussDB(DWS) cluster, you do not need to perform basic database O&M operations, such as HA and security patch installation. However, you need to pay attention to the following:

| <b>Item</b>                  | <b>Constraint</b>                                                                                                    |
|------------------------------|----------------------------------------------------------------------------------------------------|
| Creating a Cluster           | The number of nodes in a new cluster cannot exceed<br>the quota that can be used by a user or 256. If the node<br>quota is insufficient, click <b>Increase quota</b> to submit a<br>service ticket and apply for higher node quota. |
|                              | • After a cluster is created, its type cannot be changed.                                                                                                    |
| Connecting to a<br>Cluster   | If you use a client to connect to a cluster, its VPC subnet<br>must be the same as that of the cluster.                                                                                                    |
|                              | You can manage clusters only and cannot directly<br>access nodes in a cluster. You can use a cluster's IP<br>address and port to access the database in the cluster.                                                                |
| <b>SQL Syntax</b><br>Changes | The hybrid data warehouse (standalone) does not<br>support full-text search, OBS and HDFS foreign table<br>import and export, automatic partition creation,<br>sequence, and related functions.                                     |
|                              | The hybrid data warehouse (standalone) has only one<br>DN. Therefore, the distribution rule is ignored and<br>cannot be modified.                                                                                                   |
|                              | If you copy commands from the document to the<br>operating environment, the text wraps automatically,<br>causing command execution failures. To solve the<br>problem, delete the line break.                                        |
|                              | • You are advised to create databases as required. Do not<br>use the default gaussdb database of a cluster.                                                                                                    |

**Table 13-1** GaussDB (DWS) constraints

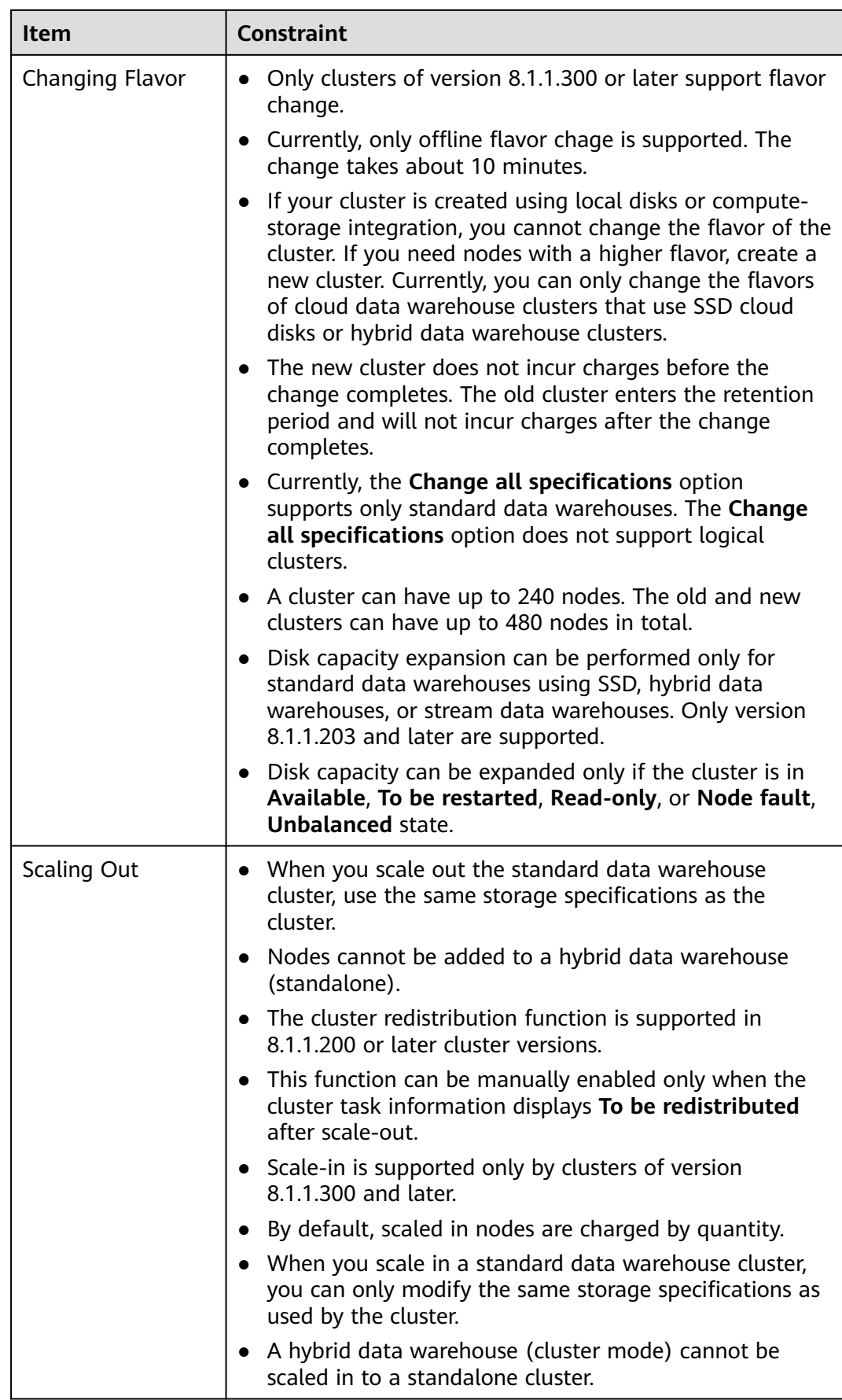

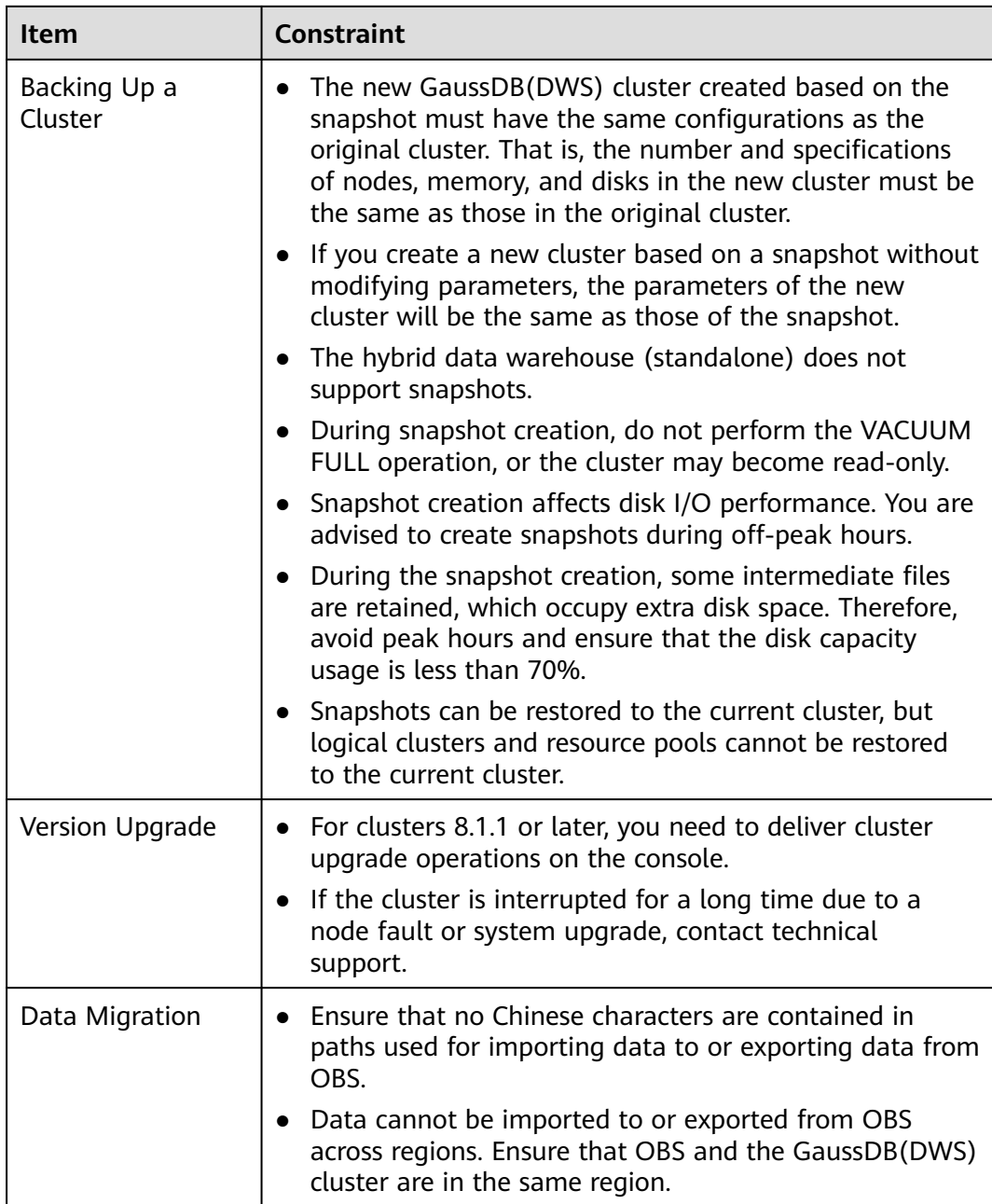

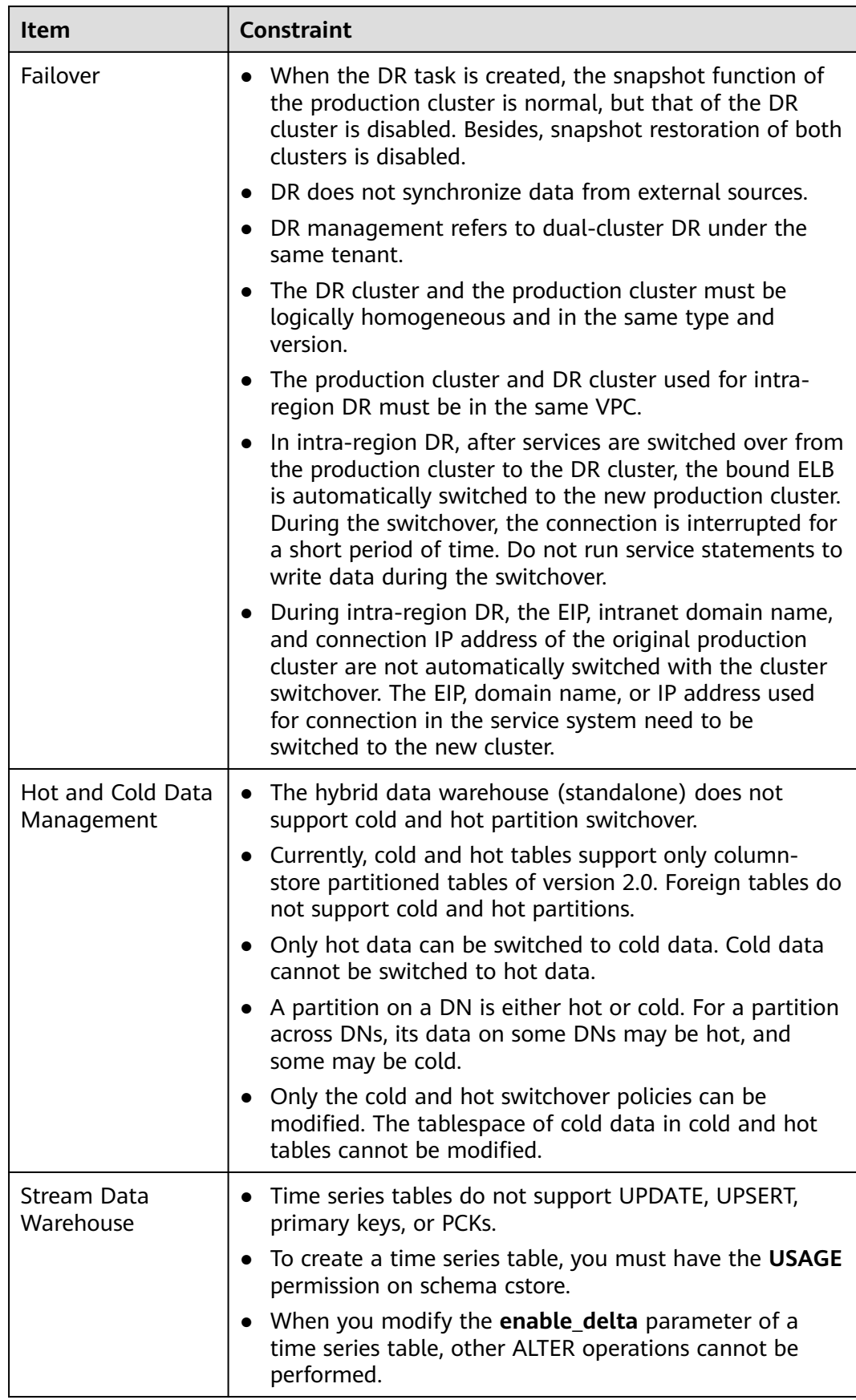

## **14 Service Quotas**

Quotas are enforced for service resources on the platform to prevent unforeseen spikes in resource usage. Quotas limit the number or amount of resources available to users.

**Table 14-1** shows the default user quotas of GaussDB(DWS). For more information about how to view and increase quotas, see **[Quotas](https://support.huaweicloud.com/eu/usermanual-iaas/en-us_topic_0040259342.html)**.

**Table 14-1** Service quotas

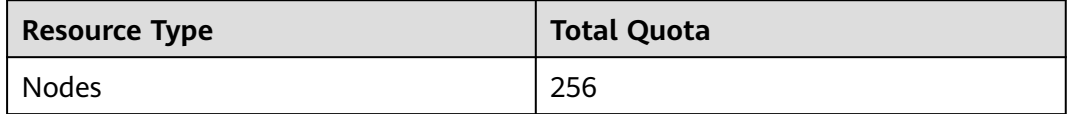
# **15 Technical Specifications**

This section describes the technical specifications of GaussDB(DWS) in different versions.

| <b>Technical</b><br><b>Specification</b><br>S | <b>Maximum</b><br><b>Value of</b><br>8.1.3                                      | <b>Maximum</b><br><b>Value of</b><br>8.2.0                                      | <b>Maximum</b><br><b>Value of</b><br>8.2.1                                      | <b>Maximum</b><br><b>Value of</b><br>8.3.0                                      |
|-----------------------------------------------|---------------------------------------------------------------------------------|---------------------------------------------------------------------------------|---------------------------------------------------------------------------------|---------------------------------------------------------------------------------|
| Number of<br>cluster nodes                    | 2048                                                                            | 2048                                                                            | 2048                                                                            | 2048                                                                            |
| Number of<br>concurrent<br>connections        | Number of<br>concurrent<br>complex<br>queries in<br>minutes: 80                 | Number of<br>concurrent<br>complex<br>queries in<br>minutes: 80                 | Number of<br>concurrent<br>complex<br>queries in<br>minutes: 80                 | Number of<br>concurrent<br>complex<br>queries in<br>minutes: 80                 |
|                                               | Number of<br>short queries<br>in seconds:<br>500                                | Number of<br>short queries<br>in seconds:<br>500                                | Number of<br>short queries<br>in seconds:<br>500                                | Number of<br>short queries<br>in seconds:<br>500                                |
|                                               | Number of<br>concurrent<br>short<br>transactions<br>in<br>milliseconds:<br>5000 | Number of<br>concurrent<br>short<br>transactions<br>in<br>milliseconds:<br>5000 | Number of<br>concurrent<br>short<br>transactions<br>in<br>milliseconds:<br>5000 | Number of<br>concurrent<br>short<br>transactions<br>in<br>milliseconds:<br>5000 |
| Cluster data<br>capacity                      | 20 PB                                                                           | 20 PB                                                                           | 20 PB                                                                           | 20 PB                                                                           |
| Size of a<br>single table                     | 1 PB                                                                            | 1 PB                                                                            | 1 PB                                                                            | 1 PB                                                                            |
| Size of data in<br>each row                   | 1 GB                                                                            | 1 GB                                                                            | $1$ GB                                                                          | $1$ GB                                                                          |

**Table 15-1** Technical specifications of GaussDB(DWS) 8.1.3 – 8.3.0

| <b>Technical</b><br><b>Specification</b><br>S                            | <b>Maximum</b><br><b>Value of</b><br>8.1.3 | <b>Maximum</b><br><b>Value of</b><br>8.2.0 | <b>Maximum</b><br><b>Value of</b><br>8.2.1 | <b>Maximum</b><br><b>Value of</b><br>8.3.0 |
|--------------------------------------------------------------------------|--------------------------------------------|--------------------------------------------|--------------------------------------------|--------------------------------------------|
| Number of<br>columns in a<br>single table:<br>(excluding<br>Hudi tables) | 1600                                       | 1600                                       | 1600                                       | 1600                                       |
| Number of<br>columns in a<br>Hudi table                                  |                                            |                                            | 5000                                       | 5000                                       |
| Number of<br>partitions of<br>the<br>partitioned<br>table                | 32,768                                     | 32,768                                     | 32,768                                     | 32,768                                     |
| RTO after a<br><b>SPOF</b>                                               | 60s                                        | 60s                                        | 60s                                        | 60s                                        |
| RPO after a<br><b>SPOF</b>                                               | $\mathbf 0$                                | 0                                          | $\mathbf 0$                                | 0                                          |
| RTO after<br>cluster DR<br>switchover                                    | 60min                                      | 60min                                      | 60min                                      | 60 <sub>min</sub>                          |
| RPO after<br>cluster DR<br>switchover                                    | 60 <sub>min</sub>                          | 60 <sub>min</sub>                          | 60 <sub>min</sub>                          | 60 <sub>min</sub>                          |

**Table 15-2** Technical specifications of GaussDB(DWS) 8.0.x-8.1.1

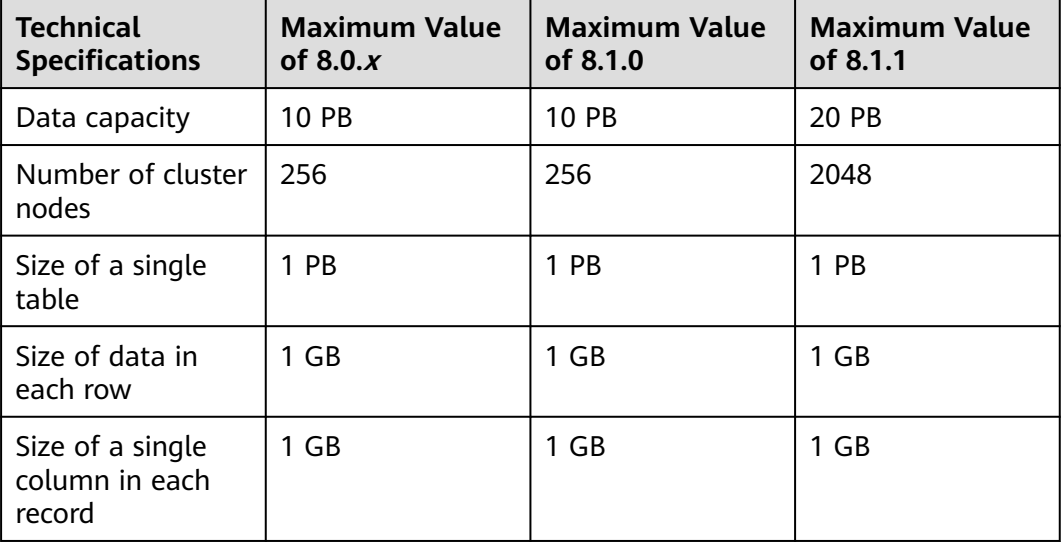

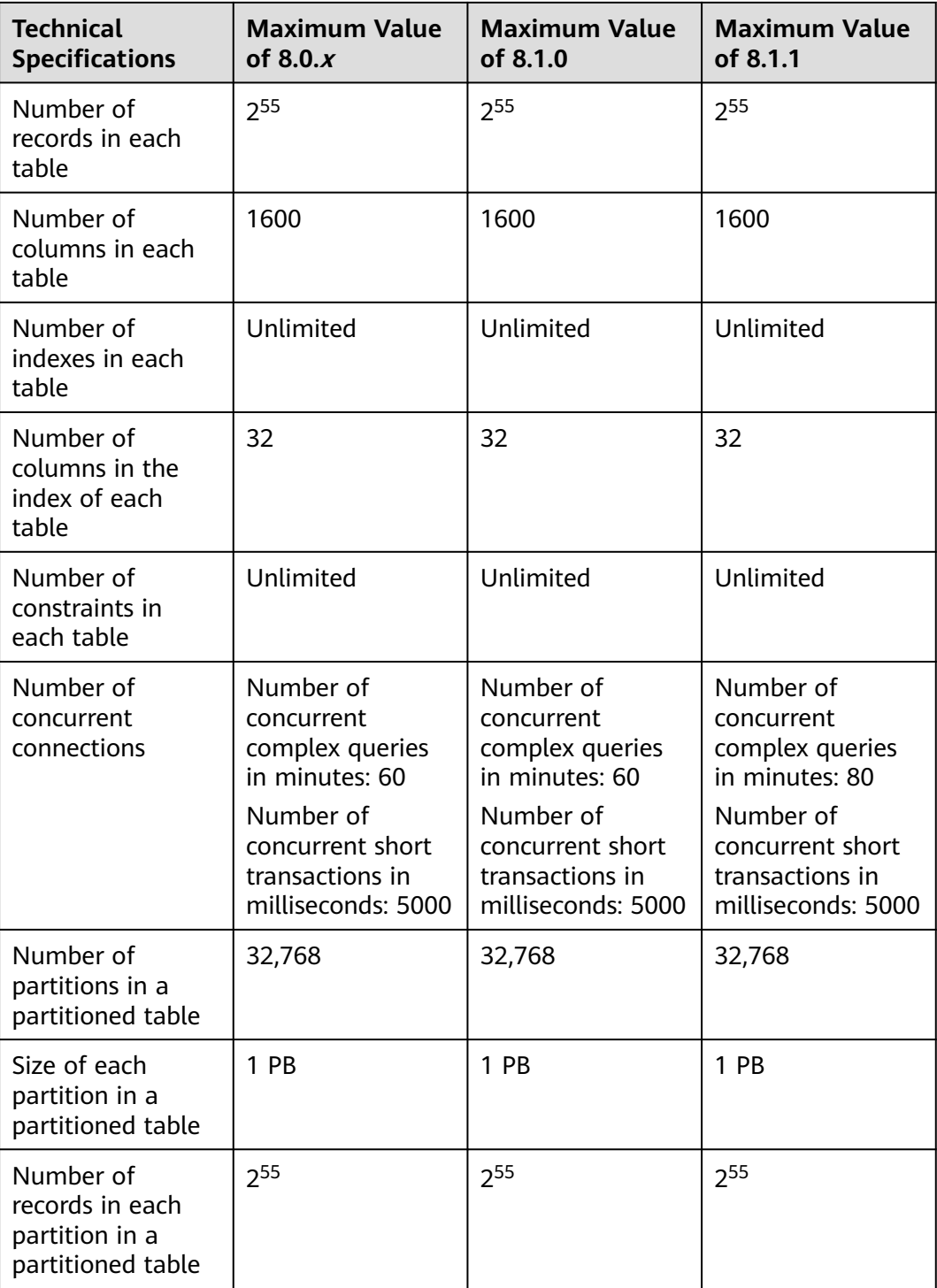

#### $\Box$  note

The maximum number of concurrent connections is based on the data warehouse with the cloud disk flavor of 48 vCPUs or 64 vCPUs. For example, **dwsk.12xlarge (48 vCPU | 384GB | 24000GB SSD)** or **dwsx2.16xlarge.m7 (64 vCPU | 512GB | 32000GB SSD)** of a standard data warehouse.

# **16 Version Description**

This section describes the cluster version update records of GaussDB(DWS).

#### **V9.0.2**

Release date: November 15, 2023

Matching kernel version: 9.0.2

The cloud-native data warehouse GaussDB(DWS) 3.0 is provided. It uses the decoupled storage and compute architecture, solving the problem that computing and storage resources must be scaled proportionally. This feature enables users to quickly and independently scale computing capabilities during peak and off-peak hours. Storage can be expanded without limitation and paid on-demand to quickly and agilely responds to service changes with higher cost-effectiveness.

#### **V8.2.0.107**

Release date: October 7, 2023

Kernel version: 8.2.0

- 1. GaussDB(DWS) supports user permission management. You can create, delete, and update database users and manage their permissions on the console.
- 2. The database audit log dump function is optimized.
	- The compression type of audit logs is changed from zip to gzip.
	- The audit log file can be in CSV format.
	- For a cluster upgraded from an early version, a switch is available on the console to control compatibility.

#### **V8.2.0.106**

Release date: August 14, 2023

Kernel version: 8.2.0

1. The O&M account management module is added to the cluster details page. Authorized accounts are used to control the operation rights and impact scope of O&M personnel's access to the cluster.

2. Common user permission configurations are supported during the creation of MRS data source connection in a cluster.

## **V8.2.0.101**

Release date: April 27, 2023

Kernel version: 8.2.0

- 1. Allow users to deliver cluster upgrade operations on the console.
- 2. WebSql supports operation audit.
- 3. Metrics of multiple hosts can be displayed in a node-dimension monitoring view on the DMS monitoring panel.
- 4. The CN can be added to a specified node.

#### **V8.2.0.100**

Release date: February 15, 2023

Kernel version: 8.2.0

- 1. The product type "Cloud data warehouse" is changed to "Standard data warehouse".
- 2. The resource management page is reconstructed.
- 3. The AS portal is integrated. The resizing function is renamed as "Changing all specifications", and the flavor change function is renamed as "Changing node flavor". The entries for changing all specifications, changing node flavors, and changing disk capacity are put under **More** > **Change Specifications** in the **Operation** column in the cluster list. The entries for scale-out, scale-in, and redistribution are put under the **More** > **Scale Node** column in the cluster list.
- 4. You can view historical versions and roll back parameter modifications. If you cannot determine which parameters have taken effect after multiple modifications, you can check the parameter modification history.
- 5. You can configure the parameters for creating and restoring a snapshot.
- 6. DMS can monitor locks and report alarms.

#### **V8.1.3.300**

Release date: December 20, 2022

Kernel version: 8.1.3

- 1. A topology is added to show all the nodes in a cluster. You can check the node statuses, processes, and IP addresses.
- 2. A cluster can be bound to the ELB in a different enterprise project or VPC.
- 3. CNs can be added or deleted online. Multiple CNs can be added concurrently.

#### **V8.2.0**

Release date: November 23, 2022

Kernel version: 8.2.0

- 1. GaussDB(DWS) can access data on OBS by using an agency. You can create a GaussDB(DWS) agency, grant the corresponding permissions to the agency, and bind the agency to an OBS data source you created. In this way, you can access data on OBS by using OBS foreign tables.
- 2. Workload Management is renamed Resource Management, and its usability is enhanced.
- 3. Optimized resource pool exception rules. You can configure the data spilled to disk per DN and the average CPU usage per DN.
- 4. The table diagnosis page is added to DMS to monitor and analyze data table statistics in a cluster. You can view information about tables with skew rate higher than 5%, tables with dirty page rate higher than 50%, or top 50 tables in size.

#### **V8.1.3.200**

Release date: November 15, 2022

Kernel version: 8.1.3

- 1. The resizing function is added. You can adjust the specifications of the current cluster or change the cluster topology.
- 2. Snapshots can be restored to the current cluster.
- 3. Snapshot creation can be manually stopped.
- 4. The database monitoring can show server-level trends.
- 5. On the node management page, you can modify the alias of a node.
- 6. Enhanced the features of database kernel version 8.1.3. For details, see .

#### **V8.1.3.101**

Release date: August 23, 2022

Kernel version: 8.1.3

- 1. GaussDB(DWS) supports connection to clusters based on DAS.
- 2. Logical clusters support resource management.
- 3. You can use the Windows gsql client to connect to a cluster.
- 4. In GaussDB(DWS), you can connect to a cluster from the Python libraries psycopg2 and PyGreSQL.
- 5. New function in database kernel version 8.1.3: If a number is divided by zero, NULL will be returned. The compatibility option **enable\_division\_by\_zero\_mysql** is added to the **behavior\_compat\_options** parameter.

# **V8.1.3.100**

Release date: June 20, 2022

Kernel version: 8.1.3

1. Used consistent description for the workload management plane and for the kernel CPU sharing quota.

# **V8.1.1.500**

Release date: June 20, 2022

Kernel version: 8.1.1

1. Key problems on the live network are resolved. No document updates are involved.

## **V8.1.3**

Release date: April 15, 2022

Kernel version: 8.1.3

- 1. The intelligent O&M function is added to help you intelligently execute O&M tasks. You can select a proper time window and concurrency to execute tasks based on the cluster workloads.
- 2. Cluster redistribution can be scheduled. Tables are redistributed only within the time window you configured.
- 3. Added support for database kernel version 8.1.3. For details, see .

#### **V8.1.1.300**

Release date: April 15, 2022

Kernel version: 8.1.1

- 1. During scale-out, you can configure the number of concurrent redistribution tasks.
- 2. You can create a data source connection for a user-defined MRS  $3.0 \times$  cluster.
- 3. The cluster scale-in function is added. You can reduce the computing and storage resources used by your GaussDB(DWS) cluster.
- 4. The online scale-out function is added for logical clusters.
- 5. Added the Log Tank Service (LTS) function. You can view collected cluster logs or dump logs in LTS.
- 6. You can check the snapshot capacity, monitoring statistics, and cold data capacity.
- 7. DMS is updated and the following functions are added:
	- a. The cluster dashboard page is displayed. You can view the cluster status, real-time resource consumption, top SQL statements, cluster resource consumption, and key database metrics.
	- b. Query monitoring is changed to real-time query. It displays real-time information about all the queries and sessions running in the cluster.
	- c. Session monitoring is changed to historical query. It displays all the historical query information in the current cluster.
	- d. The DDL audit function is added. DDL audit is used to check whether DDL metadata is standard, helping users detect potential problems in table definitions.
	- e. The SQL probe function is added. You can upload and verify SQL probes, execute probe tasks in one click, and periodically execute probe tasks.
- f. The Workload Diagnosis Report (WDR) function collects and analyzes database performance data. You can create workload snapshots to record cluster workload data in a specified period.
- 8. Alarms can be generated for resource pool queue congestions.

# **V1.7.1**

Release date: March 20, 2020

- 1. Added the following functions for the database kernel:
	- UPDATE now supports alias and table name reference.
	- You can specify a schema when creating an index. The specified schema must be the same as that where the base table resides.
	- Added the **alter table modify null/not null** syntax.
	- Added the support for the **alter sequence maxvalue** operation.
	- Limited the temporary tablespace and operator disk flushing space.
	- Removed the sub-statement records from Top SQL.
	- Added the support for recording lightweight CN statements.
	- Processed the aging data in the information tables of historical top SQL.
	- Supported stored procedures and function statements of the CN retry function.

#### **V1.5.200**

Release date: August 8, 2019

- **Optimized Functions** 
	- a. Increased the backup frequency of automated snapshots. By default, automated snapshots are created three times a day, starting from 00:00 (UTC). You can set the snapshot execution period when creating a cluster or modify the existing automated snapshot policy for a cluster.
	- b. In the cluster list, you can click **More** in the **Operation** column of a cluster to select the **Create Snapshot** operation to manually create a snapshot.